Tese apresentada à Pró-Reitoria de Pós-Graduação e Pesquisa do Instituto Tecnológico de Aeronáutica, como parte dos requisitos para obtenção do título de Doutor em Ciências no Programa de Pós-Graduação em Física, Área de Física Atômica e Molecular.

**Luiz Felipe Nardin Barreta**

## **DETERMINAÇÃO DE DESVIOS ISOTÓPICOS PARA O ÁTOMO DE DISPRÓSIO PARA APLICAÇÃO EM FOTOIONIZAÇÃO**

## **SELETIVA A LASER**

**Tese aprovada em sua versão final pelos abaixo assinados:**

Haverlow as

Prof. Dr. Marcelo Geraldo Destro Orientador

Prof. Dr. Luiz Carlos Sandoval Góes Pró-Reitor de Pós-Graduação e Pesquisa

Campo Montenegro São José dos Campos, SP – Brasil 2016

#### **Dados Internacionais de Catalogação-na-Publicação (CIP) Divisão de Informação e Documentação**

Barreta, Luiz Felipe Nardin

Determinação de desvios isotópicos para o átomo de disprósio para aplicação em fotoionização seletiva a laser. / Luiz Felipe Nardin Barreta.

São José dos Campos, 2016.

121f.

Tese de doutorado – Curso de Física, Área de Física Atômica e Molecular – Instituto Tecnológico de Aeronáutica, 2016. Orientador: Prof. Dr. Marcelo Geraldo Destro

1. Espectroscopia optogalvânica intermodulada a laser. 2. Disprósio. 3. terras-raras. 4. Desvio isotópico. 5. Enriquecimento isotópico a laser. I. Instituto Tecnológico de Aeronáutica. II. Determinação de desvios isotópicos para o átomo de disprósio para aplicação em fotoionização seletiva a laser.

## **REFERÊNCIA BIBLIOGRÁFICA**

BARRETA, Luiz Felipe Nardin. **Determinação de desvios isotópicos para o átomo de disprósio para aplicação em fotoionização seletiva a laser**. 2016. 121f. Tese de doutorado em Física Atômica e Molecular – Instituto Tecnológico de Aeronáutica, São José dos Campos.

## **CESSÃO DE DIREITOS**

NOME DO AUTOR: Luiz Felipe Nardin Barreta TÍTULO DO TRABALHO: Determinação de desvios isotópicos para o átomo de disprósio para aplicação em fotoionização seletiva a laser. TIPO DO TRABALHO/ANO: Tese / 2016

É concedida ao Instituto Tecnológico de Aeronáutica permissão para reproduzir cópias desta tese e para emprestar ou vender cópias somente para propósitos acadêmicos e científicos. O autor reserva outros direitos de publicação e nenhuma parte desta dissertação ou tese pode ser reproduzida sem a sua autorização (do autor).

Luiz Felipe Nardin Barreta Avenida Cidade Jardim, 3141, casa 43, Bosque dos Eucaliptos CEP: 12233-002, São José dos Campos - SP

 $\mathcal{L}_\text{max}$  , and the set of the set of the set of the set of the set of the set of the set of the set of the set of the set of the set of the set of the set of the set of the set of the set of the set of the set of the

# **DETERMINAÇÃO DE DESVIOS ISOTÓPICOS PARA O ÁTOMO DE DISPRÓSIO PARA APLICAÇÃO EM FOTOIONIZAÇÃO SELETIVA A LASER**

**Luiz Felipe Nardin Barreta**

Composição da Banca Examinadora:

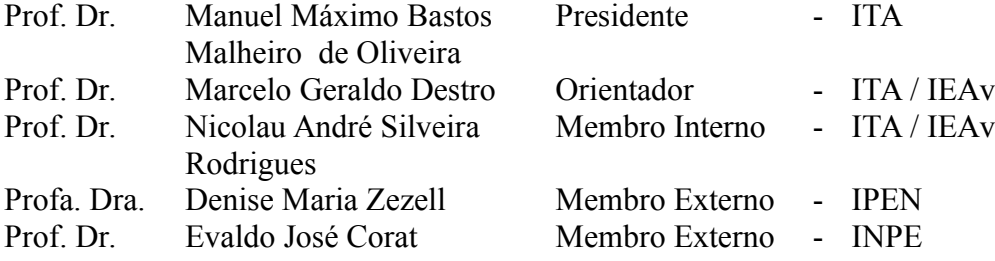

Dedico este trabalho à minha mãe, Maria Teresa, e ao meu pai, Luiz Gilberto, que sempre me incentivaram a estudar, e me ensinaram que vale a pena investir nos estudos e na Educação.

## <span id="page-4-0"></span>**Agradecimentos**

Este trabalho só foi possível, graças ao envolvimento e comprometimento de muitas pessoas. Vou buscar não cometer nenhuma injustiça, e tentar lembrar de todas elas.

Agradeço ao meu orientador, Prof. Dr. Marcelo Geraldo Destro, e à minha coorientadora, Profa. Dra. Maria Esther Sbampato, pela oportunidade que me deram ao poder trabalhar ao lado deles, por toda a paciência, por tudo o que me ensinaram, pelo incentivo e pela ajuda sempre que esta se fez necessária, e pela amizade que vai além da vida acadêmica.

Aos tecnologistas e pesquisadores do IEAv, Eng. Carlos Alberto Barbosa da Silveira e Prof. Dr. José Wilson Neri, que trabalharam com muita seriedade, e desenvolveram as lâmpadas de catodo oco utilizadas neste trabalho, bem como seus componentes eletrônicos, além de terem sempre acompanhado de perto e trabalhado junto comigo dentro do laboratório e terem realizado os acompanhamentos técnicos e manutenções nos equipamentos utilizados. Sem eles este trabalho não teria sido realizado.

Aos tecnologistas do IEAv, Eng. Kam Kwai Yum e Eng. Jaime, que nos ajudaram diversas vezes com a manutenção de equipamentos mecânicos e eletrônicos.

Aos pesquisadores, tecnologistas e demais funcionários do IEAv, que estiveram presentes em diversos momentos da realização deste trabalho.

Ao Prof. Dr. Manuel Máximo Bastos Malheiro, pela seriedade e comprometimento com que encara a pós-graduação da Física do ITA, por sempre se mostrar disposto a ajudar os alunos da pós-graduação da Física do ITA nas mais diversas demandas.

Aos demais professores e funcionários do ITA que de alguma forma contribuíram para a realização deste trabalho.

Ao grande amigo Alessandro Rogério Victor, com o qual sempre pude contar dentro e fora de laboratório, para as discussões de resultados, dúvidas, realização dos experimentos, e também pela amizade e convívio fora do meio acadêmico.

Aos amigos do grupo de pesquisa Jhonatha Ricardo dos Santos e Patrícia Bueno, que também contribuíram muito com a realização deste trabalho, e que estiveram presentes na realização de experimentos, discussão de resultados, discussão de dúvidas e amizade fora da academia.

Ao pesquisador Dr. Jonas Jakutis Neto, membro mais recente de nosso grupo de pesquisa, que desde o momento em que tomou posse no concurso do IEAv, se mostrou interessado pelo trabalho do grupo, e assumiu responsabilidades que contribuíram significativamente para os trabalhos realizados em nosso grupo de pesquisa.

Aos pesquisadores Dr. Nicolau A. S. Rodrigues, Dr. Rudimar Riva, Dr. Álvaro José Damião, que em muito contribuíram para que o nosso grupo e o IEAv tivessem a estrutura necessária para realizar este trabalho.

Aos amigos do IEAv, Daniele C. Chagas, Rafael H. M. Siqueira, Viviane Teleginski, Ana Lídia, Márcio de Lima Oliveira, Kelly C. Jorge, Juliana Barranco, João M. S. Sakamoto, Emmanuela Sternberg, Ivan Kam, Lincoln Tolomelli, Pedro Matos, Danilo, Ana Paula, pela amizade, discussão de conceitos e dúvidas e pelas conversas e convívio. Agradeço também aos membros do *IEAv - OSA Student Chapter*.

Aos amigos, que fazem parte da minha vida, e que por sua amizade, me ajudaram ao longo deste caminho. Em especial, gostaria de citar alguns deles, que estiveram bastante presentes ao longo deste período: Daniel Sielawa Brasil, Mônica Sielawa Brasil, Iara Della Monica, Bruno Ragazini, e Braulio Uehara Trava.

Aos meus pais, Luiz Gilberto Barreta e Maria Teresa Nardin Barreta, e ao meu irmão, Luiz André Nardin Barreta, que com amor e carinho contribuíram para que eu pudesse levar a cabo este trabalho.

À minha namorada, Carla Vanessa da Silva Souza, por seu apoio incondicional, amor, e também pela paciência e compreensão ao longo do período em que este trabalho foi realizado.

Aos demais familiares, pelo apoio e também pelas orações para que eu pudesse concluir este doutorado.

A todos os professores que tive ao longo de minha vida. De alguma forma, contribuíram para este doutorado.

À CAPES, e COMAER – projeto estratégico PASIL, pelo suporte financeiro concedido.

Por fim, agradeço a Deus, por todas as pessoas maravilhosas que colocou ao meu redor, sempre me dando forças para lutar e seguir em frente, e por me permitir realizar este trabalho.

*"Nunca se vence uma guerra lutando sozinho".* (Raul Seixas)

## <span id="page-7-0"></span>**Resumo**

Este trabalho apresenta resultados obtidos por meio da técnica de espectroscopia optogalvânica intermodulada a laser (*Intermodulated optogalvanic laser spectroscopy* - IMOGS), usada para investigar três linhas de transições ópticas do disprósio, bem como os desvios isotópicos entre os isótopos <sup>162</sup>Dy e <sup>164</sup>Dy para as linhas estudadas. A transição óptica  $0 \rightarrow 16717,79$  cm<sup>-1</sup> (598,003 nm) e seu desvio isotópico 162-164 foi observado experimentalmente pela primeira vez, sendo um resultado inédito obtido neste trabalho. Esta transição apresenta um desvio isotópico 162-164 positivo, enquanto as outras duas transições estudadas, apresentam um desvio isotópico 162-164 negativo. Além disso, esta transição mostrou um desvio isotópico ao menos 20% maior do que os desvios isotópicos das outras duas linhas estudadas, e que já foram relatadas na literatura (597,452 nm e 598,859 nm). São apresentados também os números de onda absolutos medidos para os picos dos isótopos <sup>162</sup>Dy e <sup>164</sup>Dy que foram estudados. Tais resultados não se encontram disponíveis na literatura. Os resultados obtidos experimentalmente foram comparados com espectros simulados obtidos com dados da literatura, de modo a confirmar a acurácia dos experimentos realizados.

## <span id="page-8-0"></span>**Abstract**

*This work reports results of Intermodulated optogalvanic laser spectroscopy* (IMOGS) *technique, used to investigate three optical transition lines of dysprosium, and the isotope shifts between* <sup>*162</sup>Dy and <sup>164</sup>Dy in the studied lines. The optical transition*  $0 \rightarrow 16717.79$  *cm<sup>-1</sup></sup> (598.003 nm) and its 162-164 isotope shift was experimentally observed for the first time in the present work, showing at least, a 20% longer isotope shift than the other two investigated in this work and already measured in the literature (597.452 nm and 598.859 nm). Furthermore, we oberved a positive 162-164 isotope shift for the*  $0 \rightarrow 16717.79$  *cm<sup>-1</sup> (598.003 nm) optical transition, whereas the other two transition studied showed negative isotope shifts. We also present the absolute wave numbers for the <sup>162</sup>Dy and <sup>164</sup>Dy for the studied lines. These results are not reported in the literature. The results were compared to the simulated spectra, obtained using literature data, in order to confirm the accuracy of our experiments.*

## <span id="page-9-0"></span>**Lista de Figuras**

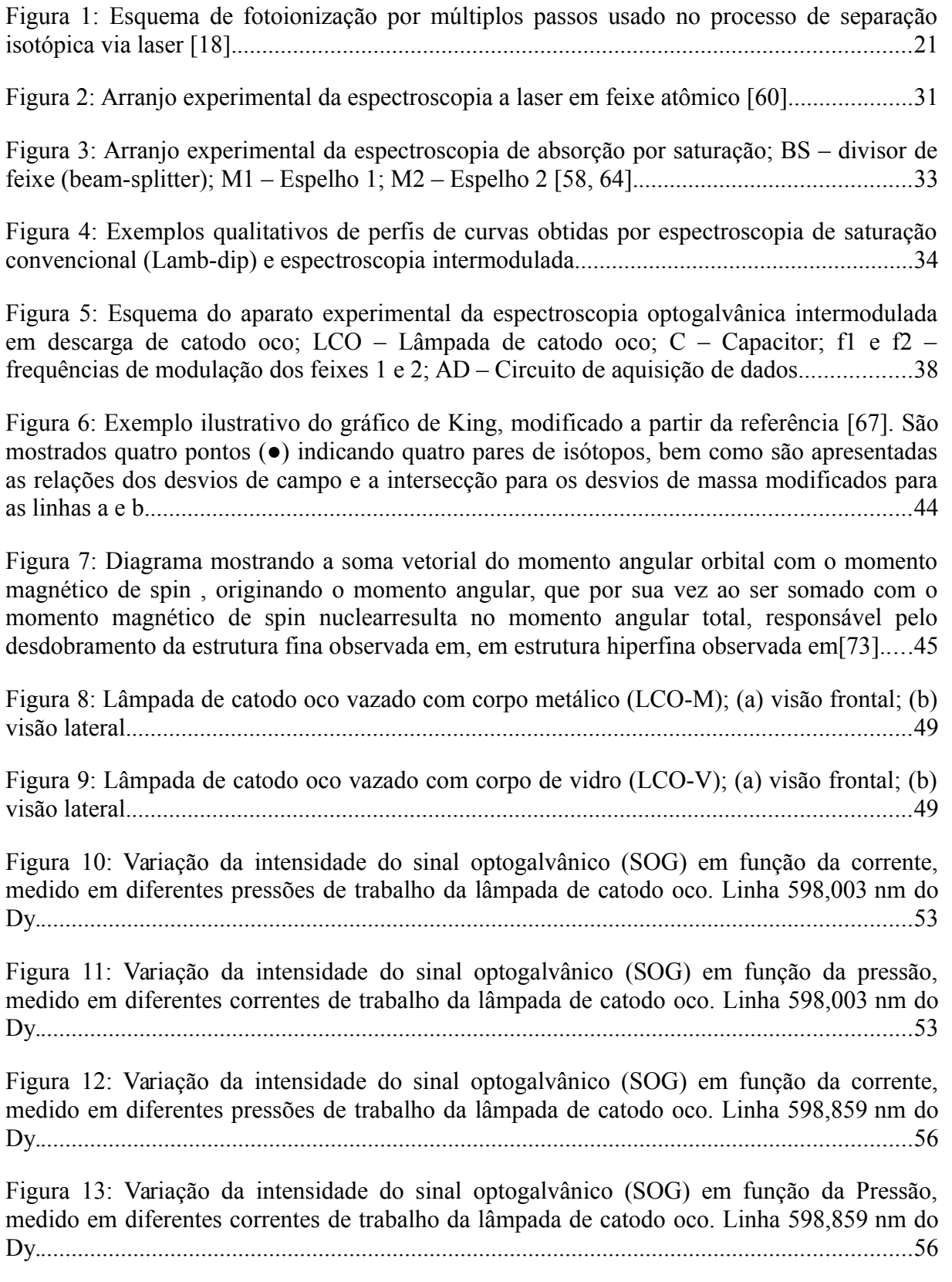

[Figura 14: Arranjo Experimental. LCO: lâmpada de catodo oco de disprósio; BS: beam](#page-59-0) splitter; M: espelho (mirror); C: capacitor; D: Detector (fotomultiplicadora); AD: Circuito de [aquisição de dados; I2: célula de iodo; f1 e f2: frequências 1 e 2 de modulação do feixe de](#page-59-0) laser. O controle do chopper é usado para sincronizar a aquisição de dados no lock-in em f1 + [f2, e no boxcar em f1.........................................................................................................60](#page-59-0)

[Figura 15: Espectro otogalvânico intermodulado para as seguintes linhas do disprósio: \(a\)](#page-70-0) 598,003 nm; (b) 597,452 nm; e (c) 598,859 [nm.......................................................................71](#page-70-0)

[Figura 16: Comparação entre o espectro optogalvânico intermodulado da transição](#page-72-0) [597,452nm do Dy e o espectro simulado com alargamento Doppler e sem alargamento](#page-72-0) Doppler. As simulações foram realizadas com dados obtidos na literatura [55,39,56]. Legenda: (I) Espectro simulado com alargamento Doppler residual (efeito de VCC); (II) Espectro Experimental; (III) Espectro simulado sem alargamento Doppler. Transições exibidas nos picos numerados: 1: 163Dy 9,5-9,5; 2: 163Dy 8.5-8,5; 3: 161Dy 5,5-5,5; 4: 163Dy 6,5-6,5 e 161Dy 6,5-6,5; 5: 161Dy 7,5-7,5; 6: 163Dy 5,5-5,5 e 161Dy 8,5-8,5; 7: 161Dy 9,5-9,5; 8: [160Dy; 9: 161Dy 10,5-10,5......................................................................................................73](#page-72-0)

[Figura 17: Comparação entre o espectro optogalvânico intermodulado da transição](#page-74-0) [598,859nm do Dy e o espectro simulado com alargamento Doppler e sem alargamento](#page-74-0) Doppler. As simulações foram realizadas com dados obtidos na literatura [55]. Legenda: (I) Espectro simulado com alargamento Doppler residual (efeito de VCC); (II) Espectro Experimental; (III) Espectro simulado sem alargamento Doppler. Transições exibidas nos picos numerados: 1: 163Dy 10,5-9,5; 2: 163Dy 9,5-8,5; 3: 161Dy 5,5-4,5; 4: 163Dy 8,5-7,5; 5: 161Dy 6,5-5,5; 6: 161Dy 7,5-6,5; 7: 163Dy 7,5-6,5; 8: 161Dy 8,5-7,5; 9: 160Dy; 10: [163Dy 6,5-5,5; 11: 161Dy 9,5-8,5; 12: 163Dy 5,5-4,5; 13: 161Dy 10,5-9,5...........................75](#page-74-0)

[Figura 18: Gráficos de King para as linhas 597.452](#page-76-0) nm e 598.859 nm do Dy, obtidos com os [dados reportados por Wakasugi e colaboradores \[55\]. Nossos resultados experimentais estão](#page-76-0) inseridos no mesmo gráfico traçado com os dados de Wakasugi e colaboradores. São apresentados os valores dos desvios isotópicos modificados das linhas estudadas (eixo y), versus os desvios isotópicos modificados para a linha 569,9 nm do Dy (eixo x), também dados [por Wakasugi e colaboradores...................................................................................................76](#page-76-0)

## <span id="page-11-0"></span>**Lista de Tabelas**

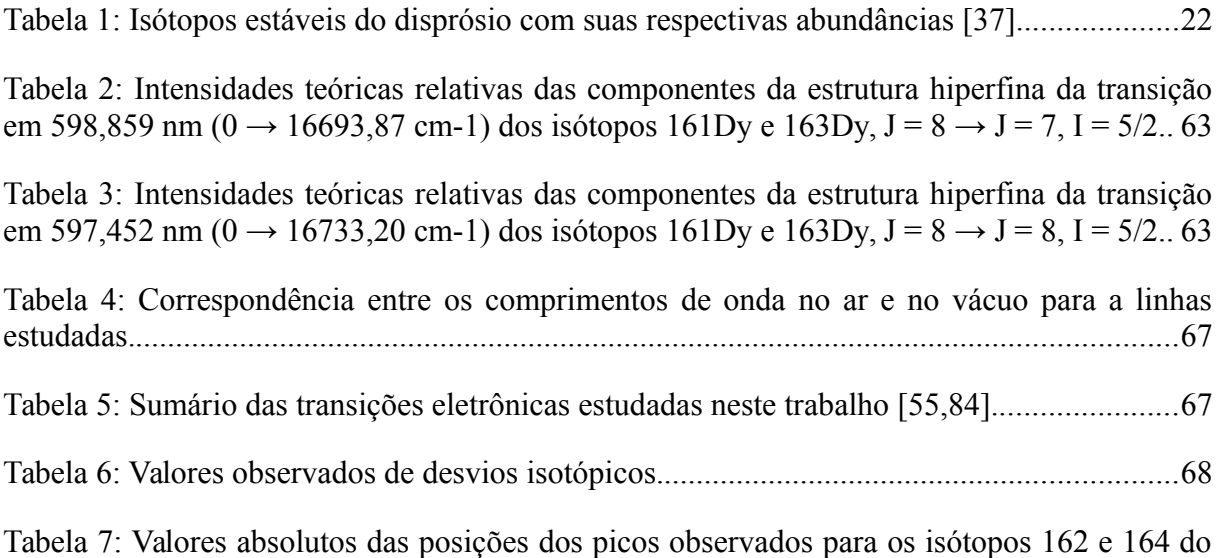

[Dy nas linhas estudadas. As incertezas são os desvios padrão das medidas realizadas............69](#page-68-0)

## <span id="page-12-0"></span>**Lista de Abreviaturas e Siglas**

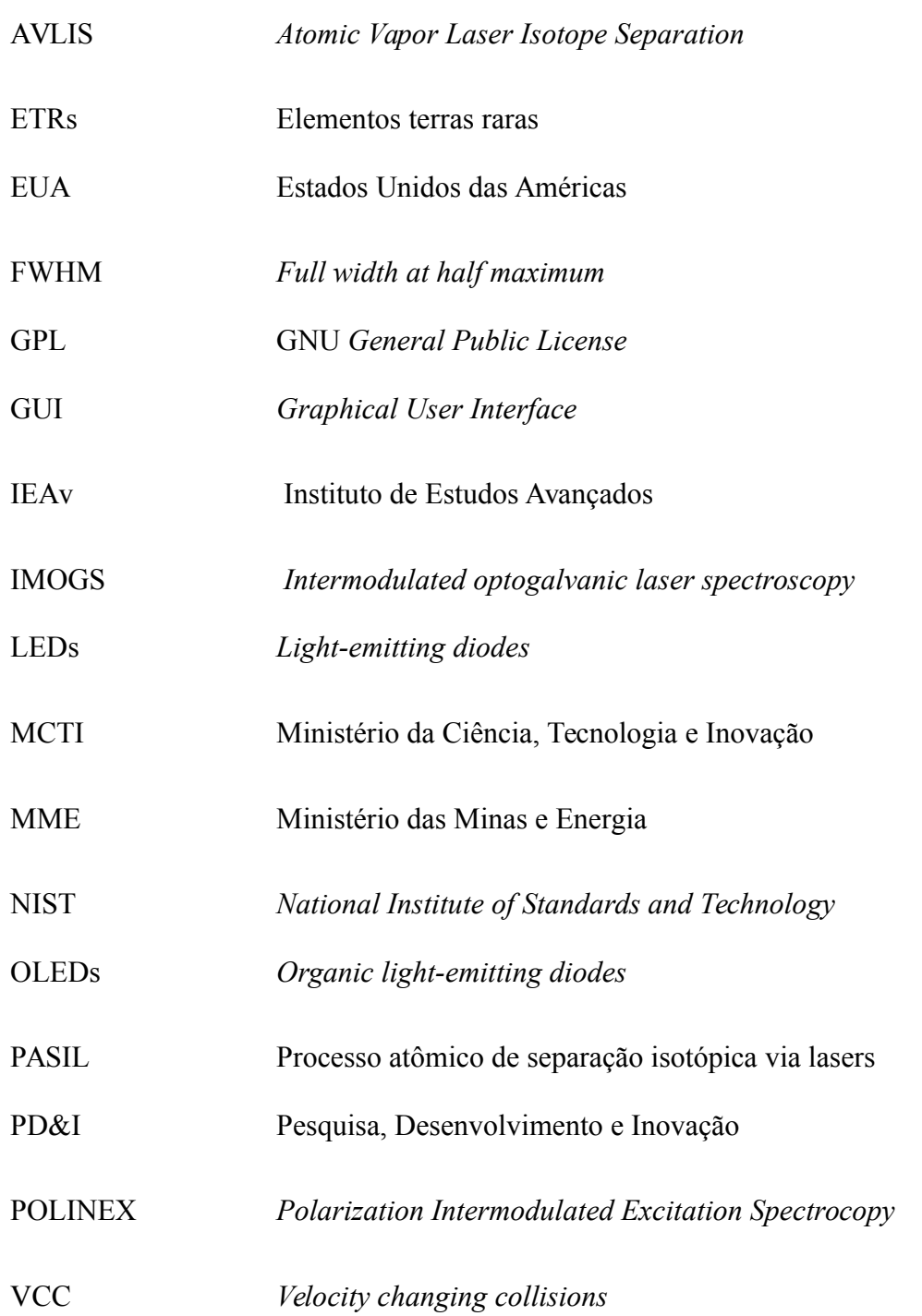

## <span id="page-13-0"></span>Sumário

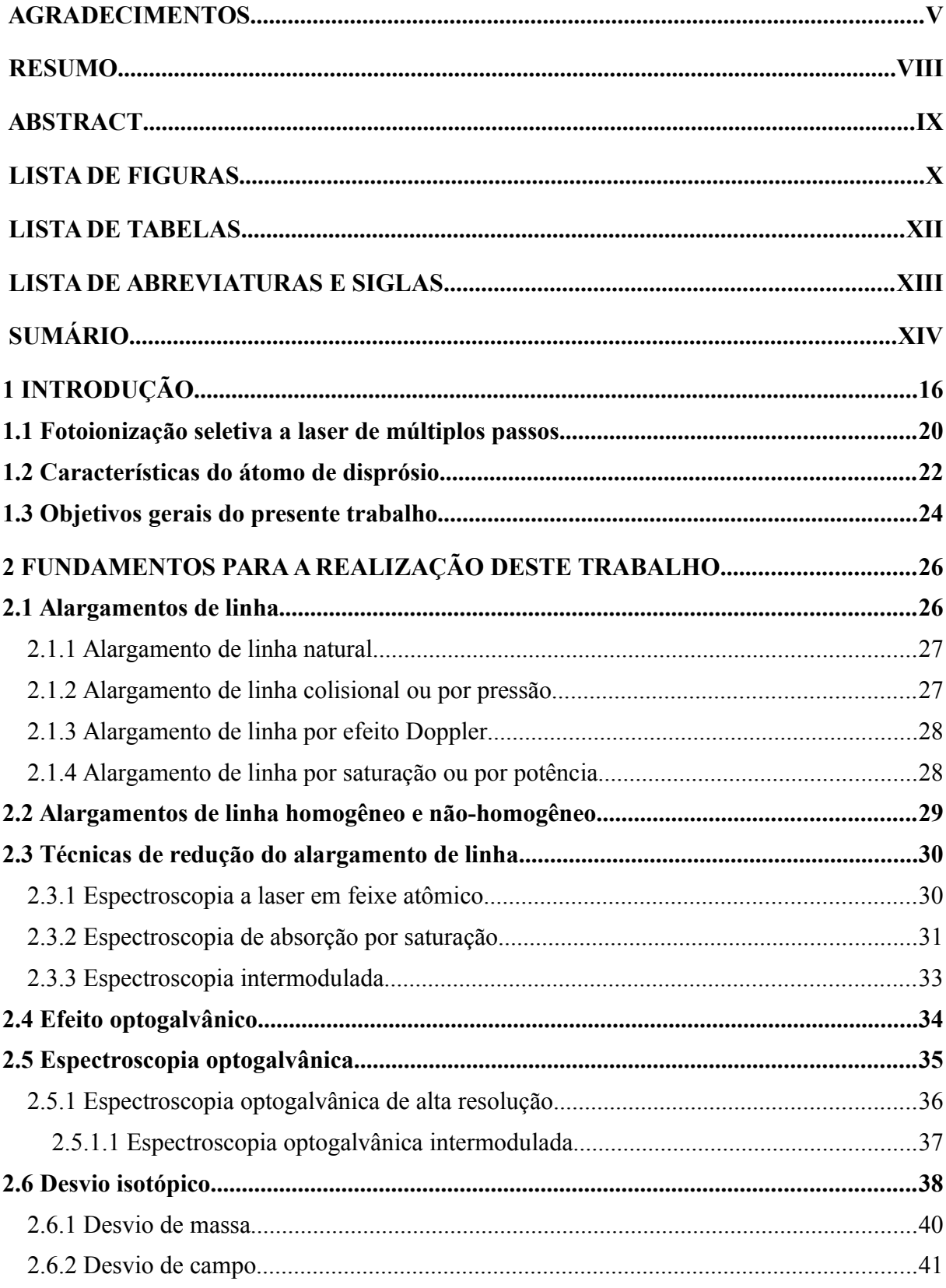

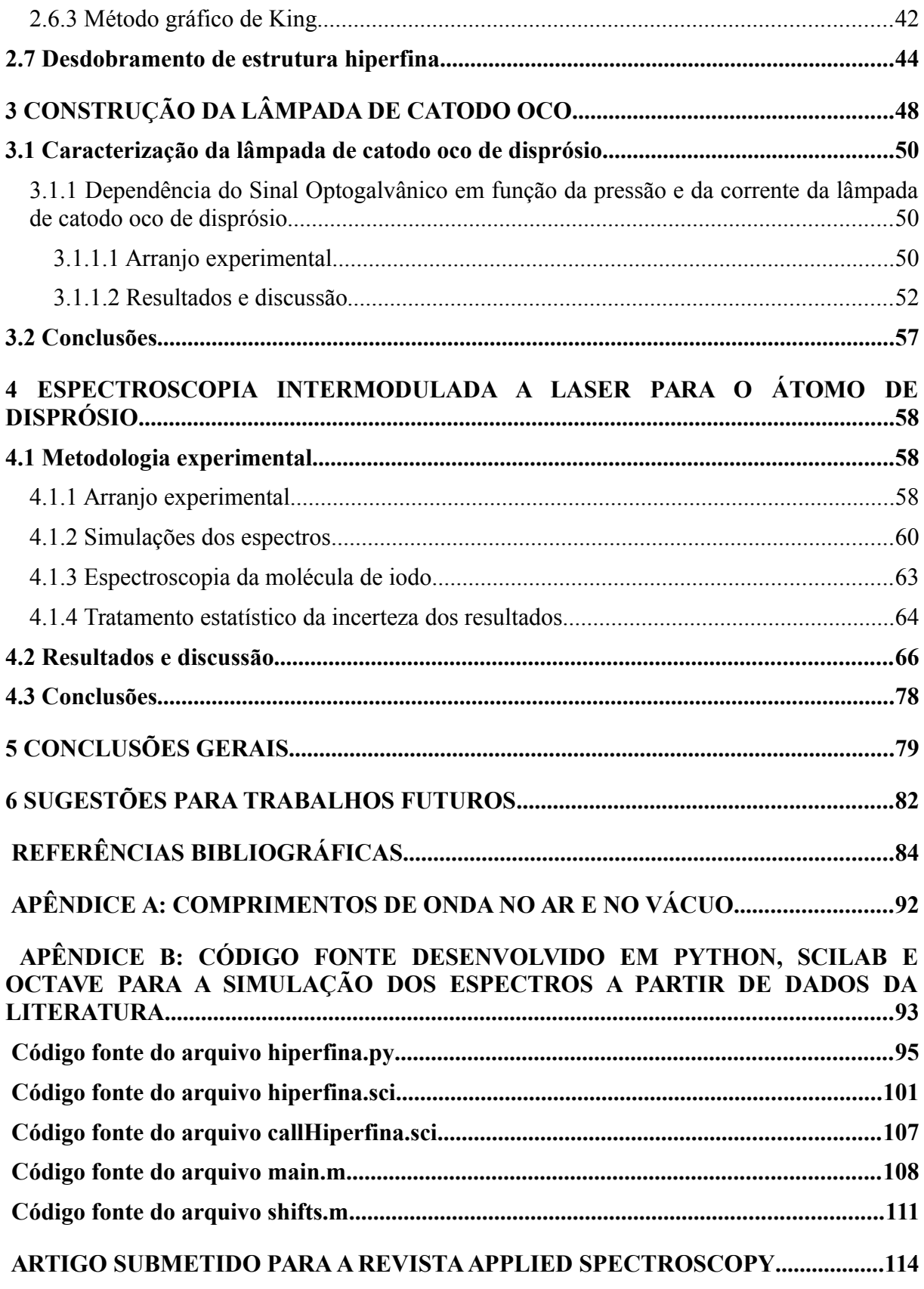

## <span id="page-15-0"></span>**1 Introdução**

O grupo de elementos terras raras (ETRs), é formado pelos metais lantanídeos (elementos com número atômico Z entre 57, o lantânio e 71, o lutécio), somados ao escândio  $(Z = 21)$  e ao ítrio  $(Z = 39)$ . Os principais minerais que contêm ETRs na natureza e que apresentam grande uso na indústria de produção de ETRs são monazita ((La,Ce,Th)PO4), bastnasita ((La,Ce,Nd)CO<sub>3</sub>F) e xenotima ((Y,Dy,Yb)PO<sub>4</sub>) [1].

Dentre os países detentores de jazidas de terras raras, encontram-se China, Austrália, Canadá, Estados Unidos, Índia, Malásia, Rússia e Brasil. No entanto, a extração de ETRs em volumes que sejam economicamente viáveis é difícil de se realizar [2]. O Brasil já foi o maior produtor mundial de terras raras, sendo que suas reservas foram descobertas e começaram a ser exploradas por volta de 1885. No início, a retirada de ETRs no Brasil ocorria gratuitamente, sendo que a areia monazítica era levada em navios como lastro, sob o argumento de que tais navios não poderiam voltar vazios à Europa e aos Estados Unidos. Estima-se que entre 1885 e 1890 mais de 15000 toneladas de monazita tenha sido levada por meio de navios para a Europa. Na época, utilizava-se nitratos de Th e Ce na fabricação de camisas para iluminação a gás. Nas décadas seguintes, cobravam-se menos de 10 dólares por tonelada de monazita exportada [1].

Até meados da década de 1940, o Brasil alternou com a Índia a posição de maior exportador de monazita, que é um dos minerais que apresentam quantidades significativas de elementos terras raras. Na década de 1940, a empresa ORQUIMA S. A. iniciou o processo de separação e produção de compostos terras raras na Usina Santo Amaro, em São Paulo, sendo que seus produtos foram inclusive utilizados na construção do primeiro submarino nuclear dos Estados Unidos. Com a ORQUIMA, o Brasil tornou-se pioneiro na separação e produção industrial de terras raras no mundo. Com a entrada dos norte-americanos no mercado de produção de terras raras a partir do mineral bastnasita, nas minas de Mountain Pass, na Califórnia, bem como com o enfoque brasileiro na produção de urânio e tório a partir de 1956, o Brasil perdeu força na área. Os Estados Unidos, até meados da década de 1980, passaram a ser responsáveis por cerca de metade da produção mundial de terras raras. Posteriormente, a partir da década de 1980, a China passou a produzir terras raras a preços muito baixos, suprindo a crescente demanda por esses elementos nas aplicações tecnológicas, e tornou-se o maior produtor mundial, ocasionando o fim da produção de terras raras em praticamente todos os outros países. A partir de 2011, no entanto, com o choque de preços imposto pela China, há um cenário de retomada de produção no Brasil e em outros países do mundo [1,3].

A China era responsável por cerca de 95% da produção mundial de terras raras em 2010. Desde então, o cenário da produção mundial dos elementos terras raras tem passado por incertezas. A China estabeleceu cotas para a exportação de elementos terras raras que são consideradas insuficientes por seus compradores, para atender à demanda da fabricação de produtos tecnológicos. Ao mesmo tempo, houve a oferta de preços mais baixos de ETRs para empresas que se instalassem em território chinês. Tais fatos causaram alteração significativa nos preços dos ETRs no mercado internacional. Além disso, desencadearam a preocupação de diversos países como Japão, Estados Unidos e diversos países europeus que têm empresas de tecnologia altamente dependentes do fornecimento de ETRs. O fato de os ETRs apresentarem diversas aplicações nas áreas militares também tornaram-se fatores de preocupação com a política chinesa. Dessa maneira, países não detentores de jazidas de terras raras passaram a procurar fontes alternativas, e países detentores de jazidas, têm a oportunidade de estimular a produção de ETRs, bem como o desenvolvimento de tecnologia e fortalecimento de suas indústrias [2].

Sousa Filho e Serra [1] relatam que, embora o Brasil figure na maior parte dos livros que tratam acerca da História da ocorrência e prospecção dos ETRs, há um consenso na indústria e na academia de que a atuação brasileira no setor de terras raras esteja hoje, bastante aquém do potencial que o país apresenta. Embora o mercado de ETRs corresponda a 0,01% da produção mundial de metais, e em termos econômicos represente apenas 3% do valor relacionado à indústria do cobre, sua importância estratégica foi suficiente para ter sido usado pela China como arma de embargo para impor concessões ao Japão. Isso porque, embora os volumes de terras raras consumidos não sejam grandes comparados a outros metais, eles são limitantes na confecção de diversos produtos tecnológicos [1].

Recentemente as autoridades brasileiras têm demonstrado alguma preocupação com o tema dos elementos terras raras, de modo que diversos estudos e levantamentos foram realizados na área [2,4,5]. Dessa forma, em 2010, foi criado um Grupo de Trabalho Interministerial sobre Minerais Estratégicos, envolvendo o Ministério da Ciência, Tecnologia e Inovação (MCTI) e o Ministério das Minas e Energia (MME). Foi criado também, em 2011, um estudo para a implantação de cadeias produtivas de ímãs de ETRs. Além disso, foi dado apoio a Pesquisa, Desenvolvimento e Inovação (PD&I) nas cadeias produtivas de ETRs e lítio [2].

Os elementos terras raras apresentam uma série de aplicações industriais e biológicas, sendo aplicados na confecção de computadores, celulares, lâmpadas de baixo consumo energético, em ligas nas áreas aeronáutica e aeroespacial, baterias recarregáveis, catalisadores em veículos e na indústria petroquímica (no craqueamento do petróleo), no desenvolvimento de tecnologias limpas como veículos híbridos, na confecção de lasers e na produção de energia eólica e solar [1,2,4,6,7,8]. Nd, Ho e Er, por exemplo, são utilizados como constituintes de meios laser [9]. Os magnetos de terras raras, em especial os ímãs permanentes  $SmCo<sub>5</sub>$ ,  $Sm<sub>2</sub>Co<sub>17</sub>$  e Nd<sub>2</sub>Fe<sub>14</sub>B, que podem conter também diferentes quantidades de Dy, Tb e Pr, são aplicados em discos rígidos, dínamos, autofalantes e turbinas para a geração de energia eólica, e correspondem às aplicações que em geral apresentam maior valor agregado para os ETRs. Os imãs fabricados com neodímio por exemplo, são relatados como os imãs permanentes mais compactos vendidos comercialmente [10-12]. A fabricação de materiais luminescentes (conhecidos como luminóforos) também está entre as aplicações de ETRs de maior valor agregado, sendo aplicadas na confecção de lâmpadas fluorescentes, *displays* de plasma, lasers, LEDs (*light-emitting diodes*) e OLEDs (*organic light-emitting diodes*) e marcadores ópticos luminescentes. Além disso, os ETRs são também utilizados em fabricação de vidros especiais, para controle da coloração e da absorção de determinados comprimentos de onda, além de serem utilizados no polimento de vidros e também na produção de cerâmicas de alta resistência [1]. No caso da indústria de vidro, o óxido de lantânio tem particular importância na produção de vidros de alta qualidade óptica, para a produção de lentes de alta precisão [7]. Outras aplicações envolvendo os elementos terras raras envolvem a produção de fibras-ópticas, sensores de oxigênio e supercondutores [9].

Além das aplicações mencionadas para os ETRs em suas concentrações isotópicas naturais, há uma gama de aplicações para alguns isótopos desses elementos, ou seja, para ETRs enriquecidos isotopicamente. Dentre essas aplicações, podemos citar o uso de radioisótopos de terras raras em radioterapia para imageamento e tratamento de câncer, por exemplo [13,14]. O  $^{90}Y$  (ítrio-90) se enquadra nessa lista [13], assim como o  $^{177}Lu$  (lutécio-177) [15]. Além desses já mencionados, uma lista de potenciais radioisótopos para uso terapêutico seriam o  $^{149}$ Pm,  $^{153}$ Sm,  $^{166}$ Dy,  $^{166}$ Ho e  $^{175}$ Yb [13].  $^{168}$ Yb pode ser utilizado como fonte geradora de <sup>169</sup>Yb (<sup>168</sup>Yb é transformado em <sup>169</sup>Yb em um reator nuclear por meio da absorção de 1 nêutron e torna-se um emissor de radiação gama) que é aplicado em testes não destrutivos na indústria, que fazem uso de radiação gama para a realização de radiografia de materiais, como aço e concreto, por exemplo [14]. Além disso, o <sup>176</sup>Yb é utilizado na produção do radioisótopo <sup>177</sup>Lu, que é aplicado em radioterapia para tratamento de câncer como já foi mencionado [14]. O <sup>146</sup>Nd e o <sup>148</sup>Nd podem ser usados, respectivamente, como precursores do <sup>146</sup>Pm e <sup>147</sup>Pm que são radioativos e podem ser utilizados em baterias nucleares [16].

Európio, gadolínio e disprósio, por apresentarem altos valores de sessão de choque, são incorporados em hastes de captura de nêutrons térmicos em reatores nucleares [14]. Particularmente, o <sup>164</sup>Dy é um bom absorvedor de nêutrons térmicos [17]. A separação isotópica torna possível a obtenção do disprósio enriquecido com o isótopo <sup>164</sup>Dy. A técnica de AVLIS (*Atomic Vapor Laser Isotope Separation* ou Separação Isotópica em Vapor Atômico com o uso de Laser) é um dos processos que pode ser empregado com esse propósito. Um dos pré-requisitos para a aplicação da técnica AVLIS, é o conhecimento dos desvios isotópicos das transições a serem utilizadas no processo de enriquecimento isotópico.

O Instituto de Estudos Avançados (IEAv) desenvolveu no passado pesquisas nas áreas de lasers e estudos espectroscópicos em lâmpada de catodo oco voltados para o enriquecimento isotópico de urânio por meio da técnica AVLIS [18-21]. A técnica AVLIS consiste na produção de um jato atômico do elemento que se deseja enriquecer, seguida pela irradiação da amostra por feixes de laser sintonizados nas transições do isótopo de interesse, de modo a selecioná-lo. Dessa forma, após a ionização do isótopo desejado, é possível realizar-se a separação do mesmo por meio da aplicação de um campo elétrico. A técnica AVLIS foi uma das vertentes de pesquisa durante o desenvolvimento do programa nuclear brasileiro.

Com a diminuição dos investimentos do Brasil na área nuclear, no entanto, o que ocorreu foi a perda de conhecimentos e recursos humanos com o passar do tempo. Com o intuito de promover a capacitação de recursos humanos aproveitando conhecimento existente na instituição, e ao mesmo tempo aliando a isso necessidades estratégicas para o país, o Grupo de Lasers e Aplicações do IEAv deu início em 2008 ao projeto PASIL Terras Raras (Processo Atômico de Separação Isotópica via Lasers aplicado aos elementos terras raras) [22]. Desde então, diversos trabalhos vêm sendo desenvolvidos neste grupo, num esforço de se estudar as transições de alguns elementos terras raras a partir do estado fundamental, bem como os desvios isotópicos entre os vários isótopos desses elementos [22-27].

## <span id="page-19-0"></span>**1.1 Fotoionização seletiva a laser de múltiplos passos**

A técnica de AVLIS pode ser aplicada para grande parte dos elementos químicos, e apresenta especial importância para os elementos que se encontram no estado sólido à temperatura ambiente, e que não formam moléculas voláteis viáveis à aplicação de técnicas convencionais de separação, como ultracentrifugação e difusão gasosa. Nessa técnica, a separação isotópica ocorre por meio da realização de três etapas. A primeira delas é a produção do vapor atômico, ou feixe atômico. Uma das maneiras de gerar o feixe atômico ocorre através da ablação do material no estado sólido por um feixe de laser. No feixe atômico, incide-se feixes de laser sintonizados nos comprimentos de onda específicos, de modo que somente o isótopo desejado seja ionizado. Após esta etapa, é possível aplicar-se um campo elétrico de modo a coletar os íons do isótopo desejado, e dessa forma, obtém-se o material enriquecido [18,28].

A etapa em que incide-se feixes de laser sintonizados nos comprimentos de onda específicos, é conhecida como fotoionização seletiva em múltiplos passos<sup>[\(i\)](#page-19-1)</sup>, na qual ocorre a absorção sequencial de vários comprimentos de onda distintos, de modo que se atinja um estado autoionizante, ou então um estado de Rydberg de alta energia (próximo ao limite de ionização do átomo), como mostrado na Figura [1.](#page-20-0) No estado autoionizante, os níveis de energia dos elétrons encontram-se acima da energia de ionização, e então ocorre o decaimento espontâneo para o estado de íon [29,30]. No caso do estado de Rydberg de alta energia, a ionização pode ocorrer, por exemplo, por meio da aplicação de um campo elétrico pulsado, ou pela absorção de um comprimento de onda no infravermelho, ou até mesmo por meio de uma colisão [18,31-36].

<span id="page-19-1"></span><sup>(</sup>i) Em teoria, a fotoionização seletiva poderia ocorrer em um único passo (incidindo-se um único comprimento de onda), ou seja, com o uso de um único laser. No entanto, na prática utiliza-se dois ou três passos para realizar a fotoionização seletiva. Ou seja, incide-se um primeiro laser de modo a realizar a excitação seletiva do isótopo de interesse, e após esta primeira etapa outro ou outros comprimentos de onda (outros lasers) excitam e ionizam o isótopo de interesse [28].

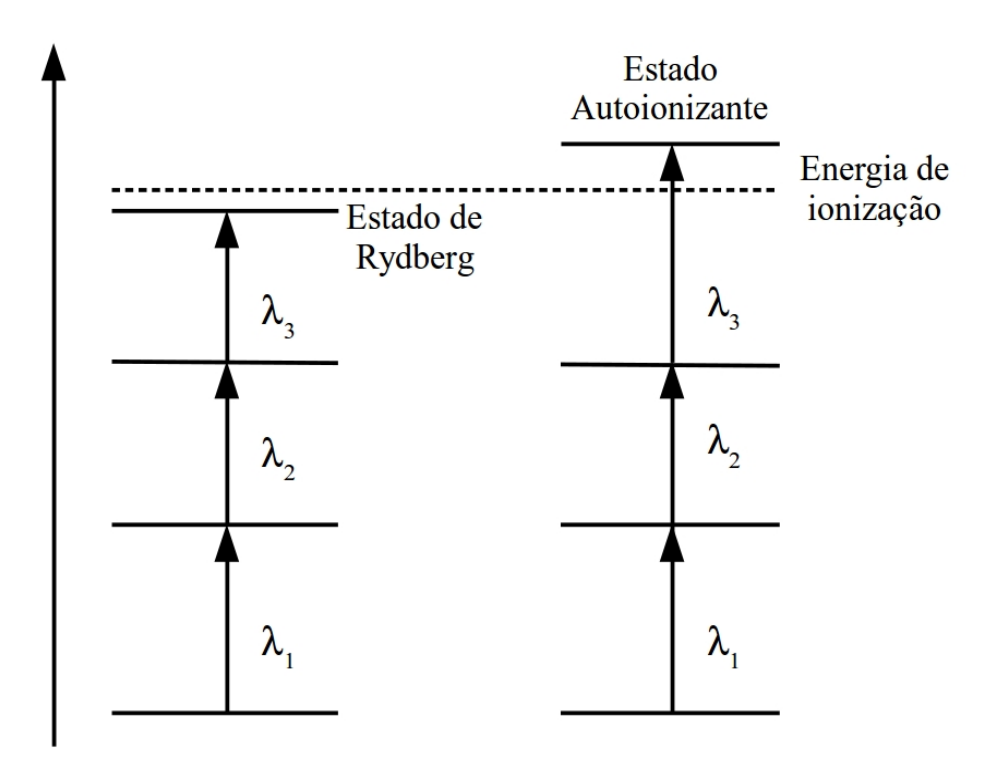

<span id="page-20-0"></span>**Figura 1:** Esquema de fotoionização por múltiplos passos usado no processo de separação isotópica via laser [18].

### <span id="page-21-1"></span>**1.2 Características do átomo de disprósio**

O disprósio é um lantanídeo, cujo número atômico  $Z = 66$ . Apresenta sete isótopos estáveis. Esses isótopos e suas respectivas abundâncias são mostrados na [Tabela 1.](#page-21-0)

<span id="page-21-0"></span>

| <b>Isótopo</b> | Abundância (%) |
|----------------|----------------|
| $^{156}$ Dy    | 0,056(3)       |
| $^{158}$ Dy    | 0,095(3)       |
| $^{160}$ Dy    | 2,329(18)      |
| $^{161}$ Dy    | 18,889(42)     |
| $^{162}$ Dy    | 25,475(36)     |
| $^{163}$ Dy    | 24,896(42)     |
| $164$ D        | 28,260(54)     |

**Tabela 1:** Isótopos estáveis do disprósio com suas respectivas abundâncias [37].

A grande quantidade de isótopos estáveis presentes nos elementos terras raras (neste caso em particular, no disprósio), é um fator de complicação na realização da fotoionização seletiva dos elementos terras raras. Isso porque a quantidade de transições eletrônicas nos elementos terras raras, devido ao desvio isotópico, torna-se proporcional à quantidade de isótopos naturais presentes nas amostras desses elementos. Por esse mesmo motivo, o intervalo de separação de suas linhas é pequeno, e além do mais, no caso particular do disprósio, estão presentes quantidades significativas de dois isótopos de massa ímpar (<sup>161</sup>Dy e <sup>163</sup>Dy), que são responsáveis pelo desdobramento da estrutura hiperfina, o que torna a sobreposição das linhas de transições eletrônicas ainda maior. Os fatores citados fazem com que a largura de linha do laser necessária para a primeira transição de excitação, a qual é responsável pela seletividade do isótopo desejado, seja da ordem de dez a cem vezes menor para os elementos terras raras (da ordem de 10 MHz a 100 MHz) do que para o urânio (da ordem de 1000 MHz). Assim sendo, a fim de realizar a separação isotópica dos elementos desejados, é fundamental o conhecimento dos desvios isotópicos e das sobreposições das estruturas hiperfina dos mesmos, de modo que o primeiro passo da fotoionização seja capaz de excitar seletivamente o isótopo desejado.

O espectro do disprósio foi objeto de muitos estudos durante o último século [38-40]. Conway e Worden [38] obtiveram medidas para mais de 22000 linhas dos espectros de Dy I  $(4$ tomo neutro) e Dy II  $(1$ ion Dy<sup>+</sup>), e atribuíram alguns níveis para as várias configurações do disprósio. Os termos fundamentais 4f<sup>10</sup>6s<sup>2 5</sup>I<sub>8</sub>, <sup>5</sup>I<sub>7</sub>, <sup>5</sup>I<sub>6</sub>, <sup>5</sup>I<sub>5</sub>, e <sup>5</sup>I<sub>4</sub> também foram identificados nesse trabalho, sendo que a configuração do estado fundamental atribuída para o Dy foi *4f <sup>10</sup>6s<sup>2</sup>* . Ross [41] realizou experimentos em amostras de disprósio enriquecidas, de modo que determinou desvios isotópicos  $^{164}$ Dy –  $^{160}$ Dy para 165 linhas. Essas transições permitiram a Ross [41] e Griffin e colaboradores [42] deduzirem a configuração de alguns estados excitados do átomo, e assim, adicionarem um número significativo de designações de níveis. Ross [41] determinou mais de 60 níveis ímpares de baixa energia de Dy I, relativos ao estado fundamental (termo *<sup>5</sup> I* da configuração *4f <sup>10</sup>6s<sup>2</sup>* ). Ross observou que para o Dy I, com transições do tipo  $f^{n-1}ds^2 - f^n s^2$ , os desvios isotópicos são positivos, enquanto para transições do tipo  $f<sup>n</sup>sp - f<sup>n</sup>s<sup>2</sup>$ , os desvios isotópicos são negativos.

Grundevik *et al* [43], Childs e Goodman [44], Clark *et al* [45] e Hogervorst *et al* [46] também reportaram valores precisos para desvios isotópicos e estrutura hiperfina de muitas transições do disprósio, usando uma combinação de lasers de corante incidentes em um feixe atômico.

Zaal e colaboradores [39] relataram desvios isotópicos para 31 transições a partir do estado fundamental e foram capazes de separar as contribuições de campo e de massa para cada uma delas. Esses resultados possibilitaram a determinação dos desvios de massa específicos para as configurações eletrônicas dos níveis de energia envolvidos nessas transições. Lipert e Lee [47] usaram lasers de diodo para determinar desvios istópicos e resolver os desdobramentos de estrutura hiperfina para linhas do disprósio nos intervalos 769  $-800$  nm e  $810 - 850$  nm.

Recentemente, os elementos terras raras vêm sendo objeto de muitos estudos nas áreas de resfriamento a laser e aprisionamento a laser [48-52]. O disprósio, devido ao seu elevado momento de dipolo magnético (10  $\mu$ B) [53], se mostrou um bom elemento para aplicação nesses estudos.

É importante conhecer os desvios isotópicos e os desdobramentos de estrutura hiperfina das transições eletrônicas a serem utilizadas no processo de resfriamento e

aprisionamento a laser, uma vez que esse conhecimento é essencial na realização do processo [54]. Schmitt e colaboradores [53] recentemente estudaram a linha 683,731 nm do disprósio, a qual apresenta aplicação na área de resfriamento a laser. Leefer *et al* [54] estudaram a linha 421 nm do disprósio com o mesmo objetivo.

No presente trabalho, foram observadas três transições a partir do estado fundamental do disprósio, nos comprimentos de onda 597,452 nm, 598,003 nm, e 598,859 nm, sendo que a linha 598,003 nm é uma transição cujo desvio isotópico <sup>162</sup>Dy-<sup>164</sup>Dy foi observado experimentalmente pela primeira vez. Os desvios isotópicos dessas linhas foram determinados com o uso da técnica de espectroscopia optogalvânica intermodulada a laser, e os resultados observados são compatíveis com os resultados apresentados na literatura [55,39,46,56].

Do presente trabalho resultou um artigo, que foi submetido na revista *Applied Spectroscopy*, e está atualmente passando pelo processo de *peer review*. Esse artigo encontrase anexado ao fim desta tese.

Este trabalho encontra-se dividido em quatro capítulos. Este capítulo 1 tratou da introdução, contextualização bem como alguns fundamentos acerca do átomo de disprósio. A seguir estão listados os objetivos do trabalho. O capítulo 2 trata a respeito dos fundamentos essenciais para a realização do trabalho. No capítulo 3 apresenta-se a lâmpada de catodo oco utilizada nos experimentos, bem como sua caracterização. No capítulo 4 são apresentados o arranjo experimental e os resultados da espectroscopia intermodulada para o átomo de disprósio, bem como as conclusões e sugestões para desenvolvimento de trabalhos futuros.

### <span id="page-23-0"></span>**1.3 Objetivos gerais do presente trabalho**

O presente trabalho tem os seguintes objetivos:

- 1. Identificar as dificuldades de se trabalhar com o Dy, especialmente no que se refere à espectroscopia de alta resolução do disprósio;
- 2. Obter os desvios isotópicos do <sup>164</sup>Dy em relação aos demais isótopos na região do visível de 595 nm a 600 nm, uma vez que o <sup>164</sup>Dy é um isótopo que apresenta aplicações tecnológicas. As razões para se realizar a espectroscopia do Dy na região do visível, estão relacionadas ao fato de essa ser uma região de interesse para a fotoionização seletiva em múltiplos passos. Além disso, nessa região existem também

transições de outros elementos terras raras estudados no Grupo de Lasers e Aplicações do IEAv, de modo que isso possibilita o compartilhamento de equipamentos de custo elevado para a realização das pesquisas.

- 3. Obter os níveis de energia para as transições estudadas, com precisão para excitar seletivamente o <sup>164</sup>Dy.
- 4. Buscar observar experimentalmente níveis que até agora são previstos somente teoricamente.

## <span id="page-25-0"></span>**2 Fundamentos para a realização deste trabalho**

Neste capítulo, são tratados os fundamentos conceituais envolvidos neste trabalho. Dessa forma, será abordado o fenômeno do alargamento de linha, conceituando alargamento de linha natural, alargamento colisional ou por pressão, alargamento de linha por efeito Doppler e alargamento de linha por saturação ou por potência. Será apresentada a diferença entre o alargamento de linha homogêneo e não homogêneo e algumas das técnicas utilizadas para reduzir o alargamento de linha. A seguir serão apresentados os princípios da espectroscopia optogalvânica e da espectroscopia optogalvânica intermodulada. Em seguida serão tratados o desvio isotópico e as contribuições de desvio de campo e de massa para o desvio isotópico. Trataremos também acerca do método gráfico de King e, por fim, do desdobramento de estrutura hiperfina.

### <span id="page-25-1"></span>**2.1 Alargamentos de linha**

Linhas espectrais sofrem alargamento por dois motivos: os níveis de energia não apresentam largura exatamente igual a zero, ou seja, não são infinitesimalmente estreitos; e os átomos (ou moléculas) se movem com velocidades relativas ao observador. Três mecanismos determinam o perfil das curvas espectrais [57]. São eles:

- Princípio da incerteza dos níveis de energia com tempos de vida finitos. Esse mecanismo dá origem ao alargamento de linha natural.
- Alargamento de linha colisional: as colisões reduzem o tempo de vida efetivo de cada estado, dando origem a alargamentos de linha. Além disso, as colisões são, na realidade, interações entre os átomos. Essas interações provocam deslocamentos nos níveis de energia desses átomos. Maiores pressões levam a mais colisões e, consequentemente, geram um maior alargamento colisional.
- Alargamento de linha por efeito Doppler ou por efeito térmico: ocorre devido ao movimento dos átomos (ou moléculas) do gás em relação ao observador. Quanto maior a temperatura, maiores as velocidades das partículas, o que acarreta em um maior alargamento por efeito Doppler.

• Alargamento de linha por saturação ou por potência: é provocado pela diminuição do tempo de vida do nível mais excitado, devido à emissão estimulada que ocorre com a incidência de grande intensidade de luz.

Abordaremos cada um desses três mecanismos mais detalhadamente a seguir.

#### <span id="page-26-0"></span>**2.1.1 Alargamento de linha natural**

O alargamento de linha natural está ligado ao princípio da incerteza de Heisenberg, uma vez que, se tomarmos um nível de energia *E* acima do estado fundamental, e com tempo de vida *t*, temos que Δ *E*⋅Δ*t*⩾ℏ /2 , ou seja, quanto mais curto o tempo de vida do estado de energia *E*, maior a incerteza na energia desse mesmo estado.

Assim sendo, uma vez que a largura de linha é dada por δ ν=Δ *E*/*h* e que ℏ=*h*/(2π) , obtemos a Equação [1](#page-26-2) para o alargamento de linha natural.

<span id="page-26-2"></span>
$$
\delta v_{nat} = \frac{\Delta E}{h} = \frac{\hbar}{h \Delta t} = \frac{h}{2\pi h \Delta t} = \frac{1}{2\pi \Delta t}
$$
 (1)

Isso quer dizer que um fóton emitido em uma transição do nível de energia *E* para o estado fundamental, pode apresentar uma gama de frequências num intervalo cuja largura de linha à meia altura é dada pela Equação [1,](#page-26-2) que é a largura de linha à meia altura (FWHM – *Full-Width at Half-Maximum*) do alargamento de linha natural, cujo perfil de linha é dado por uma lorentziana [57]. O alargamento de linha natural geralmente encontra-se na ordem de alguns poucos MHz.

#### <span id="page-26-1"></span>**2.1.2 Alargamento de linha colisional ou por pressão**

As colisões aumentam a aleatoriedade das frequências das radiações emitidas, e se forem frequentes, são capazes de causar uma diminuição ainda maior no tempo de vida de cada nível de energia, o que provoca alargamento de linha [57]. Desta forma, origina-se um alargamento de linha causado por colisões entre os átomos ou moléculas de um gás. Esse

alargamento recebe o nome de alargamento colisional. O perfil de linha do alargamento colisional também é um perfil lorentziano.

#### <span id="page-27-0"></span>**2.1.3 Alargamento de linha por efeito Doppler**

O alargamento de linha por efeito Doppler ocorre devido à absorção ou emissão de luz por átomos ou moléculas em movimento. No caso, tal efeito será descrito para átomos, mas para moléculas o fenômeno é equivalente. Átomos que se deslocam no sentido de aproximarse do observador absorvem ou emitem luz em frequências maiores do que átomos em repouso. Já os átomos que se movem no sentido de afastar-se do observador absorvem ou emitem luz em frequências menores do que os átomos em repouso. Em um gás, no qual os átomos se movem nas mais diversas direções e sentidos, isso leva a um alargamento de linha, o que reduz significativamente a resolução do espectro obtido [58]. O perfil da linha que sofre alargamento por efeito Doppler é uma gaussiana.

#### <span id="page-27-1"></span>**2.1.4 Alargamento de linha por saturação ou por potência**

Quando um elétron decai de um nível de energia mais alto para um nível de energia mais baixo, sem perturbação externa, ocorre a emissão espontânea. Como já mencionado, o tempo que o elétron passa no estado de energia mais elevado é finito, e, de acordo com o princípio da incerteza de Heisenberg, quanto menor o tempo de vida do elétron no nível, maior o alargamento da linha espectral. Esse alargamento é conhecido como alargamento de linha natural. Ao incidir-se radiação sobre esse átomo de modo que ocorra a emissão estimulada, ou seja, quando o elétron que estava no nível de energia mais elevado é levado a um nível de energia mais baixo por ação de um fóton, o tempo de vida do nível torna-se ainda menor, causando um aumento no alargamento de linha natural. Esse alargamento de linha é conhecido como alargamento por potência.

Outra maneira de entender esse fenômeno, consiste em pensar na quantidade de átomos presentes no estado de menor energia que absorve radiação para sofrer a transição para o estado de maior energia. Quanto maior a intensidade da fonte de luz, mais átomos estarão no nível de energia mais elevado. Isso faz com que menos átomos se encontrem nos níveis de menor energia e absorvam radiação para sofrer a transição para o nível de maior energia. Assim, ocorre um achatamento da curva de absorção, o que acarreta em uma linha mais alargada. Isto porque o fenômeno de saturação causa uma maior redução na absorção que ocorre próxima da ressonância do que nas regiões mais distantes da região de ressonância da transição em questão. O perfil de linha do alargamento por saturação ou por potência também é descrito por uma lorentziana [59,60].

## <span id="page-28-0"></span>**2.2 Alargamentos de linha homogêneo e não-homogêneo**

Os alargamentos de linha descritos na seção [2.1](#page-25-1) podem ser classificados em dois subgrupos que são: alargamento de linha homogêneo e alargamento de linha não-homogêneo.

Se a probabilidade de absorção ou emissão de luz com consequente transição eletrônica de um nível de energia para outro for igual para todos os átomos ou moléculas da amostra em questão, então diz-se que o perfil de linha espectral é homogêneo. Por exemplo, ao tomarmos o alargamento de linha natural, todos os átomos ou moléculas apresentam a mesma probabilidade de absorver luz e sofrer transição, e portanto, o alargamento de linha natural é do tipo homogêneo.

Para o caso do alargamento de linha por efeito Doppler, as probabilidades de absorção de luz de cada átomo ou molécula da amostra, são dependentes de suas velocidades. Como as velocidades de cada átomo ou molécula não são iguais, as probabilidades de absorção de luz e consequente transição eletrônica são diferentes para cada átomo ou cada molécula em velocidades distintas. Logo, o alargamento de linha por efeito Doppler é do tipo nãohomogêneo.

Colisões elásticas e inelásticas nas quais não ocorra mudança de velocidade, mas somente alteração de fase e amplitude de oscilação dos átomos ou moléculas envolvidas causam alargamento de linha homogêneo. Já no caso de colisões que causem alteração na velocidade dos átomos ou moléculas na direção de propagação do feixe de laser, o que ocorre é um consequente alargamento por efeito Doppler, devido às mudanças de velocidade (dos átomos ou moléculas) nesta direção (de propagação do feixe de laser). Esse fenômeno de alargamento Doppler causado por colisão recebe o nome de VCC (*Velocity Changing Collisions* ou mudanças de velocidades provocadas por colisões) [59,58,61]. Na espectroscopia limitada por efeito Doppler, em geral as mudanças de velocidade causadas pelas colisões acabam se cancelando e não costumam provocar alteração no perfil de linha do espectro. No entanto, o fenômeno de VCC torna-se importante na espectroscopia intermodulada (espectroscopia sub-Doppler) pois dá origem a um alargamento Doppler residual nas linhas espectrais, que reduz significativamente a capacidade de resolução dos espectros. Esse alargamento causado pelo efeito de VCC também é do tipo não-homogêneo. As simulações realizadas neste trabalho, que são apresentadas na seção [4.1.2 \(Simulações dos](#page-59-1) [espectros\)](#page-59-1) levam em consideração este efeito de VCC nos cálculos dos perfis de linha espectrais.

## <span id="page-29-0"></span>**2.3 Técnicas de redução do alargamento de linha**

Em geral o efeito Doppler é o principal contribuinte do alargamento de linha que se observa em espectros atômicos em temperatura ambiente. As técnicas de espectroscopia a laser sub-Doppler buscam a minimização do alargamento de linha, e promovem uma maior resolução dos espectros [60]. Aqui serão abordadas duas técnicas comumente utilizadas para a redução do alargamento de linha por efeito Doppler: a espectroscopia a laser em feixe atômico e a espectroscopia de absorção por saturação. Esta última, apresenta ainda algumas variantes de arranjos experimentais, os quais permitem realizar a obtenção de espectros alargados por Doppler, mas onde se observa *Lamb-dips* nas regiões das transições eletrônicas, ou então o arranjo de espectroscopia intermodulada, que permite a obtenção de picos mais estreitos, por meio da redução significativa do alargamento Doppler.

#### <span id="page-29-1"></span>**2.3.1 Espectroscopia a laser em feixe atômico**

Na técnica de espectroscopia a laser em feixe atômico, um feixe de laser intercepta um feixe atômico em ângulos de aproximadamente 90°. O feixe de átomos, que pode ser produzido por meio de aquecimento ou ablação, passa por uma fenda estreita de modo a apresentar um pequeno ângulo de espalhamento [60]. Dessa forma, a quantidade de átomos se deslocando com velocidade na direção do feixe de laser é muito reduzida, e assim é possível a obtenção de espectros com alargamento sub-Doppler. A Figura [2](#page-30-0) mostra o arranjo experimental para a espectroscopia a laser em feixe atômico.

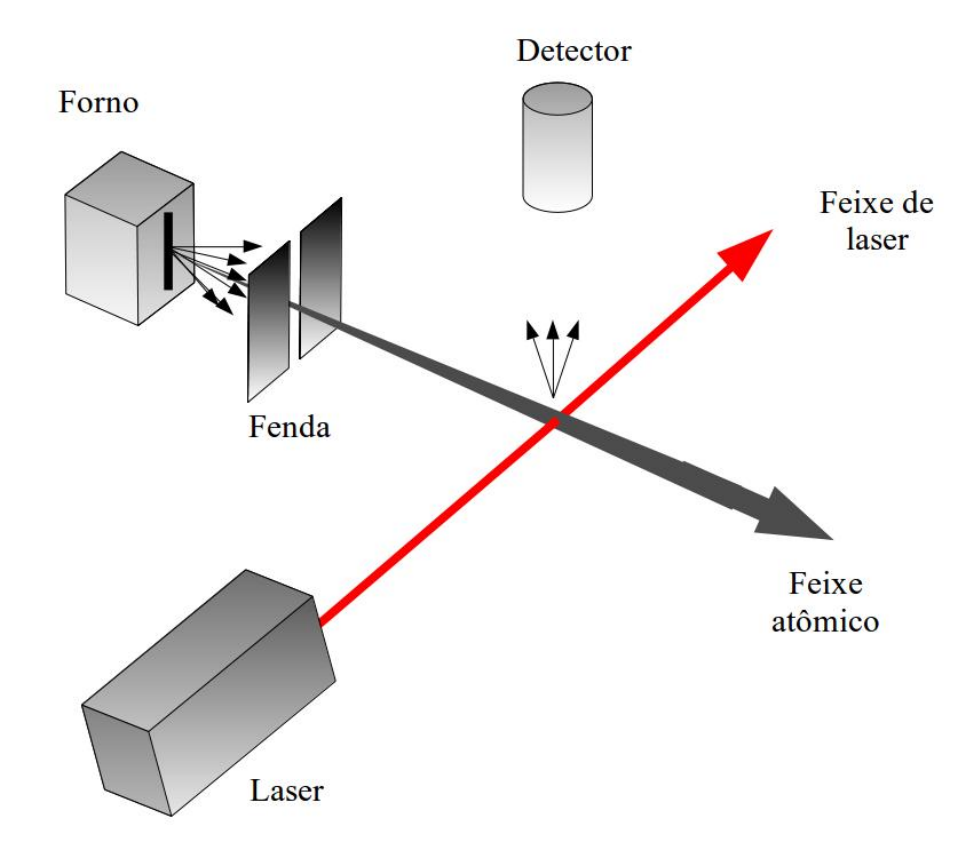

<span id="page-30-0"></span>**Figura 2:** Arranjo experimental da espectroscopia a laser em feixe atômico [60].

### <span id="page-30-1"></span>**2.3.2 Espectroscopia de absorção por saturação**

T. W. Hänsch [58] em uma breve introdução histórica ao tema de espectroscopia de absorção por saturação, descreve que os primeiros trabalhos publicados na área de espectroscopia por saturação datam de 1963, com os trabalhos de Macfarlane e colaboradores [62] e de Szoke e colaboradores [63], que demonstraram o efeito de *Lamb dip* por meio do ganho saturado na região central da transição 1,15 µm obtido com um laser monomodo de He-Ne.

Com a introdução do uso de *chopper* óptico<sup>[\(i\)](#page-30-2)</sup> para modular um dos feixes de laser incidentes na amostra gasosa, a técnica de espectroscopia por saturação evoluiu, e permitiu o estudo de amostras em um local externo à cavidade do laser [58].

<span id="page-30-2"></span><sup>(</sup>i) *Chopper* óptico ou *chopper* óptico mecânico é um dispositivo mecânico capaz de modular a frequência de um feixe de luz laser. Neste texto, a referência a este equipamento faz-se muitas vezes somente pelo uso do termo *chopper*.

A Figura [3](#page-32-0) ilustra o aparato experimental da espectroscopia de absorção por saturação desenvolvido e adotado por Hänsch e colaboradores [58,64]. Conforme ilustrado, a luz do laser é dividida em um divisor de feixe, dando origem a dois feixes de laser contrapropagantes que passam pela amostra, são eles: o feixe de saturação e o feixe de prova. O feixe de saturação é mais forte e passa por um *chopper* óptico, que o modula. Esse feixe, ao passar pela amostra, causa o efeito de saturação do gás absorvedor de luz, uma vez que excita as moléculas (ou átomos) desse gás, e dessa forma remove a população que absorveu luz do estado de menor energia. Quando o feixe de prova incide na amostra, ele interage somente com átomos que se encontram com velocidade zero na direção de propagação dos feixes contrapropagantes. Isso porque qualquer átomo em movimento no eixo de propagação dos feixes de laser enxerga um dos feixes de luz deslocado para frequências maiores e o outro feixe de luz deslocado para frequências menores. Assim sendo, esses átomos em movimento não conseguem interagir com os dois feixes de luz ao mesmo tempo [58].

 É importante ressaltar que o feixe de saturação é proveniente de um laser denominado de bombeio, que libera sua energia de modo contínuo (laser de bombeio contínuo). Portanto, neste caso, o feixe de saturação (ou feixe de bomba) não é capaz de remover toda a população de átomos do estado fundamental, se levarmos em conta um modelo de dois níveis. Em um modelo de dois níveis, um único feixe de laser contínuo é capaz somente de excitar metade dos átomos presentes na amostra para o segundo nível, não ocorrendo nesse caso, a inversão de população [60].

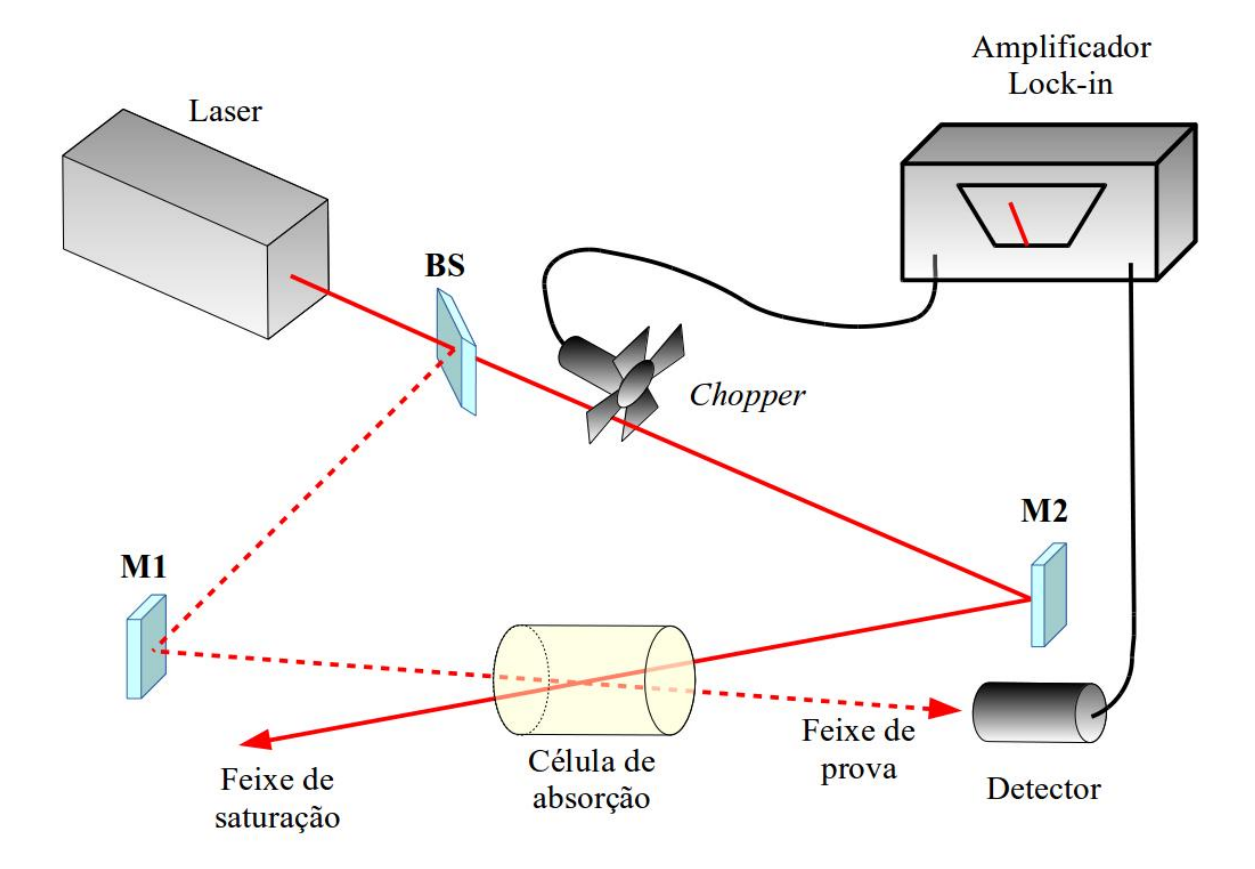

<span id="page-32-0"></span>**Figura 3**: Arranjo experimental da espectroscopia de absorção por saturação; BS – divisor de feixe (*beam-splitter*); M1 – Espelho 1; M2 – Espelho 2 [58, 64].

#### <span id="page-32-1"></span>**2.3.3 Espectroscopia intermodulada**

A espectroscopia intermodulada é uma das formas de espectroscopia por saturação, que busca reduzir o alargamento Doppler. A diferença do arranjo experimental da espectroscopia intermodulada para a espectroscopia por saturação convencional, consiste principalmente no fato de que na espectroscopia intermodulada, ambos os feixes de laser são modulados em duas frequências distintas no *chopper* óptico, detectando-se sinais na soma ou na diferença entre estas duas frequências. Enquanto na espectroscopia de absorção por saturação, somente o feixe de bombeio (feixe de saturação) é modulado pelo *chopper* óptico*.* Além disso no arranjo experimental da espectroscopia de absorção por saturação mostrado na Figura [3,](#page-32-0) o feixe de prova é monitorado, e seu sinal é captado por um detector. Já na espectroscopia intermodulada, o sinal captado em geral é um sinal de fluorescência ou um sinal optogalvânico [58]. A diferença crucial entre os dois métodos de espectroscopia por saturação citados, está no perfil das linhas obtidos por cada método. O perfil de linha para a

espectroscopia por saturação convencional é um perfil gaussiano alargado por efeito Doppler, no qual estão presentes *Lamb-dips*, que são pequenas reentrâncias no perfil gaussiano, justamente nos pontos do espectro em que ocorre a transição eletrônica. Já na espectroscopia intermodulada, o perfil gaussiano é em geral menos alargado, e o que se observa são picos nas posições em que ocorrem as transições eletrônicas. A Figura [4](#page-33-0) apresenta a diferença qualitativa entre as formas dos perfis dos espectros *Lamb-dip* (obtidos por espectroscopia de saturação convencional) e intermodulado (obtido por espectroscopia intermodulada). Mais detalhes acerca da espectroscopia intermodulada serão discutidos na seção [2.5.1.1.](#page-36-0)

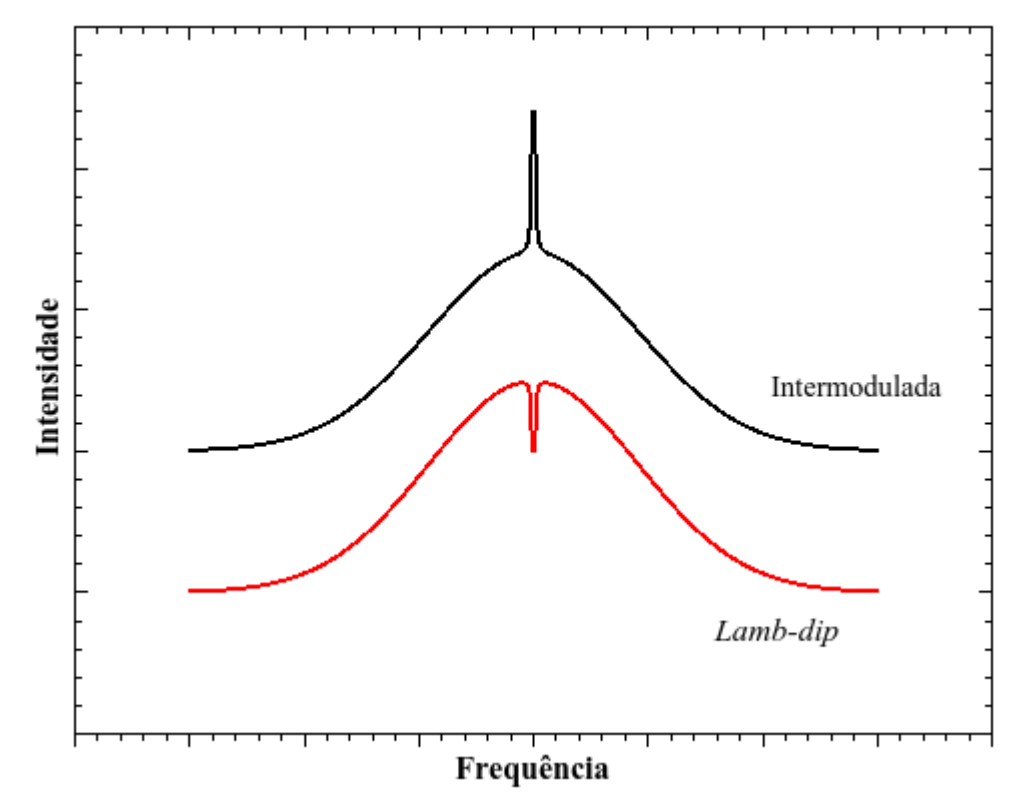

<span id="page-33-0"></span>**Figura 4:** Exemplos qualitativos de perfis de curvas obtidas por espectroscopia de saturação convencional (*Lamb-dip*) e espectroscopia intermodulada.

### <span id="page-33-1"></span>**2.4 Efeito optogalvânico**

O efeito optogalvânico é caracterizado por uma mudança na condutividade elétrica de uma descarga autossustentável, causada pelas alterações nas taxas de ocorrência das

transições eletrônicas dos átomos ou moléculas nela presentes, quando sobre eles incide radiação eletromagnética ressonante com essas transições. Em outras palavras, as transições eletrônicas que ocorrem devido à radiação incidente na descarga autossustentável (que pode ser uma lâmpada de catodo oco) geram uma variação na condutividade elétrica (condutância) da descarga, e essa variação na condutância resulta num sinal elétrico que pode ser medido [65,66]. Assim sendo, uma das maneiras de realizar espectroscopia pode ser por meio do efeito optogalvânico.

Os processos elementares que ocorrem numa descarga luminescente são numerosos e complexos. Os elétrons acelerados pelo campo elétrico apresentam uma distribuição de energia que pode ser descrita por uma elevada temperatura eletrônica, a qual pode chegar a 5 . 10<sup>4</sup>K em baixas pressões [65]. Colisões com elétrons com tamanha energia causam a excitação ou ionização dos átomos presentes na descarga. As seções de choque relativas são da ordem de 10-14 a 10-16 cm<sup>2</sup> , sendo esses valores dependentes das transições eletrônicas envolvidas, bem como da energia do elétron [65]. Os mecanismos responsáveis pela ionização são discutidos em detalhes na literatura e a referência [65] apresenta uma revisão completa dos mecanismos presentes na espectroscopia optogalvânica.

## <span id="page-34-0"></span>**2.5 Espectroscopia optogalvânica**

A aplicação do efeito optogalvânico para fins espectroscópicos se deu com o surgimento dos lasers sintonizáveis. De imediato, foram encontradas aplicações relacionadas à calibração de comprimento de onda e estabilização do laser. Algumas outras aplicações importantes envolvem também a espectroscopia gasosa de elementos não voláteis, bem como a utilização em técnicas espectroscópicas sub-Doppler [65].

A resposta da espectroscopia optogalvânica com relação a alguns parâmetros, como por exemplo, a densidade de espécies presentes na descarga, temperatura, densidade eletrônica e intensidade da luz incidente, não é linear. Isso torna inviável a utilização dessa técnica para determinação quantitativa de espécies presentes na descarga. No entanto, a espectroscopia optogalvânica é perfeitamente aplicável caso a finalidade do experimento seja a determinação dos comprimentos de onda das transições eletrônicas [65].

Algumas vantagens da espectroscopia optogalvânica em relação a outras técnicas espectroscópicas convencionais, envolvem o fato de que, além de ser uma técnica econômica, a espectroscopia optogalvânica apresenta uma boa relação sinal/ruído. Quando comparada com a espectroscopia de absorção, nota-se uma grande vantagem inerente à espectroscopia optogalvânica: a espectroscopia de absorção envolve a detecção de uma pequena variação na intensidade do sinal sobre um grande sinal de fundo, ao passo que a espectroscopia optogalvânica envolve a obtenção de uma variação de sinal sobre um sinal de fundo igual a zero. Quando comparada com a espectroscopia de fluorescência, nota-se que uma vantagem da espectroscopia optogalvânica é que esta última não é afetada nem pelo sinal de fundo devido à luminosidade da descarga, nem pelo espalhamento do sinal de excitação. Isso é particularmente importante quando a fluorescência ocorre no mesmo comprimento de onda absorvido [65].

No caso do presente trabalho, a espectroscopia optogalvânica apresenta uma importância em particular, que é o fato de permitir a espectroscopia em elementos no estado gasoso de elementos cujas temperaturas de evaporação são elevadas [65], como é o caso dos elementos terras raras.

#### <span id="page-35-0"></span>**2.5.1 Espectroscopia optogalvânica de alta resolução**

A espectroscopia de alta resolução é de grande importância para que se obtenha um entendimento maior acerca das estruturas de átomos e moléculas. No caso da separação isotópica utilizando laser, é a espectroscopia de alta resolução que permite a identificação precisa das transições eletrônicas que possibilitam a seletividade dos isótopos desejados, permitindo a identificação dos desvios isotópicos, bem como dos desdobramentos das estruturas hiperfinas dos isótopos desejados.

Considerando-se um sistema de pressão relativamente baixa (cerca de 1 torr) e transições ocorrendo no espectro visível, a contribuição do alargamento Doppler é da ordem de 100 vezes maior que a largura de linha devida aos efeitos: tempo de decaimento dos níveis; colisões entre átomos, íons e elétrons; perturbações do campo magnético [65]. Assim sendo, a "eliminação" do efeito Doppler é de extrema importância para a realização de espectroscopia de alta resolução. Diversos métodos de espectroscopia sub-Doppler podem ser utilizados com
a técnica optogalvânica [65]. Entretanto, a seguir será discutida apenas a técnica de espectroscopia intermodulada, que foi utilizada na condução deste trabalho.

#### <span id="page-36-0"></span>**2.5.1.1 Espectroscopia optogalvânica intermodulada**

Na espectroscopia intermodulada, um feixe de laser contínuo é dividido em dois feixes de intensidades semelhantes por um divisor de feixes. Esses dois feixes passam por um *chopper* óptico mecânico (que é um modulador de frequências), sendo que cada feixe é modulado em uma frequência diferente (*f1* e *f2*). Esses dois feixes de frequências *f1* e *f<sup>2</sup>* respectivamente, incidem na descarga de catodo oco em sentidos opostos. É possível demonstrar que, quando a velocidade de uma partícula na direção de propagação do feixe é igual a zero (*v<sup>z</sup>* = 0), a intensidade do sinal optogalvânico (SOG) é uma função dos termos *f1*,  $f_2$ ,  $2f_1$ ,  $2f_2$ , e  $f_1 \pm f_2$ , sendo que os termos de soma e diferença das frequências  $(f_1 \pm f_2)$ só aparecem nesse caso [18]. Assim sendo, ao sintonizar a leitura do sinal, com o uso de um *lock-in*, na frequência  $(f_1 + f_2)$  ou  $(f_1 - f_2)$ , é possível detectar o sinal optogalvânico referente somente às partículas com velocidade  $v_z = 0$ .

O aparato experimental descrito é apresentado na Figura [5,](#page-37-0) na qual são mostrados o *chopper*, o controle do *chopper* ligado ao *lock-in*, a lâmpada de catodo oco (LCO) ligada ao *lock-in*, de modo que é possível ler seu sinal nas frequências de modulação do *chopper*, bem como nas somas e nas diferenças dessas frequências. São apresentados também o laser, os feixes de laser e os sistemas de aquisição de dados (AD).

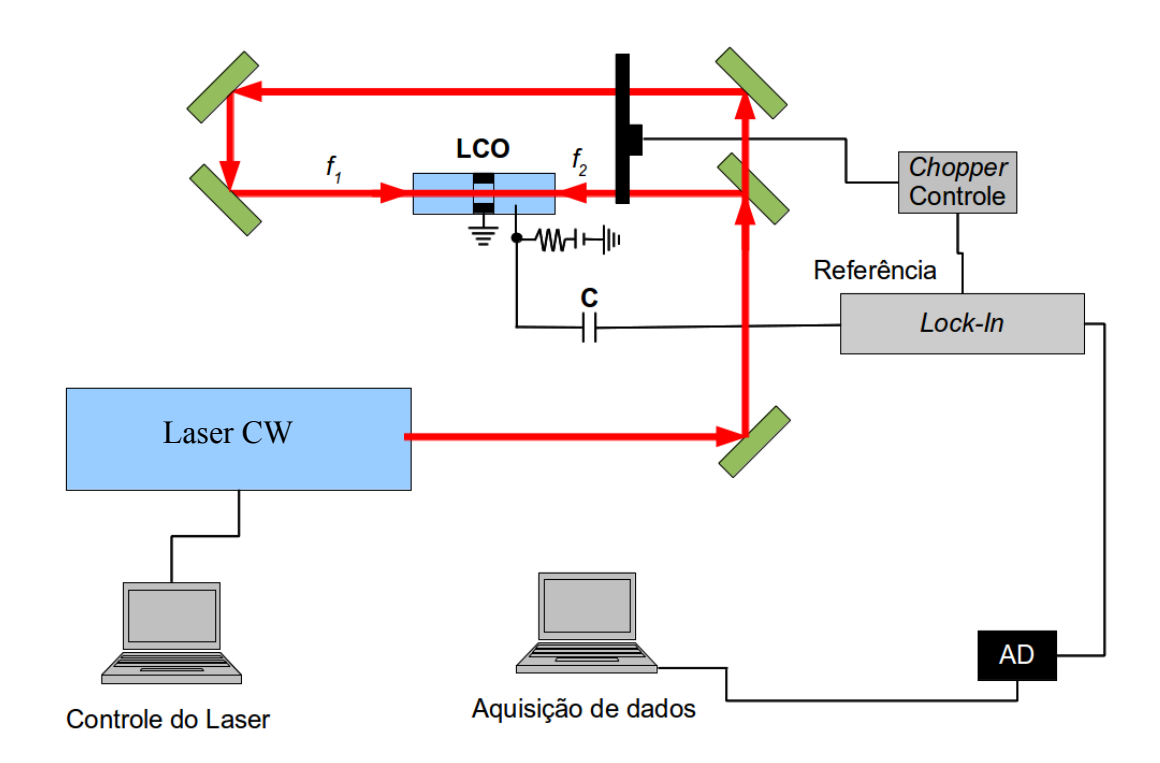

<span id="page-37-0"></span>**Figura 5**: Esquema do aparato experimental da espectroscopia optogalvânica intermodulada em descarga de catodo oco; LCO – Lâmpada de catodo oco; C – Capacitor; *f1* e *f2* – frequências de modulação dos feixes 1 e 2; AD – Circuito de aquisição de dados.

## **2.6 Desvio isotópico**

Para uma mesma linha espectral característica de um determinado elemento, o desvio isotópico é dado pela diferença de energia apresentada (nessa linha) pelos diferentes isótopos [67]. Assim sendo, considerando dois níveis de energia de um átomo, sendo o nível de maior energia dado por *E'* e o nível de menor energia dado por *E'',* uma transição radiativa entre esses dois níveis envolverá um fóton com energia:

$$
\Delta E = E' - E'' = h \, \nu \tag{2}
$$

Considerando dois isótopos, atribuindo o índice *P* para o mais pesado e o índice *L* para o mais leve tem-se:

$$
\Delta E_P = E_P^{'} - E_P^{'} = h \, v_P \qquad e \qquad \Delta E_L = E_L^{'} - E_L^{'} = h \, v_L \tag{3}
$$

Sendo o desvio isotópico dado por [67]:

<span id="page-38-1"></span>
$$
\Delta E_P - \Delta E_L = (E_P - E_P^{'}) - (E_L - E_L^{'}) = h v_P - h v_L = h \, \delta v \tag{4}
$$

Existem duas contribuições para o desvio isotópico, que são o desvio de massa e o desvio de campo. O desvio de massa pode ser entendido conceitualmente da seguinte maneira: cada nível atômico é descrito por uma autofunção com autovalores de momento angular e energia. O momento angular de um nível apresenta um valor fixo definido. Assim, se a massa do núcleo for alterada, por meio da substituição de um isótopo por outro, a energia no nível terá de mudar, de modo que o momento angular permaneça inalterado. É essa mudança na energia que é definida como o desvio de massa [67].

O desvio de campo é oriundo da modificação da distribuição de carga no núcleo do átomo. Essa distribuição de carga influencia nas energias das linhas de transições eletrônicas do átomo. Uma vez que a quantidade de nêutrons em um isótopo é diferente do outro, há uma modificação na distribuição das cargas no núcleo, o que acarreta no desvio de campo [67].

Dessa forma, uma boa aproximação descreve o desvio isotópico como a soma do desvio de massa mais o desvio de campo [67] conforme ilustrado na Equação [5.](#page-38-0)

<span id="page-38-0"></span>
$$
IS = MS + FS \tag{5}
$$

onde *IS* é o desvio isotópico (*isotope Shift*), *MS* é o desvio de massa (*mass shift*) e *FS* é o desvio de campo (*field shift*). Uma vez que foi visto na Equação [4,](#page-38-1) que o desvio isotópico pode ser descrito por *h. Sv.* podemos suprimir a constante de Planck e reescrever o desvio isotópico dado pela Equação [5,](#page-38-0) como:

$$
\delta v_{IS} = \delta v_{MS} + \delta v_{FS} \tag{6}
$$

Em átomos leves, com Z < 40, predomina a contribuição do desvio de massa, enquanto para átomos pesados, com  $Z > 60$  predomina o desvio de campo [68-71].

#### **2.6.1 Desvio de massa**

O desvio de massa é a manifestação do fato de o núcleo não estar no centro de massa do átomo, mas sim mover-se junto com os elétrons do átomo ao redor de um centroide desse sistema [68]. Isso faz com que a energia de dois átomos com o mesmo número de elétrons, mas com massas distintas (ou seja, com núcleos de massas distintas), apresentem energias distintas.

O desvio de massa é composto por dois termos, que são o desvio de massa normal (*NMS* – *Normal Mass Shift*) e o desvio de massa específico (*SMS* – *Specific Mass Shift*).

O *NMS* é a parcela do desvio isotópico formada pelas composições quadráticas dos momentos individuais dos elétrons. Já o *SMS* é formado pelas interações entre os diversos pares de elétrons, representada pelos produtos escalares dos momentos desses elétrons.

O tratamento matemático que dá origem a essas duas componentes é descrito da seguinte maneira [69]: no centro de massa do átomo, o momento nuclear e o momento do elétron estão conectados pela seguinte relação:

$$
\vec{P} + \sum_{i} \vec{p}_i = 0 \tag{7}
$$

onde **P** é o momento do núcleo e **pi** são os momentos de cada elétron.

A energia cinética é calculada por:

$$
E_C = \frac{1}{2}mv^2 = \frac{1}{2m}\vec{p}^2
$$
 (8)

Dessa forma, pode-se expressar a energia cinética do núcleo como:

$$
E_{C(n\acute{u}cleo)} = \frac{1}{2M}\vec{P}^2 = \frac{1}{2M}\left(\sum_i \vec{p}_i\right)^2 = \frac{1}{2M}\left(\sum_i \vec{p}_i^2 + 2\sum_{i>j} \vec{p}_i \vec{p}_j\right)
$$
(9)

Tomando-se dois núcleos com massas M<sub>P</sub> e M<sub>L</sub> e fazendo a diferença entre suas energias cinéticas obtém-se:

$$
\Delta E_{C(n\acute{u}cleos)} = E_{CP} - E_{CL} = \left(\frac{1}{2M_P} - \frac{1}{2M_L}\right) \left(\sum_i \vec{p}_i^2 + 2\sum_{i>j} \vec{p}_i \vec{p}_j\right)
$$
(10)

Logo:

$$
\Delta E_{C(n\acute{u}cleos)} = \frac{M_L - M_P}{2 M_P M_L} \Big( \sum_i \vec{p}_i^2 + 2 \sum_{i > j} \vec{p}_i \vec{p}_j \Big) \tag{11}
$$

onde o primeiro termo corresponde ao *NMS* e o segundo termo corresponde ao *SMS*. Dessa forma obtém-se que o desvio de massa entre dois isótopos de massa  $M_P e M_L e$  dado por:

$$
MS = NMS + SMS = \frac{M_L - M_P}{M_P M_L} \left( \frac{\sum_i \vec{p}_i^2}{2} + \sum_{i > j} \vec{p}_i \vec{p}_j \right) = \frac{M_L - M_P}{M_P M_L} \cdot K \tag{12}
$$

de modo que os somatórios referentes aos momentos entre parênteses foram chamados de *K*, e compõem a parte do desvio de massa que não depende das massas dos isótopos.

Uma vez que  $E = h\nu$ , pode-se expressar o desvio de massa em termos da frequência  $\nu$ por:

<span id="page-40-0"></span>
$$
\delta v_{MS} = \delta v_{NMS} + \delta v_{SMS} \tag{13}
$$

#### **2.6.2 Desvio de campo**

Conforme descrito anteriormente, o desvio isotópico de campo é fruto da modificação da distribuição de carga no núcleo atômico, devido à presença de uma quantidade maior ou menor de nêutrons no núcleo [67]. Essa modificação na distribuição da carga nuclear acarreta em uma modificação na energia potencial eletrostática dos elétrons do átomo, causando modificações nos níveis de energia, e consequentemente, fazendo que para uma mesma

transição, a diferença de energia entre os níveis sejam distintas para isótopos distintos, dessa forma originando a contribuição de campo para o desvio isotópico.

A Equação [14](#page-41-1) que descreve o desvio de campo é dada por [55, 67]:

<span id="page-41-1"></span>
$$
FS = \delta v_{iFS} = \Delta E_i \cdot f(Z) \cdot \lambda = \frac{\pi a_0^3}{Z} \Delta |\psi(0)|_i^2 f(Z) \cdot \lambda \tag{14}
$$

onde  $a_0$  é o raio de Bohr,  $\Delta |\psi(0)|^2$  é a diferença de densidade eletrônica no núcleo entre os níveis de menor e maior energia para a transição *i*, *f(Z)* é um fator de correção relativística que é função do número atômico do átomo, e o parâmetro nuclear  $\lambda$ , mostrado da Equação [15](#page-41-2) é dado por [55, 67]:

<span id="page-41-2"></span>
$$
\lambda = \delta \langle r^2 \rangle + \frac{C_2}{C_1} \delta \langle r^4 \rangle + \frac{C_3}{C_1} \delta \langle r^6 \rangle + \cdots
$$
 (15)

onde δ ⟨*r* 2 ⟩ é a mudança do raio quadrático médio da distribuição de carga do núcleo,  $\delta \langle r^4 \rangle$  e  $\delta \langle r^6 \rangle$  são momentos de ordem superior, e  $C_l$ ,  $C_2$  e  $C_3$  são constantes.

A Equação [14](#page-41-1) é comumente reescrita na literatura [67] como:

<span id="page-41-0"></span>
$$
FS = \delta v_{iFS} = \frac{\pi a_0^3}{Z} \Delta |\psi(0)|_i^2 f(Z) \cdot \lambda = F \lambda
$$
 (16)

onde todo o termo que multiplica  $\lambda$  é chamado de *F*.

#### **2.6.3 Método gráfico de King**

O método gráfico de King [67] consiste em uma forma de verificar a consistência dos dados experimentais obtidos para o desvio isotópico entre vários isótopos distintos em uma mesma transição eletrônica [55,46,72]. Como foi visto, o desvio isotópico é a soma das contribuições do desvio de massa e de campo. Assim, as Equações [5,](#page-38-0) [12,](#page-40-0) e [16](#page-41-0) permitem escrever o desvio isotópico para o par de isótopos *P* e *L* como:

$$
IS_{PL} = MS_{PL} + FS_{PL} = K \cdot \frac{(M_L - M_P)}{M_P M_L} + F \lambda
$$
\n(17)

No método gráfico de King, é inserido um fator de modificação dos desvios isotópicos. Dessa forma, todos os desvios isotópicos em uma mesma transição são multiplicados pelo fator de modificação dado pela Equação [18:](#page-42-0)

<span id="page-42-0"></span>
$$
\mu_{PL} = \frac{M_P M_L}{(M_P - M_L)} \cdot \frac{(M_S - M_T)}{M_S M_T}
$$
\n(18)

onde *S* e *T* correspondem a um par de isótopos escolhido como padrão.

Dessa forma, todos os desvios de massa modificados tornam-se iguais. O desvio isotópico modificado é dado por:

$$
\mu_{PL} IS_{PL} = \mu_{PL} MS_{PL} + \mu_{PL} FS_{PL} = K \cdot \frac{(M_S - M_T)}{M_S M_T} + \mu_{PL} F \lambda = MS_{ST} + \mu_{PL} FS_{PL}
$$
(19)

Ao tomar-se duas transições distintas *a* e *b*, ou seja, duas linhas espectrais distintas *a* e *b*, e traçar-se o desvio isotópico modificado para os isótopos da transição *a*, versus o desvio isotópico modificado para os isótopos da transição *b*, o resultado obtido é uma reta. A reta obtida apresenta coeficiente angular dado por *FS<sup>a</sup>* / *FS<sup>b</sup>* , e passa pelo ponto  $(MS<sub>ST</sub><sup>a</sup>, MS<sub>ST</sub><sup>b</sup>)$ , que é o ponto dado pelos desvios de massa modificados para as linhas espectrais *a* e *b* [67]. A Figura [6](#page-43-0) mostra um exemplo ilustrativo de um típico gráfico de King. Se os dados experimentais permitem a obtenção de uma reta similar a que é mostrada na Figura [6,](#page-43-0) isso indica que os dados experimentais obtidos são consistentes.

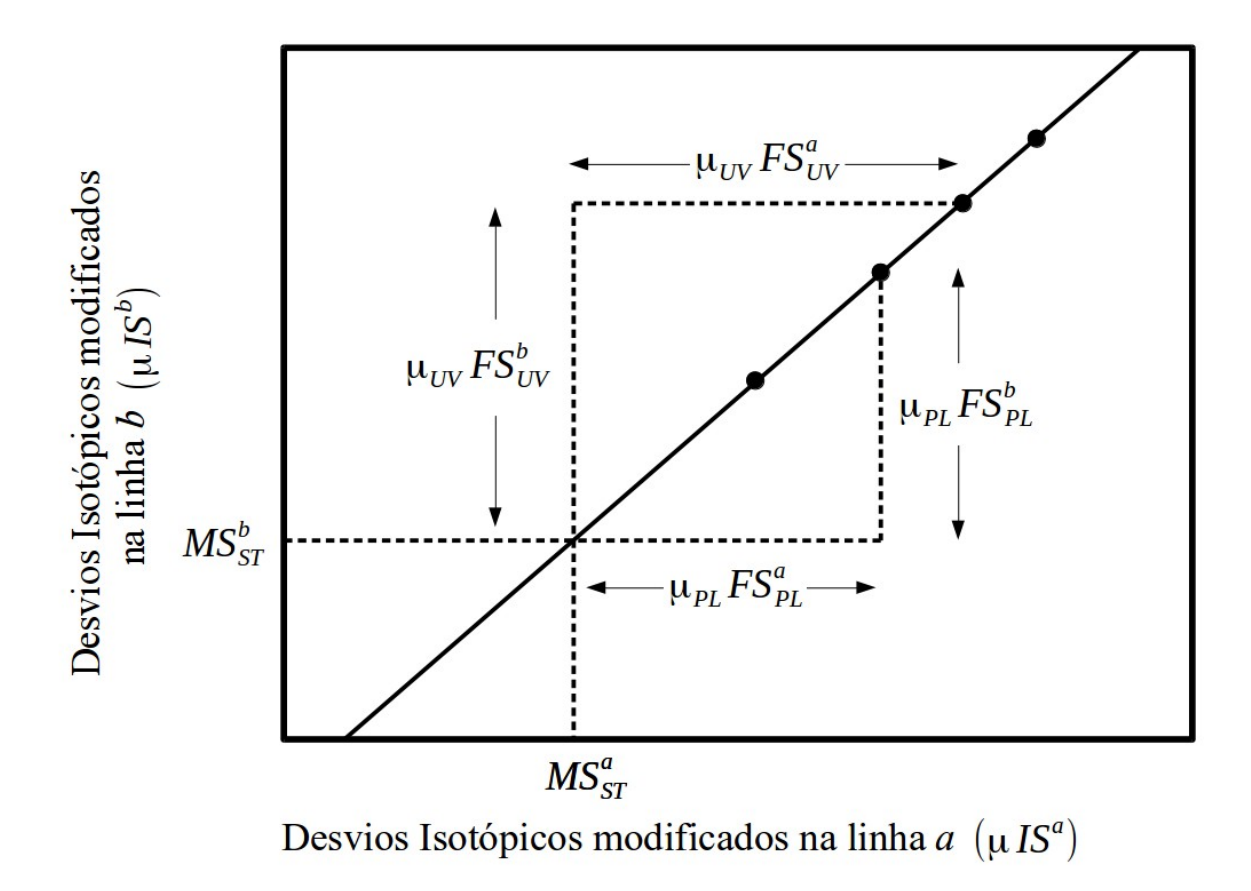

<span id="page-43-0"></span>**Figura 6:** Exemplo ilustrativo do gráfico de King, modificado a partir da referência [67]. São mostrados quatro pontos (●) indicando quatro pares de isótopos, bem como são apresentadas as relações dos desvios de campo e a intersecção para os desvios de massa modificados para as linhas *a* e *b*.

#### <span id="page-43-1"></span>**2.7 Desdobramento de estrutura hiperfina**

Em analogia ao número quântico *S* associado ao spin eletrônico, assume-se um novo número quântico *I* associado ao momento de spin nuclear. Esse número quântico *I* é uma constante característica de cada isótopo. O valor de *I* apresenta valores *n*/2, *n*∈ℕ para núcleos de massa ímpar, e valores *n , n*∈ℕ para núcleos de massa par [73]. A Figura [7](#page-44-0) mostra a soma dos vetores que originam a estrutura hiperfina. O momento angular  $\vec{J}$  é originado pela soma do momento angular orbital  $\vec{L}$  com o momento magnético de spin ⃗*S .* Por sua vez a soma de ⃗*J* com o momento de spin nuclear ⃗*I* origina o momento angular total *F*⃗ , que é responsável pelo desdobramento da estrutura hiperfina [73].

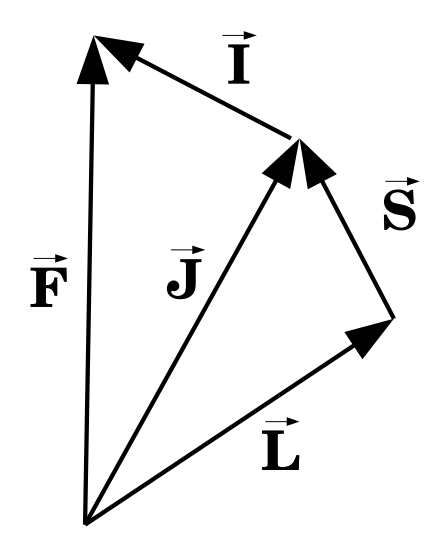

<span id="page-44-0"></span>**Figura 7**: Diagrama mostrando a soma vetorial do momento angular orbital  $\vec{L}$  com o momento magnético de spin  $\vec{S}$ , originando o momento angular  $\vec{J}$ , que por sua vez ao ser somado com o momento magnético de spin nuclear  $\vec{S}$  resulta no momento angular total  $\vec{F}$ , responsável pelo desdobramento da estrutura fina observada em  $\vec{j}$ , em estrutura hiperfina observada em *F*⃗ [73].

Cada nível multipleto (estrutura fina) de um dado  $\vec{J}$ , se desdobra em diversos níveis de estrutura hiperfina. O número de níveis de estrutura hiperfina é dado por 2 *I* +1 para *I*≤*J* e por 2 *J* +1 para *I* ≥*J* [73]. As intensidades teóricas de cada componente da estrutura hiperfina são apresentadas nas Equações [21](#page-45-5) a [29,](#page-45-0) sendo que as Equações [21](#page-45-5) a [23](#page-45-4) apresentam as intensidades das transições *J*-1 → *J*, as Equações [24](#page-45-3) a [26](#page-45-2) apresentam as intensidades para as transições *J* → *J*, e as Equações [27](#page-45-1) a [29](#page-45-0) apresentam as intensidades para as transições *J* → *J*-1 [73,74]. *F* assume os valores dados pela Equação [20](#page-44-1) [18].

<span id="page-44-1"></span>
$$
F = |J - I|, |J - I + 1|, \dots, |J + I| \tag{20}
$$

São permitidas as transições  $\Delta F = 0, \pm 1$ . Além disso, as transições  $F = 0$  para  $F' = 0$  são proibidas [18].

Transições *J*-1 → *J*:

<span id="page-45-5"></span>
$$
I_{rel}(F-1 \to F) = \frac{B(J+F+I+1)(J+F+I)(J+F-I)(J+F-I-1)}{F}
$$
\n(21)

$$
I_{rel}(F \to F) = -\frac{B(J + F + I + 1)(J + F - I)(J - F + I)(J - F - I - 1)(2F + 1)}{F(F + 1)}
$$
(22)

<span id="page-45-4"></span>
$$
I_{rel}(F+1 \to F) = \frac{B(J-F+I)(J-F+I-1)(J-F-I-1)(J-F-I-2)}{F+1}
$$
\n(23)

Transições *J* → *J*:

<span id="page-45-3"></span>
$$
I_{rel}(F-1 \to F) = -\frac{A(J+F+I+1)(J+F-I)(J-F+I+1)(J-F-I)}{F}
$$
(24)

$$
I_{rel}(F \to F) = \frac{A[J(J+1) + F(F+1) - I(I+1)]^2 (2F+1)}{F(F+1)}
$$
\n(25)

<span id="page-45-2"></span>
$$
I_{rel}(F+1 \rightarrow F) = -\frac{A(J+F+I+2)(J+F-I+1)(J-F+I)(J-F-I-1)}{F+1}
$$
 (26)

Transições  $J \rightarrow J$ -1:

<span id="page-45-1"></span>
$$
I_{rel}(F \to F-1) = \frac{B(J+F+I+1)(J+F+I)(J+F-I)(J+F-I-1)}{F}
$$
\n(27)

$$
I_{rel}(F \to F) = -\frac{B(J + F + I + 1)(J + F - I)(J - F + I)(J - F - I - 1)(2F + 1)}{F(F + 1)}
$$
(28)

<span id="page-45-0"></span>
$$
I_{rel}(F \to F + 1) = \frac{B(J - F + I)(J - F + I - 1)(J - F - I - 1)(J - F - I - 2)}{F + 1}
$$
(29)

Além dos cálculos das intensidades das linhas de desdobramento de estrutura hiperfina, que podem ser obtidas com as Equações [21](#page-45-5) a [29,](#page-45-0) é possível também a obtenção das posições dessas linhas relativas ao centro da transição, por meio da Equação de Casimir [75-77]:

$$
W_F = W_J + \frac{C^{\prime\prime}}{2} A_J + \frac{3C^{\prime\prime}(C^{\prime\prime}+1) - 4I(I+1)J(J+1)}{8I(2I-1)J(2J-1)} B_J
$$
\n(30)

onde

$$
C^{\prime\prime} = F(F+1) - I(I+1) - J(J+1) \tag{31}
$$

e

<span id="page-46-2"></span><span id="page-46-1"></span><span id="page-46-0"></span>
$$
|I-J| \le F \le I + J \tag{32}
$$

Na Equação [30,](#page-46-2) tem-se *WJ* como o centro de massa da transição. No caso de um espectro em que se queira obter a estrutura hiperfina relativa ao centro de massa, pode-se considerar *W<sup>J</sup>* = 0. *WF* é a posição de cada uma das linhas da estrutura hiperfina em relação ao centro de massa. *C''* pode ser obtido pela Equação [31,](#page-46-1) e as condições para *F* são dadas pela Equação [32.](#page-46-0) Para o cálculo da equação de Casimir é necessário ainda o conhecimento de *AJ* e *BJ*, que são as constantes de acoplamento de momento de dipolo magnético e de momento de quadrupolo elétrico, respectivamente, para a transição estudada.

Com as equações de cálculo de intensidade apresentadas e a equação de Casimir, é possível realizar a simulação de espectros de desdobramento de estrutura hiperfina para as transições a serem estudadas, desde que se tenha o conhecimento do número quântico *I* associado ao momento de spin nuclear, do número quântico *J* associado ao momento angular da transição em questão, bem como dos valores das constantes de acoplamento de momento de dipolo magnético (*AJ*) e momento de quadrupolo elétrico (*BJ*) para a transição estudada. Também é possível a determinação dos valores de *AJ* e *BJ* caso se tenha espectros experimentais bem resolvidos, por meio da realização de um ajuste de curvas, de modo que a curva teórica que mais se aproximasse do perfil de curva experimental seria a curva com os valores de *AJ* e *BJ* corretos.

As simulações dos espectros por meio do exposto nesta sessão são apresentadas no capítulo [4 \(Espectroscopia intermodulada a laser para o átomo de disprósio\)](#page-57-0).

## **3 Construção da lâmpada de catodo oco**

Neste capítulo, será apresentada a lâmpada de catodo oco utilizada nos experimentos de espectroscopia optogalvânica. Serão apresentados o arranjo experimental e os resultados relativos à caracterização da lâmpada de catodo oco, e das condições de pressão e corrente utilizadas para operar a lâmpada durante os experimentos.

Em diversos experimentos de espectroscopia optogalvânica, em especial nos experimentos que não necessitam de altas correntes, bem como alta resolução, é possível o emprego de lâmpadas de catodo oco (LCO) comerciais. Isso porque o custo dessas lâmpadas é relativamente baixo, e elas permitem a aplicação de correntes de operação de até cerca de 20 mA. No entanto, o tempo de vida dessas lâmpadas é relativamente baixo, mas o principal fator que torna inviável sua aplicação na espectroscopia optogalvânica intermodulada, é o fato das lâmpadas comerciais não serem vazadas. Isso impede a propagação de dois feixes em sentidos opostos, como foi esquematizado na Figura [5,](#page-37-0) na seção [2.5.1.1.](#page-36-0) Dessa maneira, foi necessário o desenvolvimento de lâmpadas de catodo oco que contemplassem as necessidades de nosso experimento. Vale ressaltar que lâmpadas de catodo oco vazadas já foram desenvolvidas no passado no Brasil (pelo IPEN) [78], mas problemas com a reposição de recursos humanos e a aposentadoria do principal responsável pela construção desses instrumentos, obrigou a realização do desenvolvimento dessas lâmpadas novamente dentro do grupo de pesquisa em que o presente trabalho foi realizado.

A princípio, duas abordagens foram empregadas em paralelo para o desenvolvimento da lâmpada de catodo oco. A primeira delas conta com um corpo metálico (LCO-M) [79,80], na qual o material do catodo é um tarugo perfurado do material que se deseja estudar (no caso, disprósio), com dimensões de 24 mm de comprimento e furo com diâmetro interno de 4 mm de diâmetro. Os dois anodos são constituídos de aço inox, e revestidos com lâminas de titânio. A segunda lâmpada apresenta corpo de vidro (LCO-V), na qual o catodo é um corpo de cobre perfurado (furo de 13 mm de diâmetro), no qual é inserido um tarugo cilíndrico do metal de interesse (no caso, disprósio). Esse tarugo metálico apresenta 8 mm de comprimento e o diâmetro interno do furo é de 4 mm. Apresenta apenas um anodo, constituído de um filamento de tungstênio soldado a um anel de titânio.

As Figuras [8](#page-48-1) e [9](#page-48-0) mostram os protótipos das lâmpadas de catodo oco vazados.

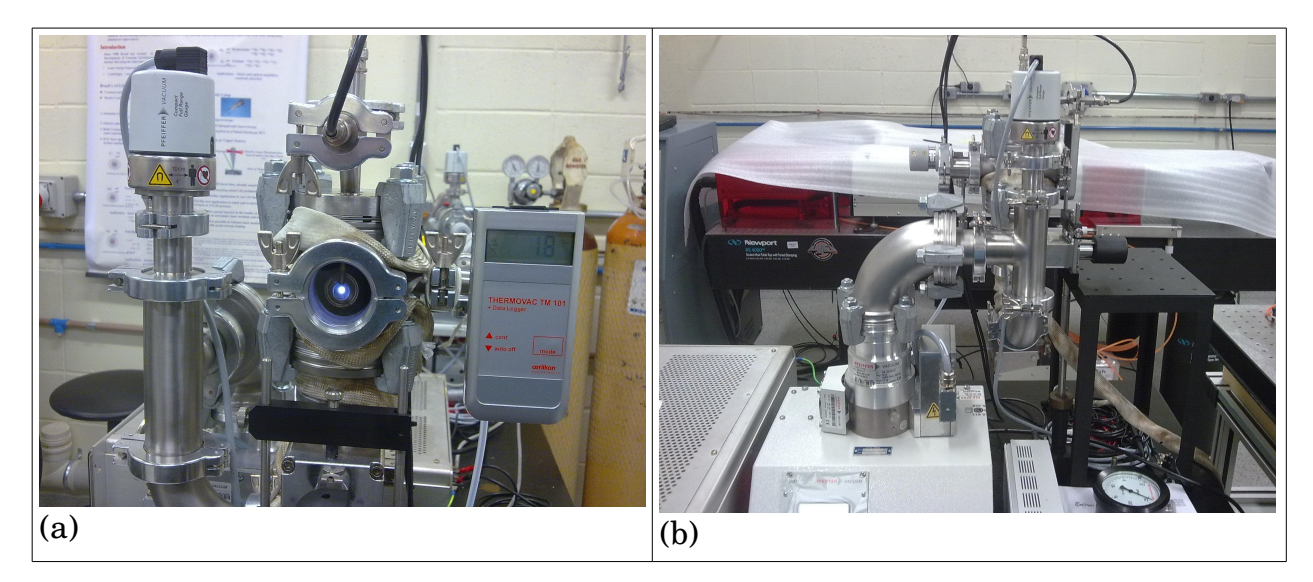

**Figura 8**: Lâmpada de catodo oco vazado com corpo metálico (LCO-M); (a) visão frontal; (b) visão lateral.

<span id="page-48-1"></span>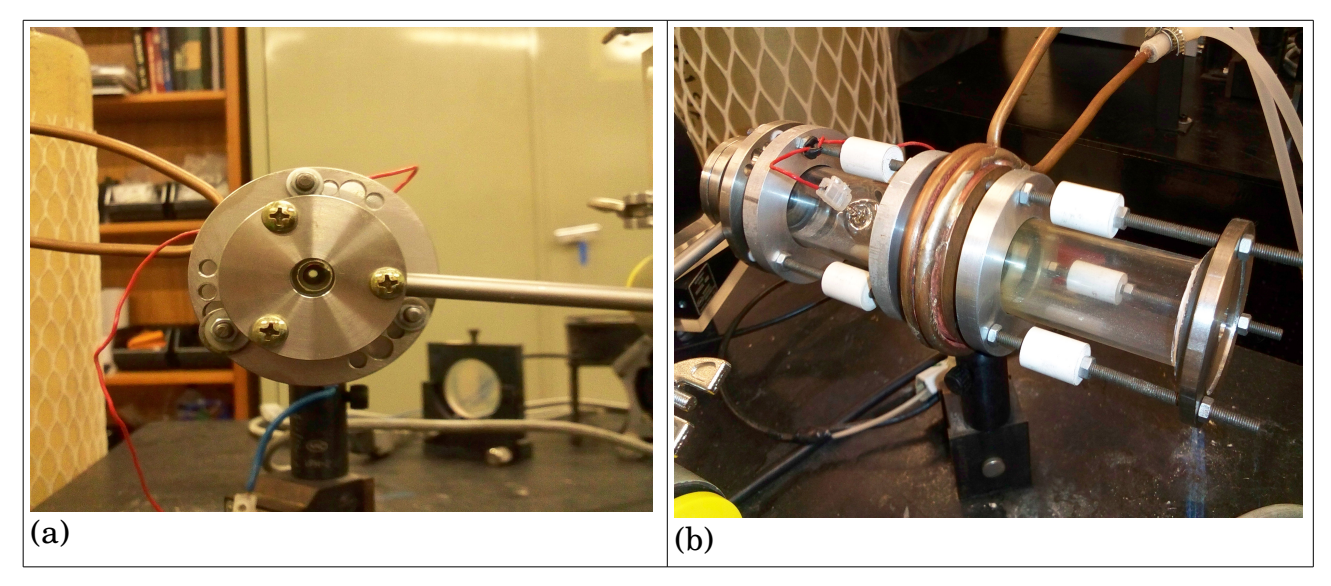

**Figura 9**: Lâmpada de catodo oco vazado com corpo de vidro (LCO-V); (a) visão frontal; (b) visão lateral.

<span id="page-48-0"></span>Durante o desenvolvimento do trabalho, a lâmpada de catodo oco de corpo metálico apresentou maior estabilidade para a espectroscopia optogalvânica, sendo portanto a lâmpada escolhida para a realização das medidas presentes neste trabalho. A lâmpada de catodo oco de corpo de vidro sofreu melhorias posteriormente, e atualmente nosso grupo é capaz de realizar medidas de espectroscopia optogalvânica em ambas as lâmpadas. As medidas presentes neste trabalho, no entanto, já haviam sido realizadas quando a lâmpada de catodo oco de corpo de vidro apresentou boa estabilidade para a realização de espectroscopia optogalvânica. O

desenvolvimento de ambas as lâmpadas foi fruto de um extenso trabalho realizado em nosso grupo de pesquisa por Silveira e Neri [80], e mais detalhes acerca do sistema eletro-elerônico para controle e operação da lâmpada foram apresentados por Victor [22] em sua tese de doutorado.

## **3.1 Caracterização da lâmpada de catodo oco de disprósio**

A seguir são apresentados resultados referentes à caracterização da lâmpada, de modo a mostrar o procedimento realizado para obtenção das condições adequadas de operação da lâmpada de catodo oco. O estudo de caracterização realizado permitiu o estabelecimento de condições otimizadas para a realização da espectroscopia optogalvânica intermodulada a laser.

## **3.1.1 Dependência do Sinal Optogalvânico em função da pressão e da corrente da lâmpada de catodo oco de disprósio**

Com o intuito de caracterizar a lâmpada de catodo oco de corpo metálico usada em nossos experimentos, e determinar as melhores condições para realização destes, foram realizadas medidas do sinal optogalvânico da lâmpada de catodo oco de disprósio, em função da pressão e da corrente aplicadas.

#### **3.1.1.1 Arranjo experimental**

O laser utilizado em tais experimentos foi um laser de corante (*Radiant Laser*, modelo *Narrow Sacan DR*), bombeado por um laser pulsado Nd:YAG (*Edgewave*, modelo IS8II-E), cuja frequência fundamental é dobrada por um cristal LBO (532 nm), de potência média 40 W em 532 nm quando operado na frequência de 5 kHz e largura de pulso de 9 ns. O laser de corante pulsado, ao ser bombeado apresenta potência média de 9 W, com largura de pulso de 9 ns, frequência de 5 kHz e largura de linha (2,4 GHz) (aproximadamente 0,003 nm de largura de linha para o comprimento de onda 595 nm). A varredura do comprimento de onda é realizada por meio da variação de ângulo entre duas grades de difração, de 2400 linhas/mm, cujo controle é realizado por um motor de passos e controlado por um computador [22].

O corante utilizado foi rodamina 6G diluída em metanol (0,035 g.L-1) com adição de corante Kiton Red 620, de modo a realizar o deslocamento da região de emissão de laser para

comprimentos de onda mais elevados. Para esse corante, a emissão laser ocorreu entre os comprimentos de onda 585 nm e 605 nm. Na calibração da lâmpada, o laser utilizado foi o laser pulsado, e não o laser CW que foi utilizado na obtenção dos espectros para determinação dos desvios isotópicos do disprósio. A razão de se utilizar equipamentos distintos, se deve ao objetivo de cada uma das medidas, e o que o equipamento permitia realizar com maior agilidade, preservando a acurácia da técnica para atingir os objetivos desejados. O laser CW apresenta uma largura de linha menor (largura de linha de aproximadamente 20 MHz) que o laser pulsado, sendo utilizado para a realização de espectroscopia de alta resolução. No entanto, trata-se de um equipamento mais sensível, mais preciso, mas que também apresenta maiores dificuldades em sua operação. Já o laser pulsado utilizado na calibração da lâmpada nesse caso, é um equipamento mais robusto, com uma largura de linha significativamente alta (2,4 GHz), que quando sintonizado em um determinado comprimento de onda, não sai de sintonia facilmente. Além disso, sua potência média apresenta maior estabilidade ao longo do dia. Assim sendo, para a realização das medidas de sinal optogalvânico em função da pressão e corrente, em um comprimento de onda fixo, o laser pulsado se mostrou mais apropriado.

Foi utilizada baixa potência de laser (90 a 120 mW) nos experimentos realizados, de modo a evitar o efeito de saturação nas medidas realizadas. O feixe de laser foi focalizado na lâmpada de catodo oco por meio de uma lente de 10 cm de distância focal. A obtenção da intensidade do sinal optogalvânico foi realizada por um osciloscópio Tektronix TDS2022C. As linhas utilizadas na caracterização da lâmpada de catodo oco foram:  $0 \rightarrow 16693.87$ cm<sup>-1</sup>  $(598,859 \text{ nm no ar})^{\text{(i)}}$  $(598,859 \text{ nm no ar})^{\text{(i)}}$  $(598,859 \text{ nm no ar})^{\text{(i)}}$  e  $0 \rightarrow 16717,79 \text{ cm}^{-1}$   $(598,003 \text{ nm no ar})^{\text{(ii)}}$  $(598,003 \text{ nm no ar})^{\text{(ii)}}$  $(598,003 \text{ nm no ar})^{\text{(ii)}}$ .

O gás de *buffer* utilizado na lâmpada foi o argônio. A configuração da lâmpada permite também o intercâmbio de gases. Porém, nas tentativas de operação da lâmpada com neônio, não foi possível a obtenção de estabilidade para o sinal optogalvânico.

<span id="page-50-0"></span><sup>(</sup>i) Devido ao índice de refração do ar, os comprimentos de onda dados no ar apresentam diferenças em relação aos comprimentos de onda dados no vácuo. Ao longo do texto são utilizados os comprimentos de onda no ar e/ou os correspondentes números de onda (dados em cm-1), que são sempre os mesmos no ar e no vácuo. No caso, 598,859 nm no ar corresponde a 599,022 nm no vácuo. Mais detalhes acerca da correspondência dos comprimentos de onda para a linhas estudadas são mostrados na Tabela [4.](#page-66-0) Os cálculos de conversão são realizados por meio da Equação de Ciddor (vide [Apêndice A: Comprimentos](#page-91-0) [de onda no ar e no vácuo\)](#page-91-0).

<span id="page-50-1"></span><sup>(</sup>ii) 598,003 nm no ar corresponde a 598,165 nm no vácuo.

#### **3.1.1.2 Resultados e discussão**

A Figura [10](#page-52-1) apresenta os resultados de intensidade do sinal optogalvânico em função da corrente aplicada na lâmpada para as pressões de 1 mbar, 1,5 mbar, 2 mbar, e 2,5 mbar, quando o laser é sintonizado na linha 598,003 nm<sup>[\(ii\)](#page-50-1)</sup> do Dy. Nota-se que o aumento da corrente acarreta em maiores intensidades do sinal optogalvânico. Além disso, é possível perceber que em 1 mbar, o sinal optogalvânico em geral é menor do que em 1,5 mbar. E em 2 mbar, o sinal em geral é maior do que em 1,5 mbar. No entanto, na corrente de 30 mA a intensidade de sinal optogalvânico tanto em 2 mbar quanto em 1,5 mbar é semelhante. Nota-se também que para as pressões de 1mBar e 1,5 mbar foi possível a obtenção de sinal optogalvânico em todas as correntes estudadas, ao passo que para as pressões de 2 mbar e 2,5 mbar não foi possível iniciar a descarga (*breackdown*) para todas as correntes estudadas, o que não permitiu a obtenção de todos os pontos para essas pressões.

Para o mesmo experimento mostrado na Figura [10,](#page-52-1) a Figura [11](#page-52-0) apresenta os gráficos de intensidade do sinal optogalvânico em função da pressão aplicada na lâmpada para as correntes de 20 mA, 30 mA, 35 mA, 40 mA, 45 mA e 50 mA, quando o laser é sintonizado na linha 598,003 nm<sup>[\(ii\)](#page-50-1)</sup> do Dy. É possível notar-se claramente o efeito de aumento da intensidade do sinal optogalvânico com o aumento da corrente aplicada na lâmpada. Ao mesmo tempo, nota-se que quando a pressão da lâmpada supera 2 mbar, existe uma tendência de queda na intensidade do sinal optogavânico.

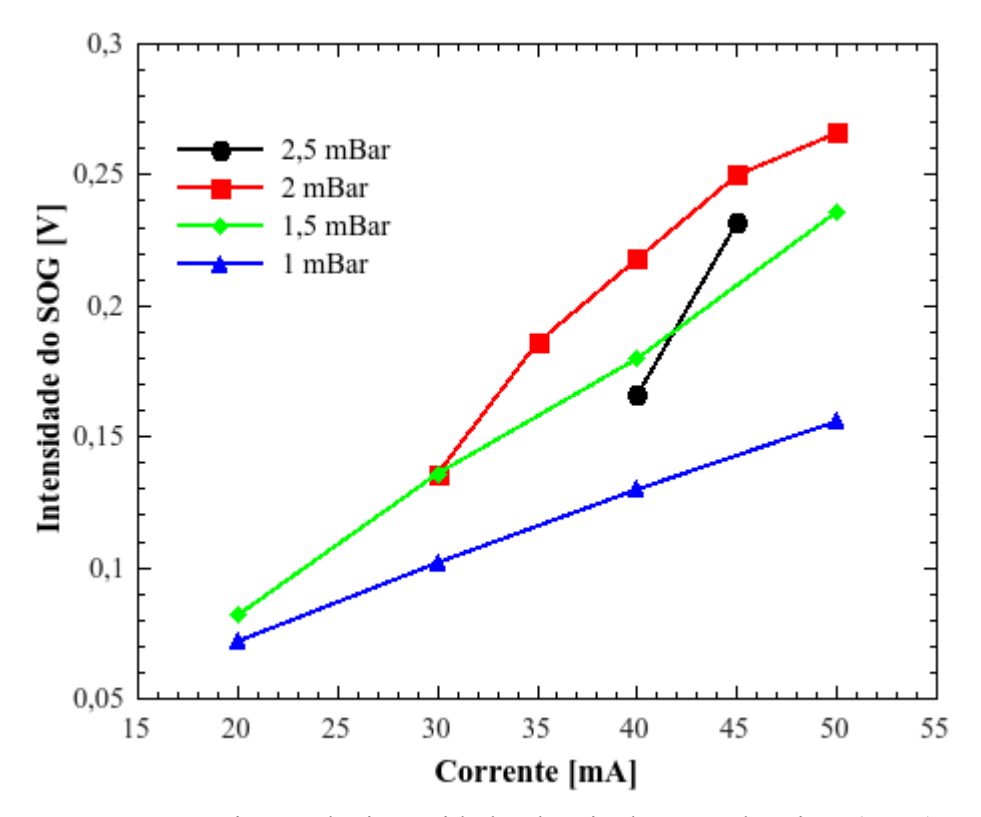

<span id="page-52-1"></span>**Figura 10:** Variação da intensidade do sinal optogalvânico (SOG) em função da corrente, medido em diferentes pressões de trabalho da lâmpada de catodo oco. Linha 598,003 nm do Dy.

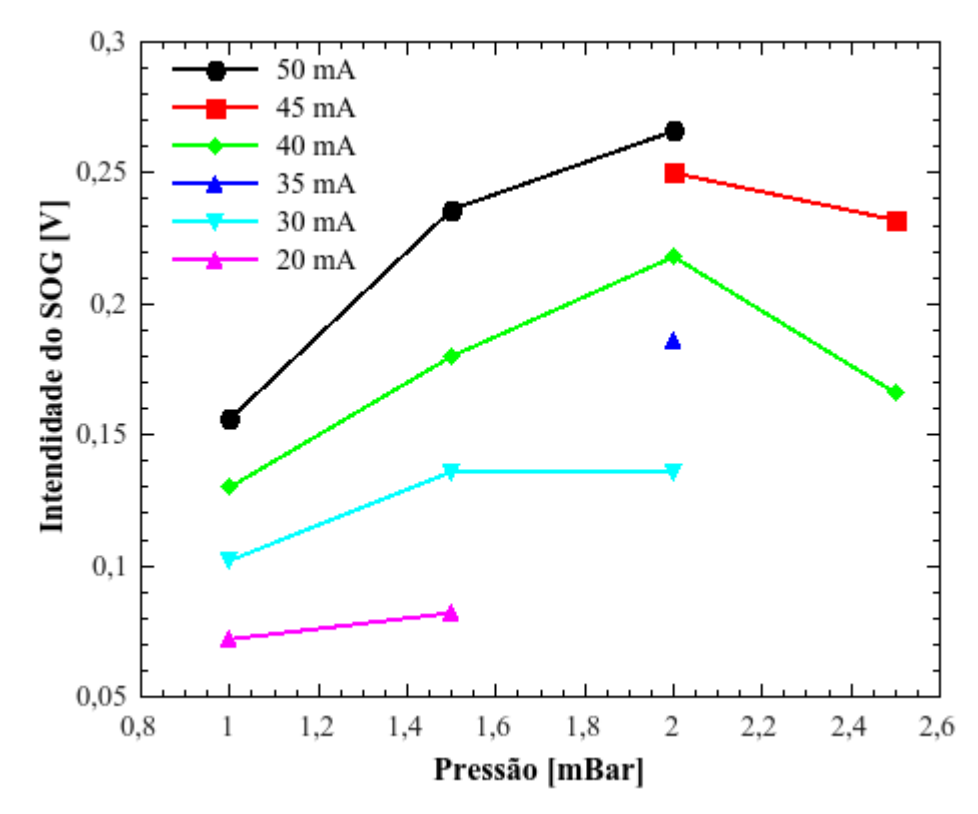

<span id="page-52-0"></span>**Figura 11:** Variação da intensidade do sinal optogalvânico (SOG) em função da pressão, medido em diferentes correntes de trabalho da lâmpada de catodo oco. Linha 598,003 nm do Dy.

A Figura [12](#page-55-1) apresenta os resultados de intensidade do sinal optogalvânico em função da corrente aplicada na lâmpada para as pressões de 1 mbar, 1,5 mbar e 2 mbar, quando o laser é sintonizado na linha 598,859 nm do Dy. Nota-se um aumento da intensidade do sinal optogalvânico com o aumento da corrente aplicada na lâmpada. Além disso, é possível perceber que pressões maiores resultam em intensidades de sinal maiores também. No entanto, nota-se que os dados para a corrente de 20 mA só puderam ser obtidos com pressão de 1 mbar. Em 1,5 mbar foi possível obter medidas a partir de 25 mA, e em pressão de 2 mbar foi necessária a aplicação de 30 mA para a obtenção de sinal optogalvânico, ou seja, para que ocorresse o *breackdown* da descarga, com consequente estabilização da mesma, de modo que fosse possível medir o sinal optogalvânico da lâmpada de catodo oco.

Para o mesmo experimento mostrado na Figura [12,](#page-55-1) a Figura [13](#page-55-0) apresenta os gráficos de intensidade do sinal optogalvânico em função da pressão aplicada na lâmpada para as correntes de 20 mA, 25 mA, 30 mA, 35 mA, 40 mA, 45 mA e 50 mA, quando o laser é sintonizado na linha 598,859 nm do Dy. Aqui também fica evidente o aumento da intensidade do sinal com o aumento da corrente aplicada na lâmpada. Ao mesmo tempo, pressões maiores também geraram intensidades de sinal maiores.

Apesar de maiores correntes acarretarem em maior intensidade do sinal optogalvânico, a aplicação de correntes altas causa também uma diminuição da vida útil da lâmpada de catodo oco, e consequentemente, maior necessidade de manutenção e troca do material do catodo. As pressões de 1 mbar a 1,5 mbar, por serem valores de pressão em que a lâmpada apresentou significativa estabilidade, permitiram a realização do trabalho com variados valores de correntes, em especial correntes mais baixas, como 20 mA a 25 mA. Dessa forma, o intervalo de pressões entre 1 mbar e 1,5 mbar foi escolhido para a realização dos experimentos de espectroscopia intermodulada a laser do disprósio. Devido ao grau de importância da estabilidade da descarga, bem como da dificuldade de realização de limpeza e manutenção da lâmpada de catodo oco, em geral, utilizou-se os valores de corrente mais baixos possíveis para geração de descarga na lâmpada, de modo a aumentar-se a vida útil desta. Assim, buscou-se trabalhar em valores de corrente de 20 mA, 25 mA e, quando necessário, 30 mA.

Ao longo do tempo em que a lâmpada era usada para a realização das medidas experimentais, fazia-se necessário um aumento progressivo da corrente aplicada na lâmpada de modo a atingir uma condição estável para a obtenção do sinal optogalvânico. Assim, quando a lâmpada encontrava-se próxima ao final de sua vida útil, a qual ocorre quando é possível notar uma maior metalização das janelas de quartzo que separavam o catodo do anodo, em geral aplicava-se correntes de 30 mA de modo a poder trabalhar com a lâmpada de catodo oco em regime estável que permitisse a medida do sinal optogalvânico.

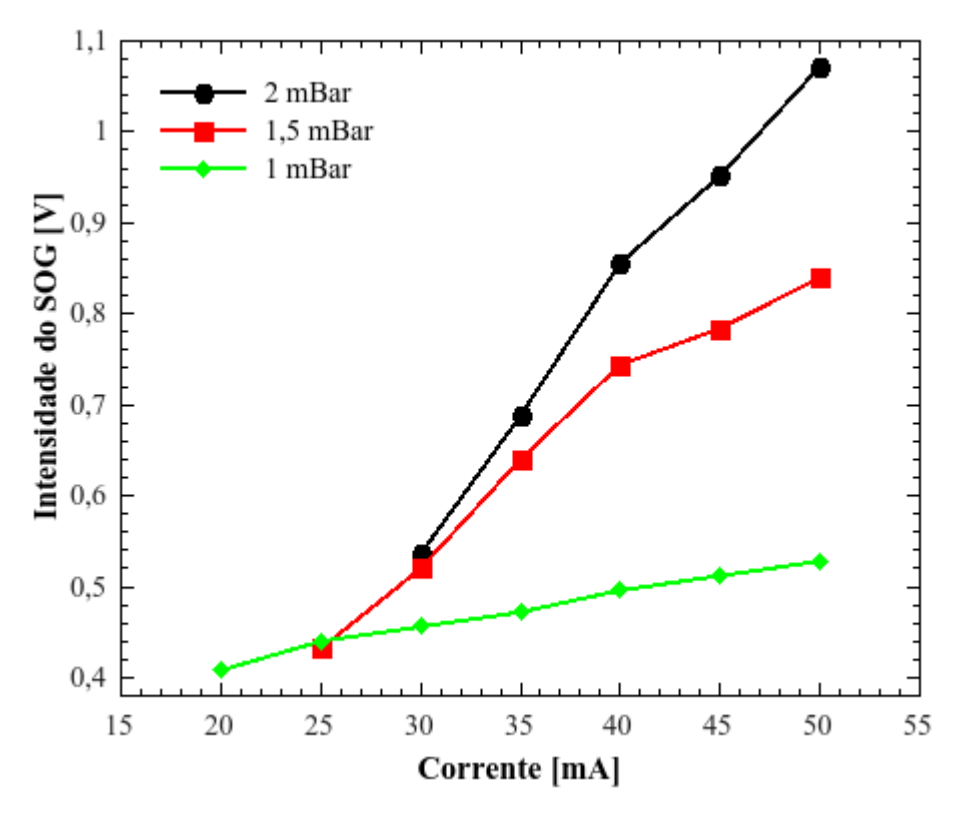

<span id="page-55-1"></span>**Figura 12:** Variação da intensidade do sinal optogalvânico (SOG) em função da corrente, medido em diferentes pressões de trabalho da lâmpada de catodo oco. Linha 598,859 nm do Dy.

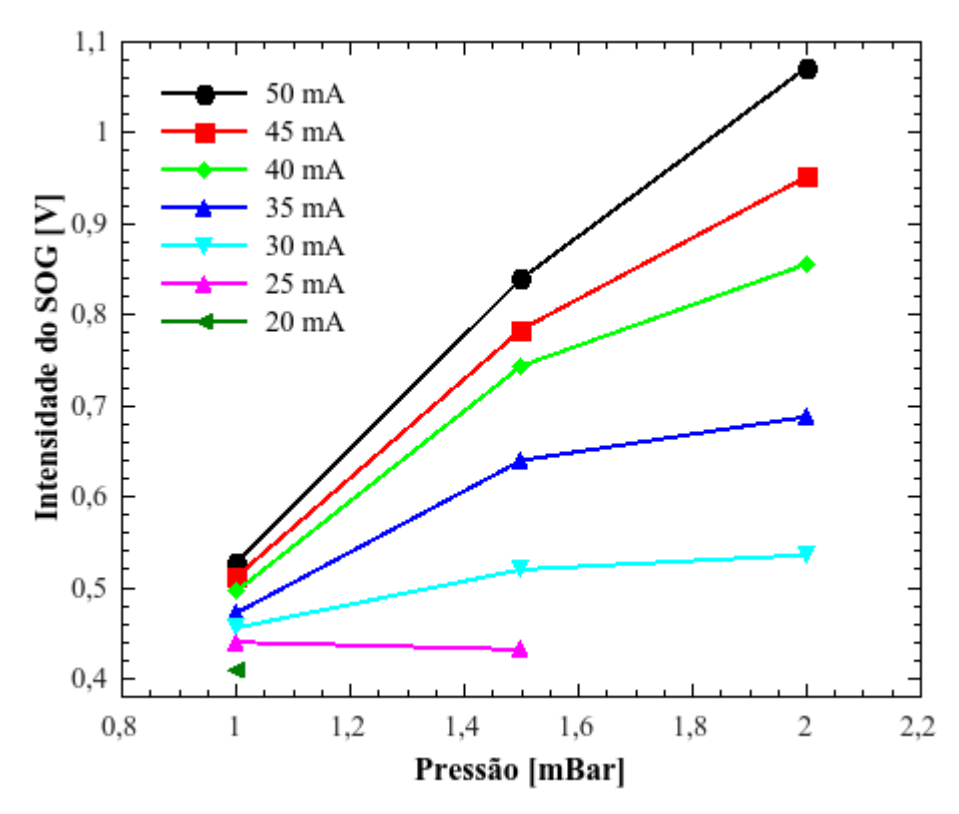

<span id="page-55-0"></span>**Figura 13:** Variação da intensidade do sinal optogalvânico (SOG) em função da Pressão, medido em diferentes correntes de trabalho da lâmpada de catodo oco. Linha 598,859 nm do Dy.

## **3.2 Conclusões**

Foram estabelecidas as condições de pressão e corrente para operação da lâmpada de catodo oco de corpo metálico, de modo a se otimizar a intensidade e a estabilidade do sinal optogalvânico, bem como o tempo de vida da lâmpada. Tais resultados são de fundamental importância para que os experimentos de espectroscopia optogalvânica intermodulada possam ser realizados com sucesso. Dessa forma, foram estabelecidas as condições de trabalho da lâmpada, em pressões que vão de 1 mbar a 1,5 mbar, e correntes preferencialmente entre 20 mA e 25 mA. Quando a lâmpada encontra-se próxima ao fim de sua vida útil, torna-se necessária a aplicação de correntes maiores, ao redor de 30 mA, de modo que seja possível manter a estabilidade da lâmpada para a obtenção do sinal optogalvânico. Após a perda completa da estabilidade, mesmo em correntes maiores, faz-se necessária a abertura da câmara de vácuo da lâmpada, e o procedimento de limpeza, de modo a permitir que um novo ciclo de experimentos sejam realizados. Cada ciclo de operação da lâmpada antes que seja necessária a realização de nova limpeza costuma levar cerca de 50 horas.

# <span id="page-57-0"></span>**4 Espectroscopia intermodulada a laser para o átomo de disprósio**

Neste capítulo, serão apresentados o arranjo experimental para obtenção dos resultados deste trabalho, a metodologia utilizada para realização das simulações dos espectros, bem como serão apresentadas as simulações dos espectros das linhas estudadas. Serão mostrados os resultados obtidos, e será realizada a discussão desses resultados. A seguir trataremos acerca das conclusões a respeito desses resultados e são discutidas possibilidades para trabalhos futuros.

### **4.1 Metodologia experimental**

Nesta sessão, serão abordados o arranjo experimental, a metodologia utilizada nas simulações dos espectros para as linhas estudadas neste trabalho, bem como a metodologia de realização de espectroscopia na molécula do iodo, que é utilizada para a calibração dos comprimentos de onda absolutos dos espectros experimentais.

#### <span id="page-57-1"></span>**4.1.1 Arranjo experimental**

A técnica utilizada nos experimentos foi a espectroscopia optogalvânica intermodulada a laser. Para tanto, foi utilizada uma lâmpada de catodo oco com catodo de disprósio metálico, a qual foi confeccionada em nosso próprio grupo de trabalho [22]. A descarga produzida nessa lâmpada é a fonte dos átomos de disprósio do experimento. Com o intuito de reduzir o alargamento por efeito Doppler, foram utilizados dois feixes de laser contrapropagantes modulados por um *chopper*. Um dos feixes de laser foi modulado na frequência  $f_1 = 450$  Hz, enquanto o outro foi modulado na frequência  $f_2 = 550$  Hz. A medida do sinal ocorreu na frequência  $f_1 + f_2 = 1$  kHz. Note que a escolha das frequências  $f_1$  e  $f_2$  deve ser feita de tal modo que  $f_1 + f_2$  não seja uma harmônica nem de  $f_1$  nem de  $f_2$ , pois neste caso não ocorreria a intermodulação do sinal e, consequentemente, não seria observado o efeito de redução da largura de linha.

A aquisição do sinal foi realizada por um amplificador *lock-in* (*Stanford Research Systems* modelo SR830). A fonte dos feixes de laser utilizados no experimento foi um laser de corante contínuo (CW) em anel (*Spectra Physics Sirah Matisse DR*) com 1 W de potência de saída e largura de linha de 20 MHz. O corante utilizado foi uma mistura de Rhodamina 6G  $(0.7 \text{ g.L}^{-1})$  e Kiton-Red  $(0.05 \text{ g.L}^{-1})$  diluído em etilenoglicol. Para essa composição de corante, a emissão de laser ocorreu entre os comprimentos de onda 585 nm e 607 nm. O laser de corante foi bombeado por um laser Nd-YAG (*Spectra physics Millenia Pro 15s J*) com a frequência fundamental dobrada em 532 nm. A potência de saída do laser de bombeio foi de 10 W.

Um espectrômetro portátil (*Ocean Optics* HR4000, 530-733 nm, com resolução FWHM de aproximadamente 2,7 Å) foi usado para identificar a região (comprimento de onda) aproximada em que o laser era sintonizado em cada experimento. Para tanto, o espectrômetro obtinha sinal de um dos espalhamentos do laser em um dos espelhos utilizados no arranjo experimental. Uma célula de iodo foi usada para determinar os comprimentos de onda absolutos do espectro obtido, uma vez que o espectro do iodo é amplamente conhecido, e os comprimentos de onda de muitas de suas linhas são determinados na literatura [60,81,82]. O sinal de fluorescência do iodo foi medido por uma fotomultiplicadora (Horiba, modelo 1424M), cujo sinal foi amplificado em um amplificador *Boxcar* da marca SRS, composto pelos módulos SR240 e SR 280. Com o intuito de calibrar o espectro obtido também foi utilizado um interferômetro Fabry-Perot com 1,5 GHz de *free spectral range*. A Figura [14](#page-59-0) mostra o arranjo experimental descrito acima.

Foi utilizado o *software* ASAS [83], de modo a obter quais seriam as possíveis linhas a serem estudadas neste trabalho. O *software* ASAS realiza cálculos por meio de regras de seleção, confrontando o banco de dados de linhas com o banco de dados de níveis de energia do NIST [84]. Dessa forma, é possível prever linhas (transições eletrônicas) que não estejam listadas no NIST, mas que no entanto sejam transições permitidas, previstas por meio dos cálculos de regras de seleção.

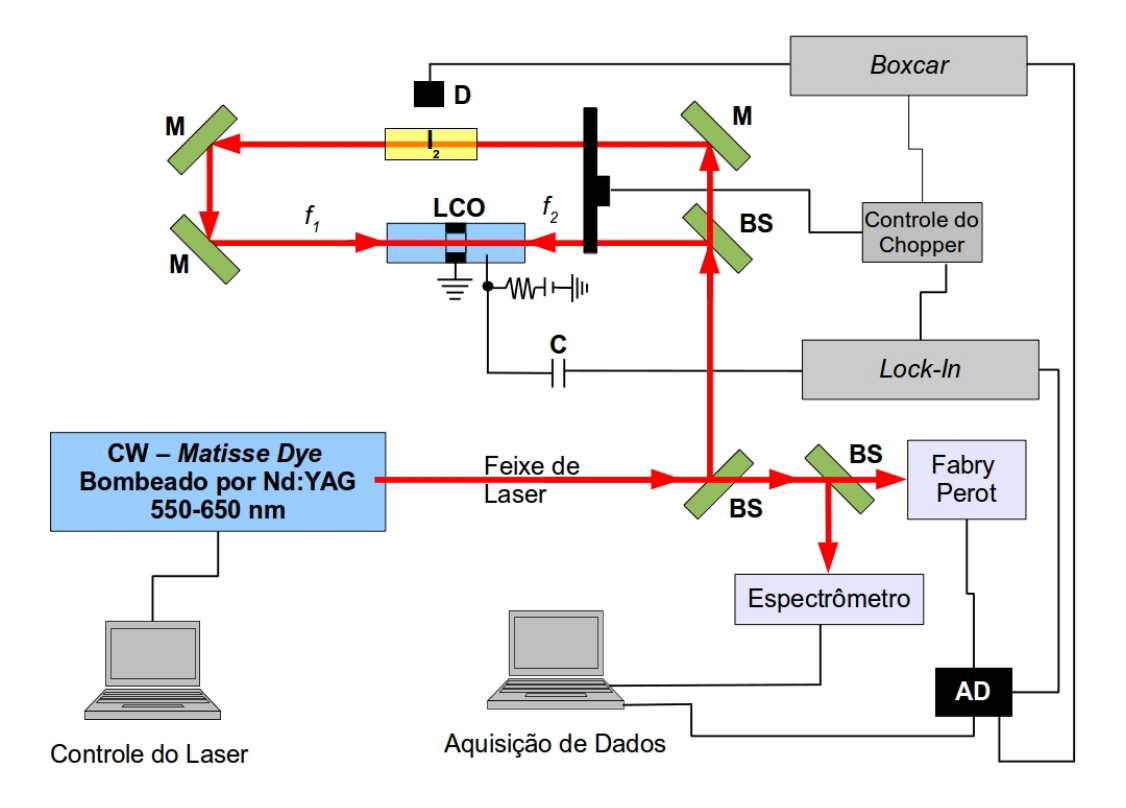

<span id="page-59-0"></span>**Figura 14:** Arranjo Experimental. LCO: lâmpada de catodo oco de disprósio; BS: *beam splitter*; M: espelho (*mirror*); C: capacitor; D: Detector (fotomultiplicadora); AD: Circuito de aquisição de dados; I<sub>2</sub>: célula de iodo;  $f_1$  e  $f_2$ : frequências 1 e 2 de modulação do feixe de laser. O controle do *chopper* é usado para sincronizar a aquisição de dados no *lock-in* em  $f_1 + f_2$ , e no *boxcar* em  $f_1$ .

#### **4.1.2 Simulações dos espectros**

Com o intuito de obter os espectros simulados para as linhas estudadas, foram utilizados desvios isotópicos obtidos na literatura [55,39,56]. As posições (energia) dos desdobramentos de estrutura hiperfina dos espectros simulados foram obtidas por meio da equação de Casimir [75-77], mostrada na Equação [30,](#page-46-2) seção [2.7 \(Desdobramento de estrutura](#page-43-1) [hiperfina\)](#page-43-1). As intensidades de cada uma das linhas foram calculadas com as Equações [21](#page-45-5) a [29,](#page-45-0) seção [2.7 \(Desdobramento de estrutura hiperfina\)](#page-43-1). Para tanto, foi desenvolvido um programa de computador utilizando as linguagens de programação *Scilab*, *Octave* e *Python* [85-87], juntamente com as bibliotecas do *Python Numpy*, *Scipy*, *Matplotlib*, *Scilab2py* e *Oct2py* [85-97]. Esse programa permite simular os espectros levando em consideração o alargamento de linha por efeito Doppler e o alargamento de linha por pressão. Com o intuito de simular as intensidades de cada uma das linhas, foram consideradas as abundâncias naturais de cada isótopo. No caso dos desdobramentos de estrutura hiperfina, as abundâncias

foram corrigidas pelas intensidades relativas de cada uma das linhas de desdobramento de estrutura hiperfina. Essas intensidades relativas das linhas de desdobramento de estrutura hiperfina foram obtidas pelas equações da regra de multipleto [74]. Para o átomo de disprósio, a abundância natural dos isótopos <sup>156</sup>Dy, <sup>158</sup>Dy, <sup>160</sup>Dy, <sup>161</sup>Dy, <sup>162</sup>Dy, <sup>163</sup>Dy e <sup>164</sup>Dy são  $0.056(3)\%$ ,  $0.095(3)\%$ ,  $2.329(18)\%$ ,  $18.889(42)\%$ ,  $25.475(36)\%$ ,  $24.896(42)\%$  e 28.260(54)%, respectivamente [37].

O modelo de colisões fortes [18,21,98,99], descrito pela Equação [33,](#page-60-0) foi utilizado na simulação dos perfis dos espectros estudados:

$$
S = S_0 \left[ \frac{y^2/4}{(\nu - \nu_0)^2 + y^2/4} + C' \exp\left[ -\frac{4 \ln(2)(\nu - \nu_0)^2}{\Delta \nu_D^2} \right] \right] \cdot \exp\left[ -\frac{4 \ln(2)(\nu - \nu_0)^2}{\Delta \nu_D^2} \right] , \quad (33)
$$

onde  $S_0$  é proporcional à intensidade da linha de cada isótopo,  $\gamma$  é a largura de linha FWHM (*Full width at half maximum*) da lorentziana, que descreve o alargamento de linha homogêneo (composto pelo alargamento natural, alargamento experimental, dado pela largura de linha do laser e alargamento por pressão), somado ao alargamento de linha por saturação. *0* é a frequência central da linha de cada isótopo, *C'* é o parâmetro de relaxação cruzada, que corresponde ao peso do pedestal gaussiano, e  $\Delta v<sub>D</sub>$  é o alargamento de linha Doppler FWHM, dado pela Equação [34](#page-60-1) como descrito por Demtröder [59].

<span id="page-60-1"></span><span id="page-60-0"></span>
$$
\Delta v_D = 7.162 \cdot 10^{-7} v_{CM} \sqrt{\frac{T}{M}} \quad , \tag{34}
$$

onde *CM* é a frequência do centro de massa da transição simulada, *T* é a temperatura em Kelvin considerada para os átomos de disprósio no estado gasoso e *M* é a massa do isótopo de disprósio em questão.

Os termos *4.ln(2)* da Equação [33](#page-60-0) devem-se ao fato de que essa equação é utilizada para a largura Doppler à meia altura (FWHM), enquanto que nas referências [18,21,98,99], a equação é apresentada considerando-se a largura de linha Doppler à altura 1/*e*.

Para a comparação dos espectros simulados com os espectros experimentais, foram realizadas simulações considerando tanto espectros altamente resolvidos, com alargamento Doppler desprezível, como espectros menos resolvidos, nos quais foi levado em conta um alargamento de linha Doppler residual. Para o espectro de alta resolução, foram utilizados os valores  $\gamma = 1$  MHz,  $C' = 0$ , e  $T = 1300$  K. O valor zero escolhido para C', deve-se ao fato de que, para a simulação de um espectro de alta resolução, foi necessário minimizar a componente do alargamento Doppler na Equação [33.](#page-60-0) O valor de  $\gamma$  de 1 MHz, foi escolhido com o intuito de obter espectros simulados com resoluções ainda maiores do que as que poderiam ser obtidas com o laser utilizado em nossos experimentos (a largura de linha do laser utilizado experimentalmente foi de 20 MHz). Este procedimento visa verificar se as posições dos picos obtidos experimentalmente estão de acordo com dados reportados na literatura.

Já para o espectro de menor resolução, foram utilizados os valores  $\gamma = 20$  MHz,  $C' = 1.5$ , e  $T = 1300$  K. O valor de  $\gamma$  de 20 MHz, foi escolhido de modo a reproduzir, ao menos, o alargamento experimental causado pela largura de linha do laser. O alargamento natural, por ser muito pequeno, foi desconsiderado na escolha do valor de  $\gamma$ . Os alargamentos por pressão e por saturação, não são desprezíveis. No entanto, seus valores foram desconsiderados, uma vez que o intuito com as simulações era apenas de obter um espectro simulado que pudesse mostrar uma tendência geral das contribuições dos vários alargamentos. Como a largura de linha do laser é de 20 MHz, sabe-se que ao menos essa contribuição ocorrerá para o valor de γ. Dessa forma, este foi o valor escolhido para γ. A temperatura de 1300 K foi escolhida para simular o alargamento Doppler, uma vez que existem valores de temperatura da ordem de 1000 K para lâmpadas de catodo oco relatados na literatura [21], e a escolha de *T* = 1300 K permitiu obter um perfil de linha similar ao observado experimentalmente. O valor de *C'* = 1,5, foi escolhido de modo a obter-se uma contribuição significativa do alargamento Doppler para o espectro resultante.

É importante ressaltar que, a ideia ao realizar as simulações dos perfis de linha com dados disponíveis na literatura, não foi de reproduzir os dados experimentais, mas verificar a consistência destes. Dessa forma, os parâmetros utilizados na simulação, não necessariamente reproduzem os parâmetros reais. No entanto, as simulações permitem a observação de uma tendência geral quando há significativa contribuição de alargamento Doppler, mostrando a curva gerada por meio da sobreposição dos múltiplos picos dos vários isótopos, e do desdobramento de estrutura hiperfina dos isótopos ímpares.

Os programas de cálculo dos espectros da estrutura hiperfina, permitiram também a obtenção das tabelas de intensidades relativas para as linhas do desdobramento de estrutura hiperfina nas transições estudadas. Para esses cálculos, foi necessário o uso do número quântico de spin nuclear *I* para os isótopos do disprósio, que é 5/2 para os isótopos <sup>161</sup>Dy e <sup>163</sup>Dy, e 0 para os demais isótopos [100]. O *J* do estado fundamental é 8, sendo observadas transições para *J* = 7 e *J* = 8. As Tabelas [2](#page-62-1) e [3](#page-62-0) apresentam os dados de intensidades relativas dos desdobramentos de estrutura hiperfina calculados para as transições estudadas neste trabalho.

<span id="page-62-1"></span>**Tabela 2**: Intensidades teóricas relativas das componentes da estrutura hiperfina da transição em 598,859 nm (0  $\rightarrow$  16693,87 cm<sup>-1</sup>) dos isótopos <sup>161</sup>Dy e <sup>163</sup>Dy,  $J = 8 \rightarrow J = 7$ ,  $I = 5/2$ .

|            | $J = 7; F'$ | 9/2   | 11/2  | 13/2  | 15/2  | 17/2  | 19/2   |
|------------|-------------|-------|-------|-------|-------|-------|--------|
| $J = 8; F$ |             |       |       |       |       |       |        |
| 11/2       |             | 51,52 | 2,97  | 0,06  |       |       |        |
| 13/2       |             |       | 58,85 | 4,70  | 0,09  |       |        |
| 15/2       |             |       |       | 67,36 | 5,28  | 0,08  |        |
| 17/2       |             |       |       |       | 77,05 | 4,73  | 0,04   |
| 19/2       |             |       |       |       |       | 87,92 | 2,99   |
| 21/2       |             |       |       |       |       |       | 100,00 |

<span id="page-62-0"></span>**Tabela 3**: Intensidades teóricas relativas das componentes da estrutura hiperfina da transição em 597,452 nm (0  $\rightarrow$  16733,20 cm<sup>-1</sup>) dos isótopos <sup>161</sup>Dy e <sup>163</sup>Dy,  $J = 8 \rightarrow \overline{J} = 8$ ,  $I = 5/2$ .

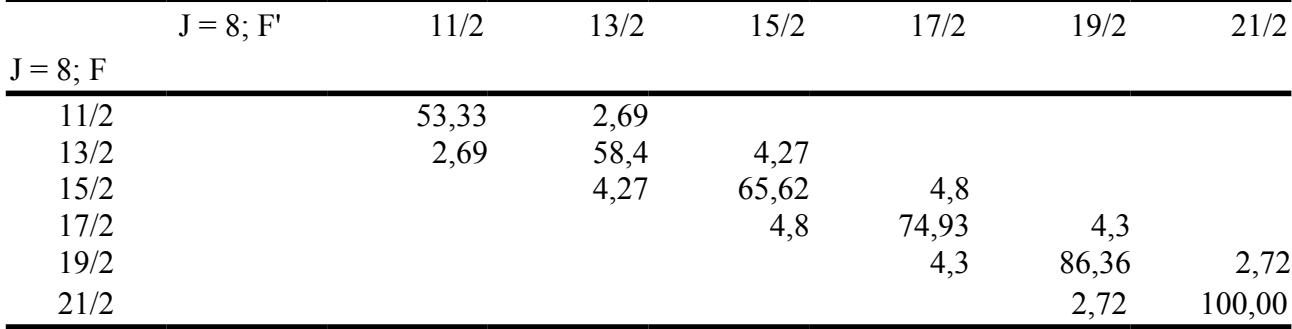

#### **4.1.3 Espectroscopia da molécula de iodo**

Por se tratar de uma molécula que já foi amplamente estudada, apresentar um espectro muito rico em linhas bem determinadas em toda a região do visível (que engloba a região de operação dos lasers de corante utilizados nesse trabalho), o espectro da molécula de iodo  $(I_2)$  é uma importante referência, sendo suas linhas, uma fonte de comprimentos de onda para a calibração dos comprimentos de onda utilizados na espectroscopia optogalvânica intermodulada de alta resolução [21].

Para detectar o espectro da molécula de iodo simultaneamente à detecção do espectro do átomo de disprósio, realiza-se a espectroscopia de fluorescência induzida por laser (LIF) em uma célula de iodo, simultaneamente à realização das medidas de espectroscopia optogalvânica na lâmpada de catodo oco de disprósio, como mostrado no esquema da Figura [14,](#page-59-0) na seção [4.1.1 \(Arranjo experimental\)](#page-57-1). Com o intuito de identificar as linhas da molécula de iodo, de modo a poder realizar a calibração dos comprimentos de onda das linhas do disprósio, foram produzidos espectros teóricos nas regiões de interesse, utilizando um programa de simulação de espectros (*Program Iodine Spec 5*), que é um *software* proprietário desenvolvido pela universidade de Leibniz [101], cujo direito de uso foi cedido ao IEAv. Para realizar a espectroscopia optogalvânica intermodulada de alta resolução, foi usado ainda um interferômetro de Fabry-Perot (*etalon*) cujo *Free Spectral Range* é de 1,5 GHz, também mostrado na Figura [14,](#page-59-0) pois este permite a marcação de intervalos bem definidos ao longo do espectro. A associação dessa marcação ao espectro do I2, permite a realização de uma calibração muito precisa nos espectros a serem obtidos para o disprósio. Dessa forma, pode-se registrar e identificar os comprimentos de onda de maneira precisa. Comprimentos de onda esses que são importantes para possibilitar a separação do isótopo de interesse do disprósio.

#### **4.1.4 Tratamento estatístico da incerteza dos resultados**

Nesta seção, será descrita a metodologia adotada para realizar o tratamento estatístico dos resultados observados experimentalmente.

Seja *n* o número de medidas realizadas para determinar um desvio isotópico. A incerteza padrão do tipo A (*uA*) é calculada por meio da estimativa média do desvio padrão, que corresponde a dividir o devio padrão por *n*, conforme mostra a Equação [35.](#page-63-0)

<span id="page-63-0"></span>Incerteza do tipo A = 
$$
u_A = \overline{s}_{\overline{x}} = \left(\frac{1}{n(n-1)} \sum_{i=1}^{n} (x_i - \overline{x})^2\right)^{1/2}
$$
 (35)

A incerteza instrumental, ou incerteza padrão do tipo B (*uB*) foi estimada separadamente para cada desvio isotópico, de cada linha espectral obtida experimentalmente. Sua estimativa foi considerada igual à metade da menor diferença entre cada medida de desvio isotópico realizada para uma mesma linha estudada, conforme mostra a Equação [36.](#page-64-0)

Incerteza do tipo B = 
$$
u_B = \frac{1}{2} \cdot \min(|x_i - x_j|)_{i \neq j}
$$
 (36)

A incerteza combinada (*uC*) foi calculada por meio da raiz da soma dos quadrados das incertezas do tipo A e do tipo B, como mostra a Equação [37.](#page-64-2)

<span id="page-64-2"></span><span id="page-64-0"></span>Incerteza combinada = 
$$
u_C = \sqrt{u_A^2 + u_B^2}
$$
 (37)

E a incerteza expandida, que foi considerada a incerteza total para cada desvio isotópico estudado, foi calculada pela Equação [38.](#page-64-1)

<span id="page-64-1"></span>Incerteza expandida=
$$
u_E
$$
= $k \cdot u_C$  (38)

O valor de *k* foi obtido em uma tabela T de Student, considerando *n*-1 graus de liberdade (onde *n* é a quantidade de medidas realizadas para cada linha espectral estudada), e um intervalo de confiança de 95,45%. As Equações de *uA* e *uC* são descritas por Otomański e Szlachta [102]. A Equação [36](#page-64-0) para  $u_B$ , foi a forma encontrada para estimar todas as possíveis fontes de incerteza instrumental. A equação para *uE* pode ser obtida no site do NIST (*National Institute of Standards and Technology*) de referência em constantes, unidades e incertezas [103]. As diferenças adotadas entre o tratamento para *uE* deste trabalho, e o descrito pelo NIST, é o fato de que, a estimativa de *k* encontrada na documentação do NIST é a mesma para todas as medidas. Já neste trabalho, *k* foi extraído de uma tabela T de Student considerando-se *n*-1 graus de liberdade para cada conjunto de medidas. A razão para esta diferença é subsidiada pelo fato de que o número de medidas (*n*) não foi igual para cada linha estudada neste trabalho.

Os valores de *n* (quantidade de espectros medidos) para cada linha estudada são descritos a seguir: para a linha 598,859 nm foram obtidas 9 medidas de desvio isotópico 162-164 do disprósio. Para a linha 598,003 nm foram obtidas 7 medidas de desvio isotópico

162-164 do disprósio. E para a linha 597,452 nm foram obtidas 3 medidas de desvio isotópico 162-164 do disprósio.

## **4.2 Resultados e discussão**

No presente trabalho, foram realizadas medidas experimentais para três transições ópticas do disprósio:  $0 \rightarrow 16733,20$  cm<sup>-1</sup> (597,452 nm),  $0 \rightarrow 16693,87$  cm<sup>-1</sup> (598,859 nm) e  $0 \rightarrow 16717.79 \text{ cm}^{-1}$  (598,003 nm). Os resultados para as linhas 597,452 nm e 598,859 nm estão de acordo com resultados anteriores reportados na literatura [55,39,46,56]. A linha 598,003 nm e o desvio isotópico entre os isótopos 162 e 164 do Dy para esta linha, correspondem a resultados inéditos. A linha 598,003 nm foi prevista por meio de cálculos realizados com o uso do *software* ASAS [83]. O *software* ASAS se utiliza de dados do banco de dados de espectros atômicos do NIST [84]. Por meio de cálculos de regra de seleção, o *software* ASAS cruza os dados do banco de dados de linhas espectrais do NIST, com o banco de dados de níveis de energia do NIST, de modo a indicar linhas que ainda não tenham sido observadas experimentalmente.

Com o intuito de tornar o texto mais claro, a Tabela [4](#page-66-0) lista a correspondência entre os comprimentos de onda estudados, para valores dados no vácuo, para os valores dados no ar pelas tabelas do NIST [84], e para os valores dados no ar por meio dos cálculos realizados pelo programa ASAS [83]. Os comprimentos de onda no ar calculados pelo *software* ASAS apresentam valores ligeiramente diferentes do que os valores exibidos pelas tabelas do NIST. Isso deve-se ao fato de que o *software* ASAS usa a Equação de Ciddor [104,105] nos cálculos de comprimento de onda no ar. Para esses cálculos, leva-se em consideração um ar padrão, com os seguintes parâmetros: temperatura de 20 °C, umidade de 50%, concentração de  $CO<sub>2</sub>$ de 450 partes por milhão e pressão atmosférica de 1 atm (101,325 kPa). O [Apêndice A:](#page-91-0) [Comprimentos de onda no ar e no vácuo,](#page-91-0) apresenta as equações para conversão entre os comprimentos de onda no ar e no vácuo.

| vácuo (nm) |  | $(nm) - NIST [84]$ | Comprimento de onda no Comprimento de onda no ar Comprimento de onda no ar<br>$(nm) - ASAS [83]$ |
|------------|--|--------------------|--------------------------------------------------------------------------------------------------|
| 599.022    |  | 598.856            | 598.859                                                                                          |
| 598.165    |  |                    | 598.003                                                                                          |
| 597.614    |  | 597.449            | 597.452                                                                                          |

<span id="page-66-0"></span>**Tabela 4:** Correspondência entre os comprimentos de onda no ar e no vácuo para a linhas estudadas.

A Tabela [5](#page-66-1) lista as energias, configurações eletrônicas, termos e *spins* para ambos os níveis inferior e superior das transições estudadas [55,84]. As transições eletrônicas são identificadas pelos números de onda absolutos, os quais são determinados pela comparação com a medida simultânea da fluorescência do I2. Como é possível observar, ambas as linhas reportadas na literatura (597,452 nm e 598,859 nm) envolvem as configurações *4f <sup>10</sup>6s<sup>2</sup>* para o nível de energia inferior e *4f <sup>10</sup>6s6p* para o nível de energia superior. A nova transição medida neste trabalho (598,003 nm) envolve as configurações *4f <sup>10</sup>6s<sup>2</sup>* para o nível de energia inferior e *4f <sup>9</sup> 5d6s<sup>2</sup>* para o nível de energia superior.

| Comprimento  | Inferior           |                                |  |         | Superior                                                                 |                                   |  |  |
|--------------|--------------------|--------------------------------|--|---------|--------------------------------------------------------------------------|-----------------------------------|--|--|
| de onda (nm) | $\text{(cm}^{-1})$ | Energia configu Termo<br>ração |  | Spin(J) | Energia<br>$(cm-1)$                                                      | configur Termo Spin $(J)$<br>ação |  |  |
| 598,859      | 0.00               | $4f^{10}6s^2$ <sup>5</sup> I   |  |         | 16693,87 $4f^{10}6s6p$ (8, 1) <sup>o</sup>                               |                                   |  |  |
| 598,003      | 0.00               | $4f^{10}6s^2$ <sup>5</sup> I   |  |         | $16717,79$ 4f <sup>9</sup> 5d6s <sup>2</sup> <sup>7</sup> K <sup>o</sup> |                                   |  |  |
| 597,452      | 0.00               | $4f^{10}6s^2$ <sup>5</sup> I   |  |         | $16733,20 \text{ } 4f^{10}6s6p \text{ } (8,1)^{\circ} \text{ } 8$        |                                   |  |  |

<span id="page-66-1"></span>**Tabela 5:** Sumário das transições eletrônicas estudadas neste trabalho [55,84].

A Tabela [6](#page-67-0) lista os valores de desvios isotópicos entre os isótopos <sup>162</sup>Dy e <sup>164</sup>Dy e compara esses valores com os valores obtidos na literatura [55]. O desvio isotópico para a linha 598,003 nm foi observado pela primeira vez neste trabalho. Foram observados desvios isotópicos negativos para as linhas 597,452 nm e 598,859 nm, e um desvio isotópico positivo para a linha 598,003 nm. As incertezas observadas nos resultados medidos experimentalmente são relativamente altas devido ao alargamento de linha Doppler residual que ocorre na espectroscopia optogalvânica intermodulada. Esse alargamento de linha Doppler residual ocorre devido ao efeito de mudanças de velocidades provocadas por colisões (*velocity-* *changing collisions* - VCC), como descrito nas referências [59,58,61], e já abordado na sessão [2.2 \(Alargamentos de linha homogêneo e não-homogêneo\)](#page-28-0). Como pode ser observado, o desvio isotópico 162-164 do Dy na linha 598,003 nm é aproximadamente 30% maior do que na linha 598.859 nm e aproximadamente 20% maior do que na linha 597.452 nm.

É importante destacar aqui como foram realizadas as atribuições dos isótopos a cada pico observado nos espectros experimentais. Especialmente a atribuição para a linha 598,003 nm, uma vez que os desvios isotópicos para esta linha (e consequentemente a atribuição dos isótopos a cada pico) ainda não foi realizada na literatura, por tratar-se de resultado inédito. De acordo com as conclusões de Ross [41] e com os relatos de Griffin e colaboradores [42], bem como de Miller e Ross [106], transições do tipo  $f^{n-l}ds^2 - f^n s^2$  para o átomo de disprósio apresentam desvios isotópicos positivos, enquanto transições do tipo *f n sp* - *f n s 2* apresentam desvios isotópicos negativos. Uma vez que as configurações eletrônicas dos níveis de energia envolvidos nas transições estudadas estão todas determinadas, conforme mostrado na Tabela [5,](#page-66-1) foi possível realizar a atribuição dos isótopos para os picos das linhas obtidas experimentalmente.

| Comprimento de onda Energia (cm <sup>-1</sup> ) |          | Desvios Isotópicos (MHz)     |                                 |  |  |  |
|-------------------------------------------------|----------|------------------------------|---------------------------------|--|--|--|
| (nm)                                            |          | 162-164<br>(literatura) [55] | $162 - 164$ (este)<br>trabalho) |  |  |  |
| 598,859                                         | 16693,87 | $-866.9 \pm 1.2$             | $-856.9 \pm 9.7$                |  |  |  |
| 598,003                                         | 16717,79 |                              | $1257 + 41$                     |  |  |  |
| 597,452                                         | 16733,20 | $-977,2 \pm 1,4$             | $-971 \pm 65$                   |  |  |  |

<span id="page-67-0"></span>**Tabela 6:** Valores observados de desvios isotópicos.

A Tabela [7](#page-68-0) mostra os valores absolutos observados para os picos dos isótopos <sup>162</sup>Dy e <sup>164</sup>Dy estudados neste trabalho. Nota-se que foi possível obter a resolução uma ordem de grandeza maior do que a resolução dada pelo NIST [84]. Além disso, os dados do NIST são relativos ao centro da transição do disprósio. Os dados mostrados na Tabela [7](#page-68-0) são relativos ao centro da linha de cada um dos isótopos mostrados. Esses dados de posições absolutas dos picos dos isótopos não estão disponíveis na literatura consultada.

| $\lambda$ (nm) | $E$ (cm <sup>-1</sup> ) [84] | Número de onda $(cm-1)$ |                       |  |  |
|----------------|------------------------------|-------------------------|-----------------------|--|--|
|                |                              | $Dy-162$                | $Dy-164$              |  |  |
| 598,859        | 16693,87                     | $16693,872 \pm 0,001$   | $16693,843 \pm 0,001$ |  |  |
| 598,003        | 16717,79                     | $16717,790 \pm 0,001$   | $16717,832 \pm 0,002$ |  |  |
| 597,452        | 16733,20                     | $16733,203 \pm 0,002$   | $16733,171 \pm 0,002$ |  |  |

<span id="page-68-0"></span>**Tabela 7:** Valores absolutos das posições dos picos observados para os isótopos 162 e 164 do Dy nas linhas estudadas. As incertezas são os desvios padrão das medidas realizadas.

A Figura [15](#page-70-0) (a) mostra o espectro optogalvânico intermodulado para a linha 598,003 nm do disprósio. É possível identificar claramente os picos dos isótopos <sup>164</sup>Dy e <sup>162</sup>Dy. Também observa-se uma banda relacionada principalmente às contribuições de múltiplos picos do desdobramento de estrutura hiperfina do  $^{161}Dy$ . Esta banda, além do  $^{161}Dy$ , pode contar também com contribuições de picos de outros isótopos pares, como por exemplo o <sup>156</sup>Dy, <sup>158</sup>Dy e <sup>160</sup>Dy, além de poder contar com desdobramentos de estrutura hiperfina do  $^{163}$ Dy. No entanto, devido à abundância natural do  $^{161}$ Dy ser significativamente maior do que a abundância natural dos demais isótopos pares, este deve ser o prioncipal isótopo a contribuir para esta banda. Além disso, o fato de esta banda estar deslocada para frequências menores em relação ao pico do <sup>162</sup>Dy, a contribuição de linhas da estrutura huperfina do <sup>163</sup>Dy para esta banda, tende a ser baixa quando comparada com a contribuição das linhas do <sup>161</sup>Dy.

Também é possível observar ombros à esquerda (nos *red sides*) em ambos os picos de  $162$ Dy e  $164$ Dy. Esses ombros estão relacionados com desdobramentos de estrutura hiperfina, podendo corresponder a contribuições tanto do <sup>161</sup>Dy, quanto do <sup>163</sup>Dy. Como é possível notar, não foi possível resolver os desdobramentos de estrutura hiperfina dos isótopos <sup>163</sup>Dy e <sup>161</sup>Dy. A espectroscopia optogalvânica intermodulada possibilita a redução do alargamento de linha por efeito Doppler, porém não é capaz de eliminá-lo por completo. Sendo assim, o alargamento de linha por efeito Doppler residual, provocado pelo efeito de VCC, torna infactível a identificação das linhas da estrutura hiperfina dos isótopos <sup>163</sup>Dy e <sup>161</sup>Dy.

Posto isso, os picos dos isótopos  $160$ Dy,  $158$ Dy e  $156$ Dy também não puderam ser identificados. O isótopo <sup>160</sup>Dy apresenta seu pico com intensidade similar a algumas das linhas do desdobramento de estrutura hiperfina dos isótopos  $^{161}Dv$  e  $^{163}Dv$ , o que faz com que

sua linha seja indistinguível. Já os isótopos <sup>158</sup>Dy e <sup>156</sup>Dy ocorrem em tão pequena quantidade no disprósio natural que, mesmo que pudéssemos resolvê-los, seus picos estariam misturados ao ruído de fundo exibido na Figura [15](#page-70-0) (a).

As Figuras [15](#page-70-0) (b) e (c) apresentam o espectro optogalvânico intermodulado para as linhas 597,452 nm e 598,859 nm do disprósio, respectivamente. No espectro da linha 597,452 nm (Figura [15](#page-70-0) b), é possível identificar os picos dos isótopos  $^{164}$ Dy e  $^{162}$ Dy. Já no espectro da linha 598,859 nm (Figura [15](#page-70-0) c), é possível identificar os picos dos isótopos <sup>164</sup>Dv.  $162$ Dy, além de uma banda do isótopo  $163$ Dy, devido à convolução de algumas linhas do desdobramento de estrutura hiperfina do <sup>163</sup>Dy. Além disso, para a linha 598,859 nm (Figura [15](#page-70-0) c), é possível observar ainda, uma banda em uma região de frequências mais altas em relação ao pico do <sup>162</sup>Dy. Esta banda é formada pela sobreposição de picos do <sup>160</sup>Dy, além de múltiplos picos da estrutura hiperfina do <sup>161</sup>Dy e do <sup>163</sup>Dy, conforme pode ser visto nas simulações para a linha 598,859 nm, mostradas na Figura [17.](#page-74-0) Os resultados observados experimentalmente estão de acordo com os resultados observados por Wakasugi e colaboradores [55] e por Zaal e colaboradores [39,56].

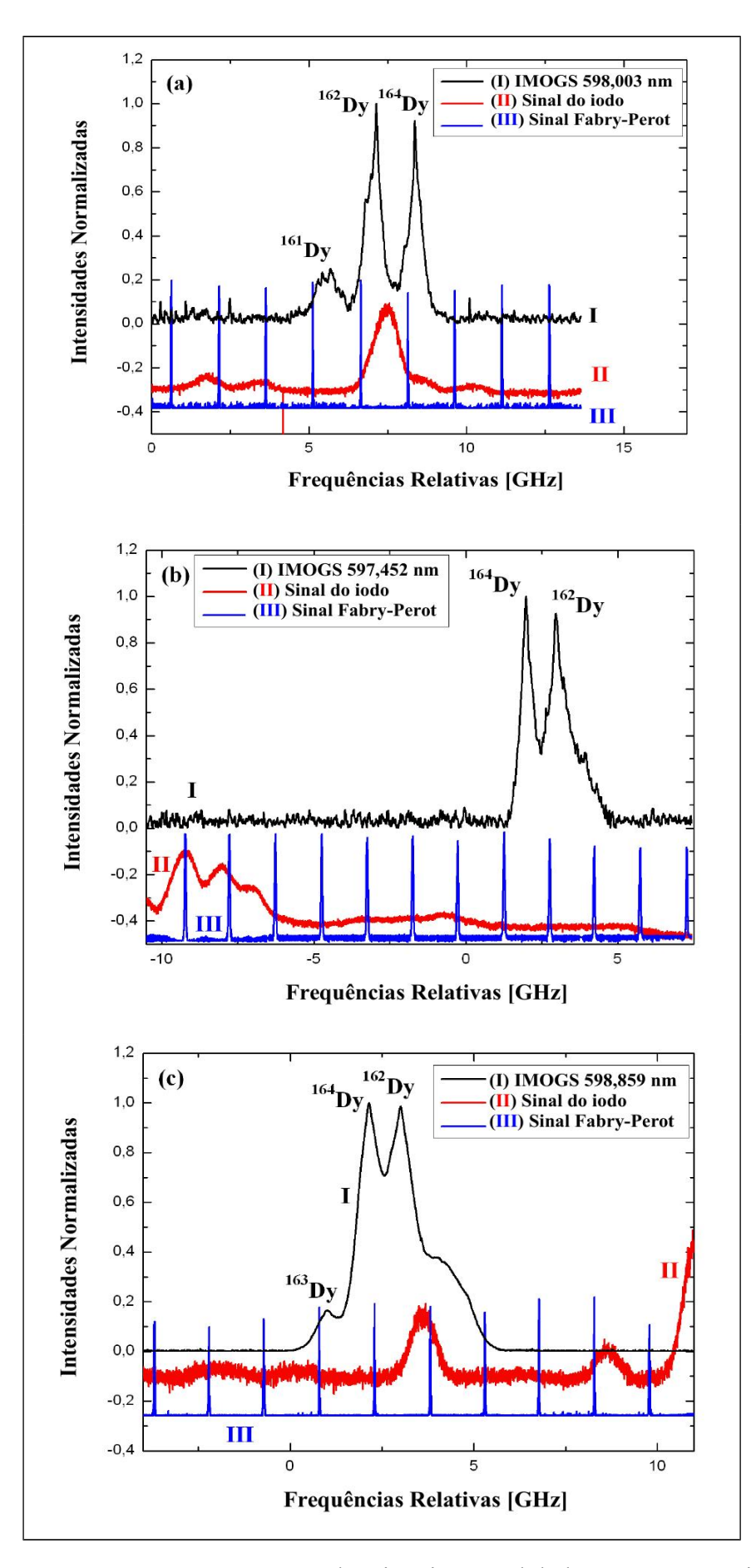

<span id="page-70-0"></span>**Figura 15:** Espectro otogalvânico intermodulado para as seguintes linhas do disprósio: (a) 598,003 nm; (b) 597,452 nm; e (c) 598,859 nm.

A Figura [16](#page-72-0) apresenta a comparação dos espectros simulados e experimentais obtidos para a linha 597,452 nm. Foram utilizados dados obtidos na literatura para a simulação dos espectros [55,39,56]. A linha I (preta) mostra o espectro simulado de baixa resolução, que apresenta contribuição significativa do alargamento de linha por efeito Doppler ( $\gamma$  = 20 MHz,  $C' = 1.5$  e  $T = 1300$  K para as Equações [33](#page-60-0) e [34\)](#page-60-1). A linha II (vermelha) mostra o espectro capturado experimentalmente. E a linha III (azul) mostra a simulação de um espectro de alta resolução ( $\gamma$  = 1 MHz,  $C'$  = 0 e  $T$  = 1300 K para as Equações [33](#page-60-0) e [34\)](#page-60-1). É possível identificar picos do <sup>164</sup>Dy e do <sup>162</sup>Dy, além de alguns picos pequenos dos desdobramentos de estrutura hiperfina do <sup>163</sup>Dy e do <sup>161</sup>Dy. Não foi possível identificar individualmente cada pico dos desdobramentos de estrutura hiperfina nos resultados experimentais, devido ao alargamento de linha residual por efeito Doppler. Na verdade, só é possível observar uma banda alargada devido à convolução de múltiplos picos. Os espectros simulados não apresentam necessariamente picos com as mesmas intensidades dos espectros experimentais mostrados na literatura. No entanto, as posições dos picos simulados coincidem com as posições dos picos experimentais da literatura. Vale ressaltar que a coincidência das posições é mais importante do que a coincidência das intensidades, uma vez que as intensidades de cada pico são sujeitas a maiores variações de acordo com as técnicas utilizadas, intensidade de luz incidente e concentração da amostra. É possível notar que as simulações realizadas para os espectros com alargamento residual por efeito Doppler se aproximam bem dos espectros obtidos em nossos experimentos.
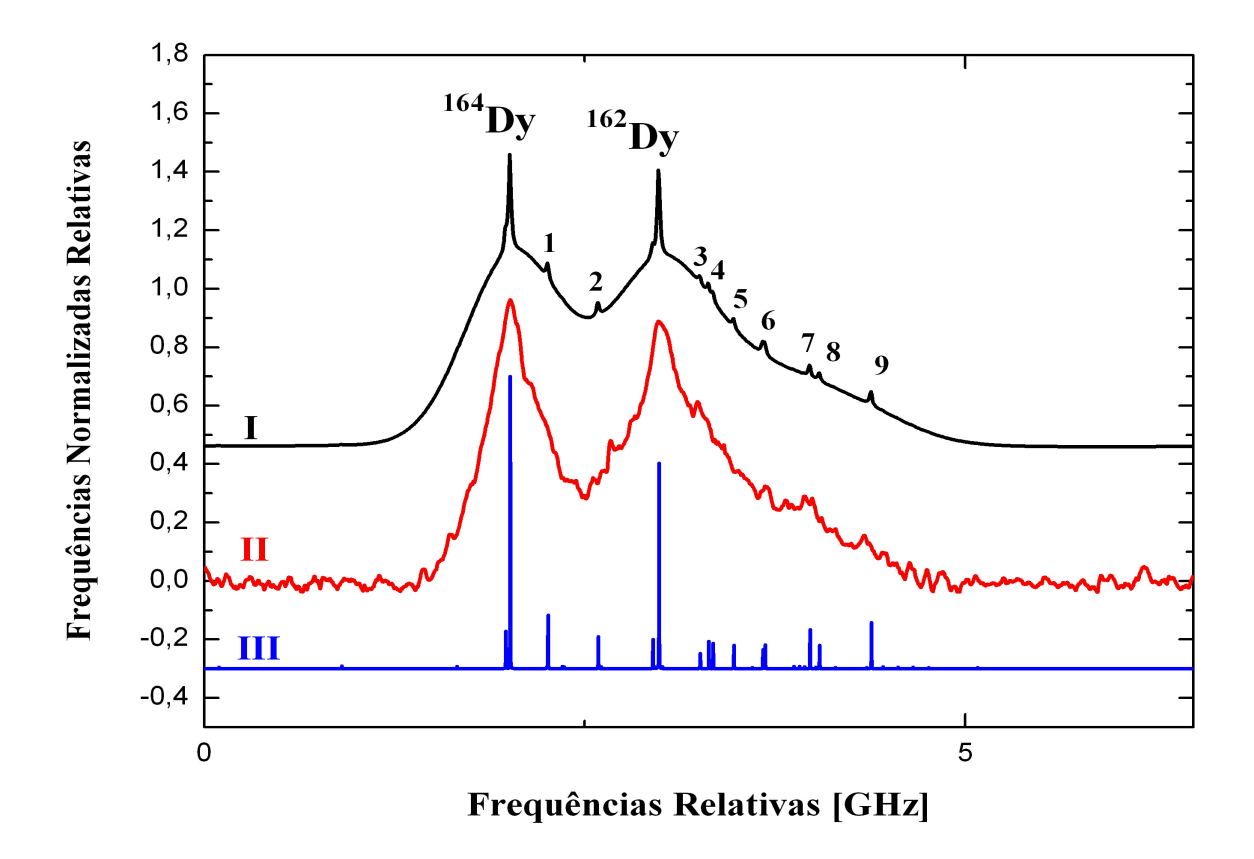

**Figura 16:** Comparação entre o espectro optogalvânico intermodulado da transição 597,452nm do Dy e o espectro simulado com alargamento Doppler e sem alargamento Doppler. As simulações foram realizadas com dados obtidos na literatura [55,39,56]. Legenda: (I) Espectro simulado com alargamento Doppler residual (efeito de VCC); (II) Espectro Experimental; (III) Espectro simulado sem alargamento Doppler. Transições exibidas nos picos numerados: 1:  $^{163}$ Dy 9,5-9,5; 2:  $^{163}$ Dy 8.5-8,5; 3:  $^{161}$ Dy 5,5-5,5; 4:  $^{163}$ Dy 6,5-6,5 e  $^{161}$ Dy 6,5-6,5; 5:  $^{161}$ Dy 7,5-7,5; 6: 163Dy 5,5-5,5 e 161Dy 8,5-8,5; 7: 161Dy 9,5-9,5; 8: 160Dy; 9: 161Dy 10,5-10,5.

A Figura [17](#page-74-0) apresenta a comparação entre os espectros experimentais e simulados para a linha 598,859 nm. Para a obtenção dos espectros simulados foram utilizados dados obtidos na literatura [55]. A linha I (preta) mostra o espectro simulado de baixa resolução, que apresenta contribuição significativa do alargamento de linha por efeito Doppler ( $\gamma$  = 20 MHz,  $C' = 1,5$  e  $T = 1300$  K para as Equações [33](#page-60-1) e [34\)](#page-60-0). A linha II (vermelha) mostra o espectro capturado experimentalmente. E a linha III (azul) mostra a simulação de um espectro de alta resolução ( $\gamma$  = 1 MHz,  $C'$  = 0 e  $T$  = 1300 K para as Equações [33](#page-60-1) e [34\)](#page-60-0). Novamente, é possível identificar picos dos isótopos  $^{164}$ Dy e  $^{162}$ Dy, além de uma banda de  $^{163}$ Dy devido aos desdobramentos de estrutura hiperfina. Não foi possível identificar cada linha da estrutura

hiperfina individualmente em nossos resultados experimentais, devido ao alargamento residual por efeito Doppler. Novamente, os resultados experimentais obtidos apresentaram bandas alargadas devido à convolução de múltiplos picos dos desdobramentos de estrutura hiperfina.

Não foram realizadas simulações para a linha 598,003 nm, uma vez que foi a primeira vez que esta linha e seu desvio isotópico 162-164 do Dy foram observados. A simulação implementada necessita do conhecimento do maior número de desvios isotópicos possível (todos de preferência), de modo a simular com precisão uma dada transição. Além disso, na simulação dos desdobramentos de estrutura hiperfina dos isótopos ímpares, usa-se a equação de Casimir, (Equação [30\)](#page-46-0), que necessita do conhecimento dos valores das constantes de acoplamento de momento de dipolo magnético (*AJ*) e do momento de quadrupolo elétrico (*BJ*) para o isótopo e a transição em questão. Foram realizadas simulações baseadas em dados experimentais da literatura para as outras duas linhas estudadas, de modo a confirmar os resultados experimentais obtidos em nossas medidas. Os valores de *AJ* e *BJ* para os isótopos <sup>161</sup>Dy e <sup>163</sup>Dy nas linhas simuladas foram obtidos nas referências [40,44,107].

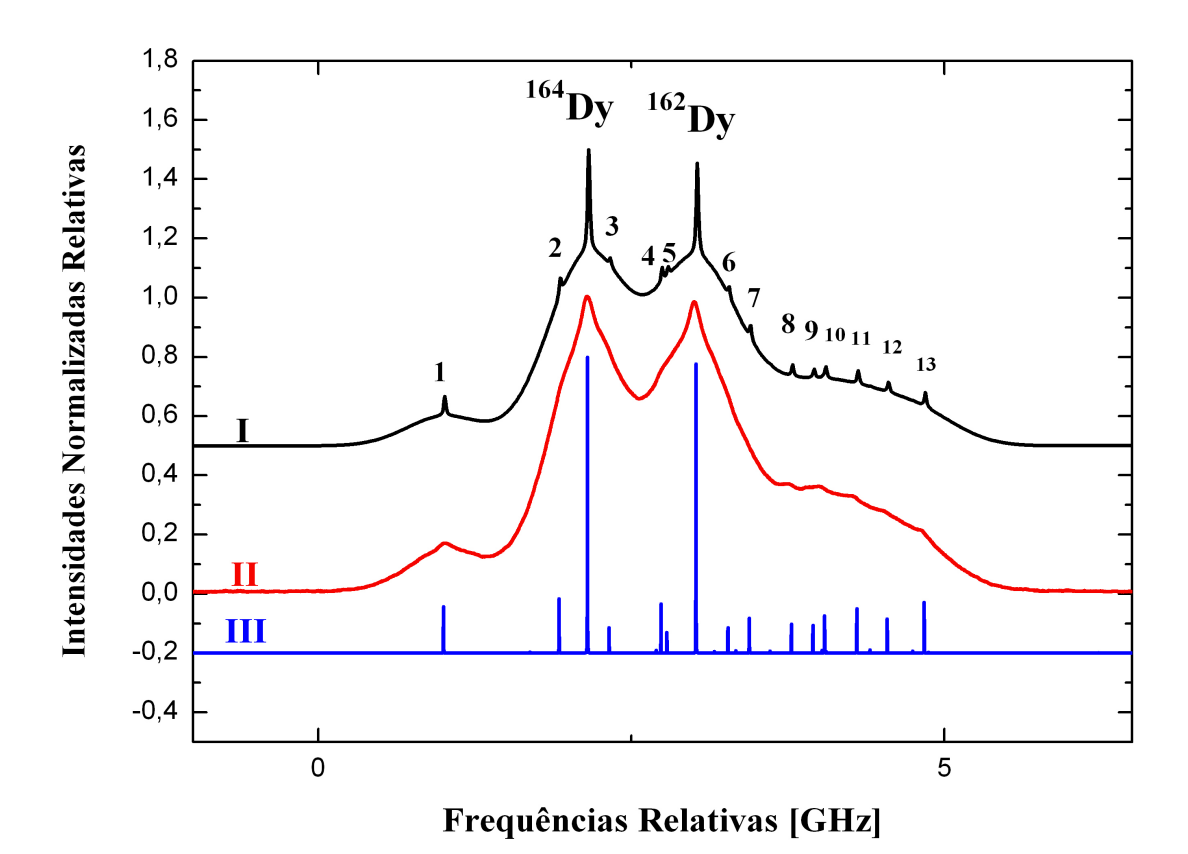

<span id="page-74-0"></span>**Figura 17:** Comparação entre o espectro optogalvânico intermodulado da transição 598,859nm do Dy e o espectro simulado com alargamento Doppler e sem alargamento Doppler. As simulações foram realizadas com dados obtidos na literatura [55]. Legenda: (I) Espectro simulado com alargamento Doppler residual (efeito de VCC); (II) Espectro Experimental; (III) Espectro simulado sem alargamento Doppler. Transições exibidas nos picos numerados: 1:  $^{163}$ Dy 10,5-9,5; 2:  $^{163}$ Dy 9,5-8,5; 3:  $^{161}$ Dy 5,5-4,5; 4:  $^{163}$ Dy 8,5-7,5; 5:  $^{161}$ Dy 6,5-5,5; 6:  $^{161}$ Dy 7,5-6,5; 7: <sup>163</sup>Dy 7,5-6,5; 8: <sup>161</sup>Dy 8,5-7,5; 9: <sup>160</sup>Dy; 10: <sup>163</sup>Dy 6,5-5,5; 11: <sup>161</sup>Dy 9,5-8,5; 12: <sup>163</sup>Dy 5,5-4,5; 13: 161Dy 10,5-9,5.

Com o intuito de verificar a consistência dos resultados experimentais obtidos neste trabalho, foram utilizados dados reportados por Wakasugi e colaboradores [55], para construir gráficos de King [74,67] e compará-los com nossos dados experimentais. Os gráficos de King traçados são mostrados na Figura [18.](#page-76-0) Ambos os desvios isotópicos modificados <sup>162</sup>Dy-<sup>164</sup>Dy das linhas 597,452 nm e 598,859 nm obtidos experimentalmente neste trabalho, coincidem

sobre as linhas retas traçadas com os dados de Wakasugi e colaboradores [55], o que prova a consistência experimental dos nossos resultados.

Infelizmente não foi possível traçar os gráficos de King somente com nossos resultados. Para poder obter as linhas retas (da regressão linear) no gráfico de King, seria necessário, no mínimo, os valores de dois desvios isotópicos em uma linha espectral estudada. Nossos dados apresentam somente os resultados para o desvio isotópico 162-164 do Dy para as linhas espectrais estudadas. Além disso, para verificar a consistência dos dados por meio do gráfico de King, seria necessário três pontos ou mais. Ou seja, três ou mais desvios isotópicos para uma mesma linha espectral. Não obstante, os resultados obtidos experimentalmente neste trabalho apresentam-se consistentes quando comparados com dados da literatura.

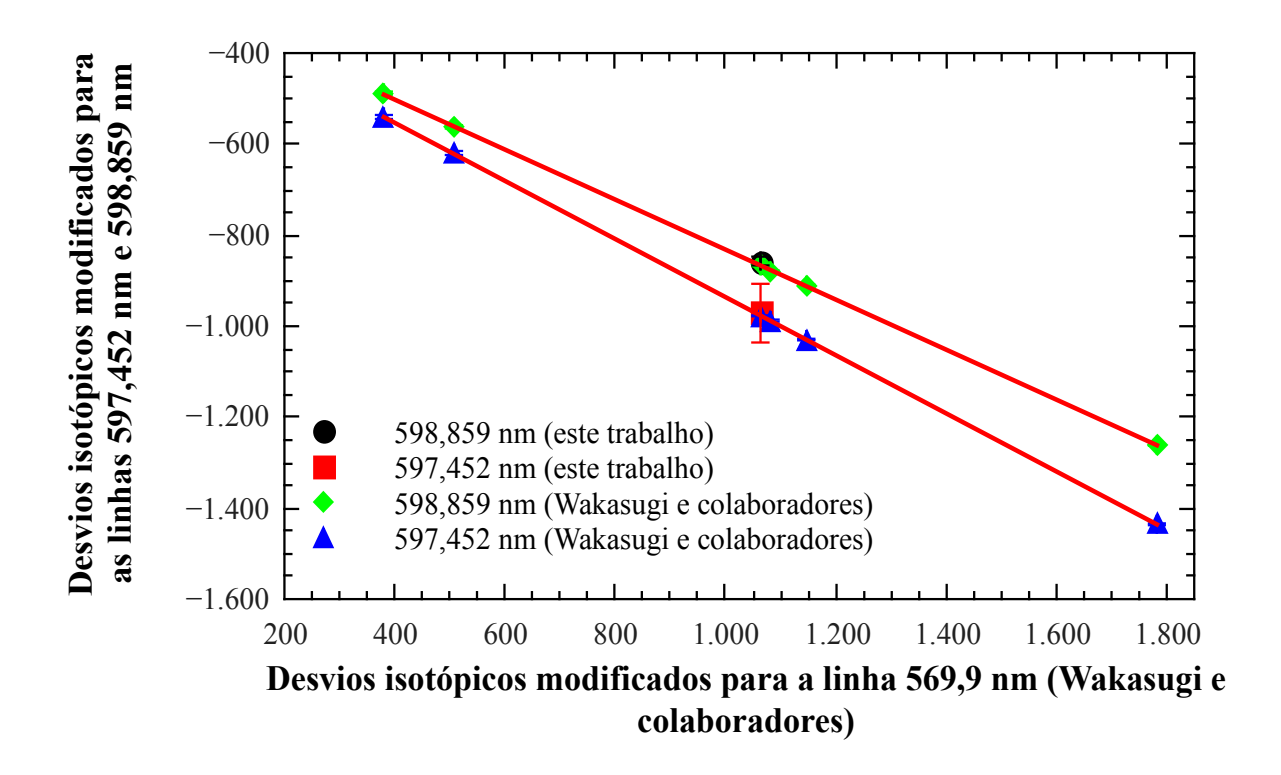

<span id="page-76-0"></span>**Figura 18:** Gráficos de King para as linhas 597.452 nm e 598.859 nm do Dy, obtidos com os dados reportados por Wakasugi e colaboradores [55]. Nossos resultados experimentais estão inseridos no mesmo gráfico traçado com os dados de Wakasugi e colaboradores. São apresentados os valores dos desvios isotópicos modificados das linhas estudadas (eixo *y*), versus os desvios isotópicos modificados para a linha 569,9 nm do Dy (eixo *x*), também dados por Wakasugi e colaboradores.

Embora nossos resultados experimentais não apresentem a resolução necessária para possibilitar a identificação de cada pico individualmente, eles são consistentes com dados reportados previamente na literatura. Assim sendo, a nova linha observada, bem como o novo desvio isotópico entre os isótopos <sup>162</sup>Dy-<sup>164</sup>Dy obtido experimentalmente para a linha 598,003 nm mostram-se resultados confiáveis.

Os desvios isotópicos observados para as linhas 597,452 nm e 598,859 nm são negativos devido ao fato de tratarem-se de transições do tipo *4f <sup>10</sup>6s<sup>2</sup> →4f <sup>10</sup>6s6p*, em acordo com o que foi relatado por Ross [41], Griffin e Ross [42], e por Miller e Ross [106]. Já o desvio isotópico para a linha 598,003 nm é positivo, uma vez que trata-se de uma transição do  $\frac{1}{2}$  *tipo 4f<sup>10</sup>6s<sup>2</sup> → 4f<sup>9</sup>5d6s<sup>2</sup>* [41,42,106].

#### **4.3 Conclusões**

Foram observadas três transições do espectro do disprósio: 598,859 nm  $(0 \rightarrow 16693,87 \text{ cm}^{-1})$ , 598,003 nm  $(0 \rightarrow 16717,79 \text{ cm}^{-1})$  e 597,452 nm  $(0 \rightarrow 16733,20 \text{ cm}^{-1})$ . A transição em 598,003 nm, corresponde a um resultado inédito, uma vez que foi observada experimentalmente pela primeira vez neste trabalho. Foi determinado o desvio isotópico entre os isótopos <sup>162</sup>Dy e <sup>164</sup>Dy para essa nova linha, o que também representa um resultado inédito. Foram determinados também os desvios isotópicos entre os isótopos  $^{162}$ Dy e  $^{164}$ Dy para as linhas 597,452 nm e 598,859 nm, sendo que esses resultados estão de acordo com a literatura, o que indica a confiabilidade dos resultados inéditos observados. As simulações realizadas com dados obtidos na literatura, para as linhas estudadas, mostram um perfil de espectro semelhante ao que foi obtido experimentalmente para as linhas 598,859 nm e 597,452 nm, o que é mais um indicativo da confiabilidade dos resultados observados experimentalmente. O código fonte utilizado para as simulações dos espectros segue como apêndice neste texto, de modo que fique documentado para uso no futuro de quem possa se interessar, constituindo-se também em mais um produto do presente trabalho. Vide [Apêndice B: Código fonte](#page-92-0) [desenvolvido em Python, Scilab e Octave para a simulação dos espectros a partir de dados da](#page-92-0) [literatura.](#page-92-0)

Foi observado que o desvio isotópico 162-164 do Dy na linha 598,003 nm é aproximadamente 30% maior do que na linha 598.859 nm e aproximadamente 20% maior do que na linha 597.452 nm. Foram observadas experimentalmente e relatadas as posições (número de onda) absolutas dos picos dos isótopos  $^{162}Dy e^{164}Dy$ , sendo que tais resultados não se encontram disponíveis na literatura.

### **5 Conclusões gerais**

Dada a importância dos elementos terras raras nas áreas de Química, Biologia, Medicina, Física, e suas aplicações tecnológicas, que envolvem também a área aeroespacial e militar, bem como a importância estratégica do enriquecimento isotópico por meio da fotoionização seletiva a laser, este trabalho visou contribuir com estudos de espectroscopia para o átomo de disprósio. Desta forma, buscou-se estudar linhas de transição para o disprósio, dando enfoque especial ao <sup>164</sup>Dy. Este isótopo, devido à sua elevada sessão de choque, apresenta aplicação como absorvedor de nêutrons em reatores nucleares, tendo aplicação, portanto, em usinas nucleares. É importante ressaltar, no entanto, que a pesquisa básica por si só, pelo fato de representar a continuidade dos estudos na área de fotoionização seletiva usando laser, a formação de recursos humanos capacitados para atuar na área, bem como o estudo de linhas de transição a partir do estado fundamental e seus desvios isotópicos, pode ser considerado um bom argumento para justificar os trabalhos realizados nesta área, no IEAv, e desta forma, justificar também a importância deste trabalho.

Foi utilizada a técnica de espectroscopia optogalvânica intermodulada (IMOGS) usando laser, que é uma técnica sub-Doppler. Esta técnica visa justamente a eliminação do alargamento de linha por efeito Doppler, de modo que possam ser observadas as transições referentes a cada isótopo do átomo estudado. A espectroscopia optogalvânica é realizada com o uso de uma lâmpada de catodo oco. As lâmpadas de catodo oco comerciais não são vazadas, ou seja, não permitem a incidência de feixes de laser contrapropagantes. Além disso, são operadas com correntes muito baixas, de modo que o sinal obtido seja baixo. A técnica de intermodulação exige correntes de operação mais altas, de modo que o sinal possa ser detectado. Faz-se necessário também o uso de feixes de laser contrapropagantes. Assim sendo, as lâmpadas de catodo oco comerciais presentes no mercado, não satisfazem as condições necessárias para a realização dos experimentos presentes neste trabalho. Desta forma, foi necessário o desenvolvimento prévio no Grupo de Lasers e Aplicações do IEAv, de uma lâmpada de catodo oco de disprósio com alta estabilidade para aquisição de sinal optogalvânico, com vida útil suficientemente longa entre as etapas de manutenção, e com alta relação sinal/ruído, que permitisse a realização de tais experimentos. Além disso, caracterizar as condições de operação da lâmpada com disprósio em que todos esses requisitos fossem satisfeitos simultaneamente, demandou um tempo significativo de trabalho.

Duas abordagens de desenvolvimento da lâmpada de catodo oco foram empregadas. Uma delas foi o desenvolvimento de uma lâmpada de catodo oco de corpo metálico, e a outra foi o desenvolvimento de uma lâmpada de catodo oco de corpo de vidro. Até o momento da realização deste trabalho, a lâmpada de catodo oco de corpo metálico havia apresentado estabilidade e durabilidade que permitiam a obtenção do sinal optogalvânico, e dessa forma a realização dos experimentos. Uma característica das lâmpadas que foram desenvolvidas, é que elas permitem o intercâmbio entre os elementos estudados, bastando para isso trocar-se o material do catodo. Assim sendo, esta mesma lâmpada já foi utilizada por Victor [22] para os estudos de espectroscopia optogalvânica intermodulada para o átomo de neodímio. No presente trabalho, foi abordada a caracterização desta lâmpada e estabelecimento de condições de operação para os estudos realizados com o átomo de disprósio. As condições de trabalho utilizadas para a lâmpada de catodo oco de corpo metálico para o átomo de disprósio, foram a utilização de pressões entre 1 mbar e 1,5 mbar. E as correntes utilizadas giravam em torno de 20 mA a 25 mA. Quando a lâmpada estava chegando ao final de sua vida útil, eram utilizadas correntes de cerca de 30 mA. Após o final de sua vida útil, fazia-se necessária nova limpeza, e recondicionamento da lâmpada de modo que fosse possível realizar novamente os experimentos.

Com as técnicas utilizadas, foi identificada experimentalmente, uma linha do espectro do disprósio (598,003 nm) que foi prevista por meio de cálculos de regra de seleção, com o uso do *software* ASAS [83]. Foi possível determinar o desvio isotópico entre os isótopos <sup>162</sup>Dy e <sup>164</sup>Dy para essa nova linha, bem como para as linhas 597,452 nm e 598,859 nm. Os desvios isotópicos obtidos para as linhas 597.452 nm e 598.859nm, estão de acordo com resultados reportados anteriormente na literatura, o que indica que os resultados obtidos para a nova linha apresentada neste trabalho são confiáveis. As incertezas observadas para os desvios isotópicos obtidos neste trabalho são relativamente altas, devido ao fato de a resolução de nosso aparato experimental não ser tão alta, uma vez que a técnica de medida utilizada no presente trabalho não foi capaz de eliminar completamente o alargamento por efeito Doppler, tendo sido observado alargamento devido ao efeito de VCC (*velocity changing collisions*).

Foi observado que o desvio isotópico 162-164 do Dy na linha 598,003 nm é aproximadamente 30% maior do que na linha 598.859 nm e aproximadamente 20% maior do que na linha 597.452 nm, o que torna a nova linha estudada, potencialmente interessante para a aplicação em enriquecimento isotópico por meio da técnica AVLIS.

Foram observadas bandas resultantes da convolução de múltiplos picos dos desdobramentos de estrutura hiperfina do <sup>161</sup>Dy e do <sup>163</sup>Dy. Essas observações foram confirmadas pelas simulações realizadas com dados obtidos na literatura. No entanto, com a técnica utilizada em nossos experimentos, não foi possível identificar cada pico da estrutura hiperfina. Tal fato, no entanto, não diminui a importância deste trabalho, dada a relevância dos resultados obtidos para a pesquisa brasileira na área. Foram observadas experimentalmente e relatadas as posições (número de onda) absolutas dos picos dos isótopos <sup>162</sup>Dy e <sup>164</sup>Dy, sendo que tais resultados não se encontram disponíveis na literatura.

É importante salientar que os trabalhos que vêm sendo realizados no Grupo de Lasers e Aplicações do IEAv, na área de espectroscopia intermodulada, representam a implantação de uma técnica que ainda não vinha sendo realizada nos laboratórios deste instituto. Portanto, apresentou também dificuldades inerentes à implantação desta técnica. Entre as dificuldades encontradas, podemos citar problemas com a obtenção de estabilidade do laser de corante utilizado. Cada espectro leva cerca de 45 minutos a 1 hora para ser obtido, sendo que em muitos dos experimentos ocorre o salto de modo do laser durante a varredura de comprimentos de onda, de modo que o experimento tenha de ser reiniciado. Aliado a isso, há o fato de a lâmpada de catodo oco apresentar um tempo de vida limitado, após o qual o sinal torna-se instável, e não pode ser utilizado na obtenção de espectros optogalvânicos. Dessa forma, a obtenção de resultados confiáveis depende da satisfação de todas essas condições experimentais ao mesmo tempo.

Outro ponto importante a ser observado é que a realização de experimentos por meio da técnica IMOGS permitiu determinar suas limitações, e os problemas que o efeito de VCC acarretam para os estudos realizados. Dessa forma, a partir da determinação dos problemas encontrados, e dificuldades enfrentadas, é possível estabelecer os próximos passos, de modo a dar continuidade aos estudos na área, e obter maiores resoluções experimentais, e por conseguinte, estabelecer os comprimentos de onda que permitam separar os isótopos desejados. Não obstante, foi possível estabelecer tais condições para os isótopos <sup>164</sup>Dy e <sup>162</sup>Dy, cujos comprimentos de onda de seus picos, bem como o desvio isotópico entre eles, foram obtidos com sucesso por meio das técnicas empregadas.

### **6 Sugestões para trabalhos futuros**

Os resultados apresentados, correspondem aos primeiros desvios isotópicos para o átomo de disprósio que foram estudados no Brasil. Embora diversas linhas do Dy tenham sido estudadas em outras partes do mundo, e embora a maior parte delas tenha sido estudada por meio de técnicas que permitem uma maior resolução dos espectros, e obtenção dos desvios isotópicos e desdobramentos de estrutura hiperfina para os demais isótopos do disprósio, neste trabalho foram apresentados resultados inéditos, apesar de ter sido usada uma técnica espectroscópica de menor resolução.

O Grupo de Lasers e Aplicações do IEAv vem trabalhando atualmente, no desenvolvimento de um aparato experimental que permita resolver a nova linha observada, bem como as demais linhas presentes na literatura, por meio da espectroscopia em feixe atômico produzido por ablação a laser, ao invés da espectroscopia em lâmpada de catodo oco.

Além da espectroscopia em feixe atômico, a espectroscopia intermodulada de excitação por polarização (*Polarization Intermodulated Excitation Spectrocopy* - POLINEX) é uma técnica que permite a diminuição ou eliminação do efeito de VCC, e pode vir a ser usada de modo que sejam obtidos espectros mais bem resolvidos [21,58].

Com o exposto, é possível notar que existe ainda uma gama de trabalhos a serem realizados de modo que seja possível separar eficientemente o isótopo de disprósio desejado. Algumas sugestões de possibilidades para trabalhos futuros são:

- Implementação do processo de vaporização, ou então, de ablação a laser para o átomo de disprósio e realizar a espectroscopia em feixe atômico de modo a eliminar-se o efeito de VCC.
- Obtenção dos espectros por meio da técnica de espectroscopia intermodulada de excitação por polarização (POLINEX), também com o intuito de eliminar o alargamento Doppler residual pelo efeito de VCC.
- Estudar quais seriam as linhas mais interessantes para se utilizar no primeiro passo na obtenção de isótopos de disprósio enriquecidos. Ou seja, estudar qual linha apresenta melhor rendimento para o processo de fotoionização seletiva a laser.
- Identificar a rota de fotoionização seletiva a laser mais eficiente para a obtenção de disprósio isotopicamente enriquecido com o isótopo desejado.
- Estudar as possibilidades de redução de sobreposição da estrutura hiperfina sobre as linhas do isótopo desejado.
- Realizar a fotoionização seletiva de múltiplos passos, de modo a obter-se o enriquecimento do isótopo de disprósio desejado.

## **Referências Bibliográficas**

[1] SOUSA FILHO, P. C. de; SERRA, O. A. Terras raras no Brasil: histórico, produção e perspectivas. **Química Nova**, v. 37, n. 4, p. 753–760, 2014.

[2] ASSUNÇÃO, F. C. R.; ALMEIDA, M. F. L. de; ARRAES, T. de M.; LINS, F. A. F.; SANTOS, R. L. C. dos; SOARES, P. S. M.; NASCIMENTO, M.; MASSON, I. O. de C.; SILVA, C. F. C.; (COORDENADOR), C. A. C. de M.; PITTA, F. M.; NOMELINE, R.; GUERRA, E. A.; LIMA, D. A. de; SOUSA-AGUIAR, E. F.; ZOTIN, F. M. Z.; LANDGRAF, F. J.; APPEL, L. G.; CREMONA, M.; WENDHAUSEN, P. A. P. **Usos e aplicações de Terras Raras no Brasil: 2012-2030**. . Brasília, Brasil: CGEE - Centro de Gestão e Estudos Estratégicos, 2013. .

[3] **Brasil já foi maior produtor mundial de terras-raras**. Disponível em: <http://www.senado.gov.br/noticias/Jornal/emdiscussao/terras-raras/contexto/brasil-ja-foimaior-produtor-mundial-de-terras-raras.aspx>. Acesso em: 14 out. 2016.

[4] MARTINS, C.; LIMA, P. C. R.; TEIXEIRA, L. da S.; TEIXEIRA, M. P.; FILHO, A. P. de Q. **Minerais estratégicos e terras-raras**. **Série estudos estratégicos n° 3**. Brasília, DF: Câmara dos Deputados, Brasil: Edições Câmara, 2014. .

[5] LIMA, P. C. R. **Terras-raras: elementos estratégicos para o brasil**. . Brasília, Brasil: Consultoria Legislativa da Câmara dos Deputados, 2012. .

[6] HUMPHRIES, M. **Rare Earth Elements: The Global Supply Chain**. **CRS - Congressional Research Service**. Washington, DC: CRS Report for Congress, 2013. .

[7] MARTINS, T. S.; ISOLANI, P. C. Terras raras: aplicações industriais e biológicas. **Química Nova**, v. 28, n. 1, p. 111–117, 2005.

[8] LEAL FILHO WALTER; LIMA, I. B. de. **Rare earths industry : technological, economic, and environmental implications**. 1. ed. [s.l.] Elsevier, 2016.

[9] NAUMOV, A. V. Review of the World Market of Rare-Earth Metals. **Russian Journal of Non-Ferrous Metals**, v. 49, n. 1, p. 14–22, 1 fev. 2008.

[10] CRCNETBASE. **CRC Press Interactive Periodic Table**. Disponível em: <http://www.chemnetbase.com/PeriodicTable/index.jsf>. Acesso em: 17 set. 2013.

[11] JEFFERSONLAB. **It's Elemental - The Periodic Table of Elements**. Disponível em: <http://education.jlab.org/itselemental/>. Acesso em: 17 set. 2013.

[12] LANL. **Periodic Table of Elements: Los Alamos National Laboratory**. Disponível em: <http://periodic.lanl.gov/list.shtml>. Acesso em: 17 set. 2013.

[13] CUTLER, C. S.; SMITH, C. J.; EHRHARDT, G. J.; TYLER, T. T.; JURISSON, S. S.; DEUTSCH, E. Current and Potential Therapeutic Uses of Lanthanide Radioisotopes. **Cancer**  **Biotherapy & Radiopharmaceuticals**, v. 15, n. 6, p. 531–545, 29 dez. 2000.

[14] PARK, H.; KWON, D.-H.; CHA, Y. H.; KIM, T.-S.; HAN, J.; KO, K.-H.; JEONG, D.-Y.; KIM, C.-J. Stable Isotope Production of 168 Yb and 176 Yb for Industrial and Medical Applications. **Journal of Nuclear Science and Technology**, v. 45, n. sup6, p. 111–116, 27 set. 2008.

[15] DASH, A.; PILLAI, M. R. A.; KNAPP, F. F.; JR. Production of (177)Lu for Targeted Radionuclide Therapy: Available Options. **Nuclear medicine and molecular imaging**, v. 49, n. 2, p. 85–107, jun. 2015.

[16] PRELAS, M. A.; WEAVER, C. L.; WATERMANN, M. L.; LUKOSI, E. D.; SCHOTT, R. J.; WISNIEWSKI, D. A. A review of nuclear batteries. **Progress in Nuclear Energy**, v. 75, p. 117–148, 2014.

[17] KANNAN, U.; GANESAN, S. Dysprosium as a resonance absorber and its effect on the coolant void reactivity in Advanced Heavy Water Reactor (AHWR). **Annals of Nuclear Energy**, v. 37, n. 2, p. 270–276, fev. 2010.

[18] DESTRO, M. G. **Espectroscopia a laser em vapor metálico de urânio**. 1993. Instituto Tecnológico de Aeronáutica, São José dos Campos, 1993.

[19] NERI, J. W. **Espectroscopia optogalvânica e de fotoionização a múltiplos passos em lâmpada de catodo oco de urânio metálico**. 1998. Instituto Tecnológico de Aeronáutica, São José dos Campos, 1998.

[20] SCHWAB, C.; DAMIÃO, A. J. J.; SILVEIRA, C. A. B. A. B.; NERI, J. W. W.; DESTRO, M. G. G.; RODRIGUES, N. A. S. A. S.; RIVA, R.; MIRAGE, A. Laser techniques applied to isotope separation of uranium. **Progress in Nuclear Energy Reviews from the X ENFIR/III ENAN Brazilian Joint Nuclear Conference**, v. 33, n. 1–2, p. 217–264, jan. 1998.

[21] CRUZ, F. C.; SCALABRIN, A.; PEREIRA, D.; DESTRO, M. G.; SCHWAB, C.; MIRAGE, A. Análise de Formas de Linhas em Espectroscopia de Intermodulação no Urânio. **Revista Brasileira de Física Aplicada e Instrumentação**, v. 7, n. 3, p. 108–113, 1992.

[22] VICTOR, A. R. **Investigação e determinação de desvio isotópico para o átomo de neodímio**. 2015. ITA - Instituto Tecnológico de Aeronáutica, São José dos Campos, 2015.

[23] VICTOR, A. R. **Espectroscopia optogalvânica de neodímio em lâmpada de catodo oco**. 2010. Istituto Tecnológico de Aeronáutica, São José dos Campos, SP, 2010.

[24] BUENO, P. **Espectroscopia optogalvânica de érbio visando à separação isotópica a laser**. 2012. Instituto Tecnológico de Aeronáutica, São José dos Campos, SP, 2012.

[25] VICTOR, A. R.; DESTRO, M. G.; SBAMPATO, M. E.; NERI, J. W.; SILVEIRA, C. A. B.; OLIVEIRA, A. C.; RODRIGUES, N. A. S. Neodymium two-step optogalvanic spectroscopy in a hollow cathode lamp. **Spectrochimica Acta Part B: Atomic Spectroscopy**, v. 66, n. 9, p. 748–753, 2011.

[26] SANTOS, J. R. **Espectroscopia atômica de disprósio visando ao enriquecimento isotópico a laser**. 2015. Instituto Tecnológico de Aeronáutica, São José dos Campos, SP, 2015.

[27] BUENO, P.; VICTOR, A. R.; SANTOS, J. R. dos; BARRETA, L. F. N.; DESTRO, M. G.; SBAMPATO, M. E.; NERI, J. W.; SILVEIRA, C. A. B. Spectroscopic studies of neutral erbium in a hollow cathode lamp: Electronic temperature and two-step optogalvanic spectroscopy. **Spectrochimica Acta Part B: Atomic Spectroscopy**, v. 118, p. 14–19, 2016.

[28] AALBERGSJØ, S. G. **Uranium enrichment technologies**. . Norway: Norwegian Defence Research Establishment (FFI), 2009. .

[29] SMIRNOV, B. M. **Physics of atoms and ions**. 1. ed. [s.l.] Springer, 2003.

[30] BEKOV, G. I.; VIDOLOVA-ANGELOVA, E. P.; IVANOV, L. N.; LETOKHOV, V. S.; MISHIN, V. I. Laser spectroscopy of narrow doubly excited autoionizing states of ytterbium atoms. **Journal of Experimental and Theoretical Physics**, v. 53, n. 3, p. 441–447, 1981.

[31] PALM, H.; SIGNORELL, R.; MERKT, F. On the role of ions in pulsed field ionization zero–kinetic–energy photoelectron spectroscopy. **Philosophical Transactions of the Royal Society of London A: Mathematical, Physical and Engineering Sciences**, v. 355, n. 1729, 1997.

[32] HOLLENSTEIN, U.; SEILER, R.; SCHMUTZ, H.; ANDRIST, M.; MERKT, F. Selective field ionization of high Rydberg states: Application to zero-kinetic-energy photoelectron spectroscopy. **The Journal of Chemical Physics**, v. 115, n. 12, p. 5461, 2001.

[33] YANG, B. C.; ROBICHEAUX, F. Field-ionization threshold and its induced ionizationwindow phenomenon for Rydberg atoms in a short single-cycle pulse. 3 out. 2014.

[34] YANG, B. C.; ROBICHEAUX, F. Field ionization of Rydberg atoms in a single-cycle pulse. **Physical Review A**, v. 91, n. 4, p. 43407, 13 abr. 2015.

[35] BETEROV, I. I.; TRETYAKOV, D. B.; RYABTSEV, I. I.; ENTIN, V. M.; EKERS, A.; BEZUGLOV, N. N. Ionization of Rydberg atoms by blackbody radiation. **New Journal of Physics**, v. 11, n. 13052, 16 jul. 2009.

[36] JEYS, T. H. **Electric field ionization of sodium rydberg atoms**. 1982. Rice University, 1982.

[37] HAYNES, W. M. Table of the Isotopes. In: HAYNES, W. M. (Ed.). **CRC Handbook of Chemistry and Physics, 94th Edition (Internet Version 2014)**. 94th. ed. Boca Raton, FL: CRC Press/Taylor and Francis, 2013. p. 2668.

[38] CONWAY, J. G.; WORDEN, E. F. Preliminary Level Analysis of the First and Second Spectra of Dysprosium, Dy I and Dy II. **Journal of the Optical Society of America**, v. 61, n. 6, p. 704, 1 jun. 1971.

[39] ZAAL, G. J.; HOGERVORST, W.; ELIEL, E. R.; LEEUWEN, K. A. H. van; BLOK, J. A

Study of the Spectrum of Natural Dysprosium with the Laser-Atomic-Beam Technique. I. Isotope Shifts. **Journal of Physics B: Atomic and Molecular Physics**, v. 13, n. 11, p. 2185– 2194, 14 jun. 1980.

[40] ELIEL, E. R.; HOGERVORST, W.; ZAAL, G. J.; LEEUWEN, K. A. H. van; BLOK, J. A Study of the Spectrum of Natural Dysprosium with the Laser-Atomic-Beam Technique. II. Hyperfine Structure. **Journal of Physics B: Atomic and Molecular Physics**, v. 13, n. 11, p. 2195–2203, 14 jun. 1980.

[41] ROSS, J. S. Isotope Shifts in the Spectra of Dy I and Er I. **Journal of the Optical Society of America**, v. 62, n. 4, p. 548, 1 abr. 1972.

[42] GRIFFIN, D. C.; ROSS, J. S.; COWAN, R. D. Configurations  $4f^{10}$ 6s6p and  $4f^{9}$ 5d6s<sup>2</sup> in Neutral Dysprosium. **Journal of the Optical Society of America**, v. 62, n. 4, p. 571, 1 abr. 1972.

[43] GRUNDEVIK, P.; GUSTAVSSON, M.; SVANBERG, S. Isotope shifts in dysprosium measured by high resolution laser spectroscopy. **Physics Letters A**, v. 56, n. 1, p. 25–26, fev. 1976.

[44] CHILDS, W. J.; GOODMAN, L. S. Hyperfine-Structure and Isotope-Shift Measurements on Dy I λ 5988.562 Using High-Resolution Laser Spectroscopy and an Atomic Beam. **Journal of the Optical Society of America**, v. 67, n. 6, p. 747, 1 jun. 1977.

[45] CLARK, D. L.; CAGE, M. E.; GREENLEES, G. W. The hyperfine structure and hyperfine anomaly of 161Dy and 163Dy. **Physics Letters A**, v. 62, n. 6, p. 439–442, set. 1977.

[46] HOGERVORST, W.; ZAAL, G. J.; BOUMA, J.; BLOK, J. Isotope shifts and hyperfine structure of natural dysprosium. **Physics Letters A**, v. 65, n. 3, p. 220–222, mar. 1978.

[47] LIPERT, R. J.; LEE, S. C. Isotope shifts and hyperfine structure of erbium, dysprosium, and gadolinium by atomic-beam diode-laser spectroscopy. **Applied Physics B Photophysics and Laser Chemistry**, v. 57, n. 6, p. 373–379, dez. 1993.

[48] LEV, B.; LU, M.; YOUN, S. H. Laser Cooling and Trapping the Most Magnetic Atom, Dysprosium. In: Frontiers in Optics 2010/Laser Science XXVI, Washington, D.C. **Anais**... Washington, D.C.: OSA, 24 out. 2010.

[49] YOUN, S. H.; LU, M.; RAY, U.; LEV, B. L. Dysprosium magneto-optical traps. **Physical Review A**, v. 82, n. 4, p. 43425, 21 out. 2010.

[50] YOUN, S. H.; LU, M.; LEV, B. L. Anisotropic sub-Doppler laser cooling in dysprosium magneto-optical traps. **Physical Review A**, v. 82, n. 4, p. 43403, 5 out. 2010.

[51] LU, M.; YOUN, S. H.; LEV, B. L. Trapping ultracold dysprosium: a highly magnetic gas for dipolar physics. **Physical review letters**, v. 104, n. 6, p. 63001, 12 fev. 2010.

[52] GOLOVIZIN, A.; KALGANOVA, E.; VISHNYAKOVA, G.; TREGUBOV, D.;

KHABAROVA, K.; SOROKIN, V.; KOLACHEVSKY, N. Laser Cooling of Lanthanides: From Optical Clocks to Quantum Simulators. **EPJ Web of Conferences**, v. 103, p. 1007, 25 set. 2015.

[53] SCHMITT, M.; HENN, E. A. L.; BILLY, J.; KADAU, H.; MAIER, T.; GRIESMAIER, A.; PFAU, T. Spectroscopy of a Narrow-Line Optical Pumping Transition in Dysprosium. **Optics letters**, v. 38, n. 5, p. 637–9, 16 mar. 2013.

[54] LEEFER, N.; CINGÖZ, A.; BUDKER, D. Measurement of Hyperfine Structure and Isotope Shifts in the Dy 421 Nm Transition. **Optics Letters**, v. 34, n. 17, p. 2548, 18 ago. 2009.

[55] WAKASUGI, M.; HORIGUCHI, T.; JIN, W. G.; SAKATA, H.; YOSHIZAWA, Y. Changes of the Nuclear Charge Distribution of Nd, Sm, Gd and Dy from Optical Isotope Shifts. **Journal of the Physics Society Japan**, v. 59, n. 8, p. 2700–2713, 1 ago. 1990.

[56] ZAAL, G. J. **High resolution atomic-beam-laser spectroscopy of europium i and dysprosium i**. 1979. Vrije University, Amsterdam, Netherlands, 1979.

[57] WOOD, K. **Widths of spectral lines**. Disponível em: <http://www-star.stand.ac.uk/~kw25/teaching/nebulae/lecture08\_linewidths.pdf>. Acesso em: 13 set. 2016.

[58] HÄNSCH, T. W. High Resolution Laser Spectroscopy. In: **Advances in Laser Spectroscopy**. Boston, MA: Springer US, 1983. p. 127–151.

[59] DEMTRÖDER, W. **Laser spectroscopy: basic concepts and instrumentation**. 3rd. ed. New York: Springer, 2003.

[60] CHRISTOPHER J. FOOT. **Atomic physics**. 1st. ed. New York, NY, USA: Oxford University Press, 2005.

[61] SASSO, A.; TINO, G. M.; INGUSCIO, M.; BEVERINI, N.; FRANCESCONI, M. Investigation of collisional lineshapes of neon transitions in noble gases' mixtures. **Il Nuovo Cimento D**, v. 10, n. 8, p. 941–957, ago. 1988.

[62] MCFARLANE, R. A.; BENNETT, W. R.; LAMB, W. E. SINGLE MODE TUNING DIP IN THE POWER OUTPUT OF AN He-Ne OPTICAL MASER. **Applied Physics Letters**, v. 2, n. 10, p. 189, 1963.

[63] SZÖKE, A.; JAVAN, A. Isotope Shift and Saturation Behavior of the 1.15 − μ Transition of Ne. **Physical Review Letters**, v. 10, n. 12, p. 521–524, 15 jun. 1963.

[64] HÄNSCH, T. W.; LEVENSON, M. D.; SCHAWLOW, A. L. Complete Hyperfine Structure of a Molecular Iodine Line. **Physical Review Letters**, v. 26, n. 16, p. 946–949, 19 abr. 1971.

[65] BARBIERI, B.; BEVERINI, N.; SASSO, A. Optogalvanic spectroscopy. **Reviews of Modern Physics**, v. 62, n. 3, p. 603–644, 1 jul. 1990.

[66] PEREIRA, R. V.; PESSINE, F. B. T. Espectroscopia optogalvânica: alguns aspectos

relevantes. **Química Nova**, v. 29, n. 6, p. 1361–1364, dez. 2006.

[67] KING, W. H. **Isotope shifts in atomic spectra**. New York: Plenum Press, 1984.

[68] MACK, J. E.; ARROE, H. Isotope Shift in Atomic Spectra. **Annual Review of Nuclear Science**, v. 6, n. 1, p. 117–128, 28 dez. 1956.

[69] SOBEL'MAN, I. I.; WOODGATE, G. K.; TER HAAR, D. **Introduction to the theory of atomic spectra**. [s.l.] Pergamon Press, 1972.

[70] PÁLFFY, A. Nuclear effects in atomic transitions. **Contemporary Physics**, v. 51, n. 6, p. 471–496, 16 nov. 2010.

[71] KLEPPNER, D.; PRITCHARD, D.; DOYLE, J.; KETTERLE, W. **Physics 8.421 - ATOMIC AND OPTICAL PHYSICS - Lecture Notes - chapter 4**. Disponível em: <http://cua.mit.edu/8.421\_S06/>. Acesso em: 27 set. 2016.

[72] BILLOWES, J.; CAMPBELL, P. High-resolution laser spectroscopy for the study of nuclear sizes and shapes. **Journal of Physics G: Nuclear and Particle Physics**, v. 21, n. 6, p. 707–739, 1 jun. 1995.

[73] KUHN, H. G. **Atomic spectra**. 2nd. ed. London and Harlow: Longmans, 1969.

[74] HARRISON, G. R.; LORD, R. C.; LOOFBOUROW, J. R. **Practical spectroscopy**. New York: Prentice-Hall, 1948.

[75] SCHWARTZ, C. Theory of Hyperfine Structure. **Physical Review**, v. 97, n. 2, p. 380– 395, 15 jan. 1955.

[76] BÖHM, H.-D. V.; MICHAELIS, W.; WEITKAMP, C. Hyperfine structure and isotope shift measurements on 235U and laser separation of uranium isotopes by two-step photoionization. **Optics Communications**, v. 26, n. 2, p. 177–182, ago. 1978.

[77] KOPFERMAN, H. Nuclear moments in free atoms. In: KOPFERMAN, H. (Ed.). **Nuclear Moments**. New York: Academic Press, 1958. p. 1–188.

[78] MIRAGE, A. (USP). **Estudos espectroscópicos das propriedades de uma descarga elétrica em atmosfera de gás inerte**. 1988. USP, São Paulo - SP, 1988.

[79] BARSHICK, C.; SHAW, R.; YOUNG, J.; RAMSEY, J. Isotopic analysis of uranium using glow discharge optogalvanic spectroscopy and diode lasers. **Analytical Chemistry**, v. 66, n. 23, p. 4154–4158, 1994.

[80] SILVEIRA, C. A. B.; NERI, J. W.; SBAMPATO, M. E.; DESTRO, M. G.; RODRIGUES, N. A. S. Sistema de Descarga em Catodo Oco para Aplicação em Espectroscopia. In: 9<sup>°</sup> Workshop Anual de Pesquisa e Desenvolvimento do IEAv, São José dos Campos, Brasil. **Anais**... São José dos Campos, Brasil: 2009.

[81] GERSTENKORN, S.; LUC, P.; VERGES, J. **Atlas du spectre d'absorption de la molécule d'iode - 7 220-11 200 cm-1**. . Orsay, France: Laboratoire Aimé Cotton: CNRS, 1993. .

[82] SALAMI, H.; ROSS, A. J. A molecular iodine atlas in ascii format. **Journal of Molecular Spectroscopy**, v. 233, n. 1, p. 157–159, 2005.

[83] SANTOS, J. R. dos; SBAMPATO, M. E.; BARRETA, L. F. N.; DESTRO, M. G.; DOS SANTOS, J. R.; SBAMPATO, M. E.; BARRETA, L. F. N.; DESTRO, M. G. **Analysis and Simulation of Atomic Spectra - ASAS Software (Beta 1.0) - Avaliable in https://github.com/JhonathaRicardo/ASAS/releases**. . São José dos Campos, Brazil: Institute for Advanced Studies (IEAv), 2014. .

[84] KRAMIDA, A.; RALCHENKO, Y.; READER, J.; NIST ASD TEAM. **NIST Atomic Spectra Database (version 5.4), [Online]**. Disponível em: <http://physics.nist.gov/asd>. Acesso em: 15 nov. 2016.

[85] SCILAB. **Home - Scilab**. Disponível em: <http://www.scilab.org/>. Acesso em: 22 out. 2016.

[86] OCTAVE. **GNU Octave**. Disponível em: <https://www.gnu.org/software/octave/>. Acesso em: 22 out. 2016.

[87] PYTHON. **Welcome to Python.org**. Disponível em: <https://www.python.org/>. Acesso em: 22 out. 2016.

[88] PYTHON. **Python Numpy Tutorial**. Disponível em: <https://cs231n.github.io/pythonnumpy-tutorial/>. Acesso em: 22 out. 2016.

[89] SCIPY. **SciPy.org — SciPy.org**. Disponível em: <https://www.scipy.org/>. Acesso em: 22 out. 2016.

[90] SCIPY. **Getting Started — SciPy.org: What are NumPy, SciPy, matplotlib, ...?** Disponível em: <https://www.scipy.org/getting-started.html>. Acesso em: 22 out. 2016.

[91] MATPLOTLIB. **Pyplot tutorial — Matplotlib 1.5.3 documentation**. Disponível em: <http://matplotlib.org/users/pyplot\_tutorial.html>. Acesso em: 22 out. 2016.

[92] PYTHON. **scilab2py 0.6 : Python Package Index**. Disponível em: <https://pypi.python.org/pypi/scilab2py>. Acesso em: 22 out. 2016.

[93] PYTHON. **oct2py 3.5.9 : Python Package Index**. Disponível em: <https://pypi.python.org/pypi/oct2py>. Acesso em: 22 out. 2016.

[94] MILLMAN, K. J.; AIVAZIS, M. Python for Scientists and Engineers. **Computing in Science & Engineering**, v. 13, n. 2, p. 9–12, mar. 2011.

[95] QUARTERONI, A.; SALERI, F.; GERVASIO, P. **Scientific computing with matlab and octave**. [s.l: s.n.]

[96] EATON, J. W. GNU Octave and reproducible research. **Journal of Process Control**, v. 22, n. 8, p. 1433–1438, set. 2012.

[97] ALSBERG, B. K.; HAGEN, O. J. How octave can replace Matlab in chemometrics. **Chemometrics and Intelligent Laboratory Systems**, v. 84, n. 1–2, p. 195–200, dez. 2006. [98] SMITH, P. W.; HÄNSCH, R. Cross-Relaxation Effects in the Saturation of the 6328-Å Neon-Laser Line. **Physical Review Letters**, v. 26, n. 13, p. 740–743, 29 mar. 1971.

[99] BRECHIGNAC, C.; VETTER, R.; BERMAN, P. R. Influence of Collisions on Saturated-Absorption Profiles of the 557 Nm Line of Kr I. **Journal of Physics B: Atomic and Molecular Physics**, v. 10, n. 17, p. 3443–3450, 1 dez. 1977.

[100] SANSONETTI, J. E. Handbook of Basic Atomic Spectroscopic Data. **Journal of Physical and Chemical Reference Data**, v. 34, n. 4, p. 1559, 2005.

[101] KNÖCKEL, H.; TIEMANN, E. **Program IodineSpec5**, [s.d.].

[102] OTOMAŃSKI, P.; SZLACHTA, A. The Evaluation of Expanded Uncertainty of Measurement Results in Direct Measurements Using the LabVIEW Environment. **Measurement Science Review**, v. 8, n. 6, p. 147–150, 1 jan. 2008.

[103] NIST. **Uncertainty of Measurement Results from NIST**. Disponível em: <http://physics.nist.gov/cuu/Uncertainty/index.html>. Acesso em: 12 nov. 2016.

[104] CIDDOR, P. E. Refractive index of air: new equations for the visible and near infrared. **Applied Optics**, v. 35, n. 9, p. 1566, 20 mar. 1996.

[105] STONE, J. A.; ZIMMERMAN, J. H. **Engineering Metrology Toolbox**. Disponível em: <http://emtoolbox.nist.gov/Wavelength/Ciddor.asp>. Acesso em: 12 nov. 2016.

[106] MILLER, G. E.; ROSS, J. S. Isotope Shifts in the Arc Spectra of Dysprosium, Erbium, and Ytterbium. **Journal of the Optical Society of America**, v. 66, n. 6, p. 585, 1 jun. 1976.

[107] EBENHÖH, W.; EHLERS, V. J.; FERCH, J. Hyperfine-structure measurements on Dy161 and Dy163. **Zeitschrift für Physik**, v. 200, n. 1, p. 84–92, fev. 1967.

### **Apêndice A: Comprimentos de onda no ar e no vácuo**

O texto contido neste apêndice foi traduzido e adaptado a partir do Apêndice 1 da nota técnica correspondente à referência [83], que pode ser acessada no link [https://www.researchgate.net/publication/273439192.](https://www.researchgate.net/publication/273439192)

O comprimento de onda no vácuo está associado com as energias da transição por meio da Equação [39.](#page-91-2)

<span id="page-91-2"></span>
$$
\lambda_{\text{vac}} = \frac{hc}{E_s - E_i} \tag{39}
$$

Onde *h* é a constante de Planck, *c* é a velocidade da luz no vácuo, *Es* é a energia do nível superior e  $E_i$  é a energia do nível inferior.

Experimentalmente, o comprimento de onda é obtido no ar. E seu valor depende da composição do ar (umidade, concentração de CO<sub>2</sub>, temperatura e pressão). A conversão entre os comprimentos de onda no ar e no vácuo é realizada pela Equação [40.](#page-91-1)

<span id="page-91-1"></span><span id="page-91-0"></span>
$$
\lambda_{ar} = \frac{\lambda_{vac}}{n} \tag{40}
$$

Onde *n* é o índice de refração do ar.

O índice de refração pode ser calculado pela Equação de Ciddor [104,105], válida no intervalo entre 300 nm e 1700 nm, considerando-se um ar padrão com a seguinte composição: 20 °C, 50% de umidade, 450 ppm de  $CO<sub>2</sub>$  e pressão de 1 atm (101,325 kPa). A Equação [41](#page-91-0) apresenta a equação de Ciddor.

$$
n=1,00035396-4,19823\cdot 10^{-7} \lambda +8,38492\cdot 10^{-10} \lambda^2 -7,77411\cdot 10^{-13} \lambda^3 +2,76285\cdot 10^{-16} \lambda^4
$$
 (41)

# <span id="page-92-0"></span>**Apêndice B: Código fonte desenvolvido em Python, Scilab e Octave para a simulação dos espectros a partir de dados da literatura**

Todos os arquivos listados a seguir têm de estar no mesmo diretório para que o programa possa funcionar. Os arquivos utilizados na simulação são:

- hiperfina.py
- hiperfina.sci
- callHiperfina.sci
- main.m
- shifts.m

Os códigos foram executados em ambiente Ubuntu Linux 12.04 e 14.04. O código Python foi testado com a versão 2.7.6 do Python, e a princípio, deve ser compatível com as versões 2.x do Python. É importante se atentar a isso, uma vez que o código em Pytoin 2.x não é compatível com o código em Python 3.x. Ou seja, é necessário que se tenha instalado o Python 2, e não o Python 3 na máquina.

Além disso, são necessários os pacotes numpy, matplotlib, scilab2py e oct2py para que os programas sejam executados corretamente.

Os códigos fonte apresentados aqui não foram testados em ambiente Windows. Existem versões de Python 2.x compiladas para Windows que já vêm com os pacotes numpy e matplotlib por padrão. Além disso, é possível instalar o Octave e o Scilab no Windows. Para que seja possível rodar os códigos apresentados aqui em ambiente Windows, no entanto, será necessário ainda instalar os pacotes Scilab2py e Oct2py no Python que o leitor instalar no ambiente Windows. Além disso, o leitor precisará adicionar os diretórios de instalação do Python, Octave e Scilab à variável PATH do sistema Windows, de modo que os códigos a seguir possam ser executados a partir da linha de comando no Windows. É importante ressaltar, no entanto, que uma vez que não foram realizados testes para esse software em ambiente Windows ou Mac, não há garantias de que ele funcione perfeitamente sem algumas adaptações.

Para executar o software a partir da linha de comando, no ambiente Ubuntu, utiliza-se o seguinte comando a partir do terminal:

#### \$ python hiperfina.py

Observação: O sinal "\$" apresentado no início da linha, não é um comando, representando apenas o sinal de que este é um comando digitado no terminal do Linux.

A seguir são apresentados os códigos fonte dos arquivos mencionados. Esses códigos fonte foram elaborados para simulações para o átomo de disprósio. A simulação para outros átomos, como por exemplo neodímio e érbio, requer alterações no código fonte. Da mesma forma, simulações de linhas distintas requerem tais alterações. Os arquivos que sofrem alterações para que possam ser simulados outros átomos, ou então outras linhas, são os arquivos hiperfina.py e main.m. Os demais arquivos continuam com o mesmo código fonte.

Futuramente pretende-se implementar todo o software em uma única linguagem (provavelmente Python 2.x), e elaborar-se a possibilidade de o usuário não precisar editar o código para cada átomo ou para cada linha, mas inserir as informações em um arquivo a parte, ou então em uma caixa de diálogos em uma interface gráfica (GUI – *Graphical User Interface*) que permita a interação entre o programa e o usuário.

Os códigos fontes dos programas apresentados aqui podem ser acessados no link a seguir: [https://github.com/felipebarreta/spectrum-calculator.](https://github.com/felipebarreta/spectrum-calculator)

Todos os códigos fonte apresentados neste apêndice encontram-se sob licença GPL (*GNU General Public License*) versão 3 conforme descrito a seguir:

Este programa é um software livre; você pode redistribuí-lo e/ou modificá-lo dentro dos termos da Licença Pública Geral GNU como publicada pela Fundação do Software Livre (FSF); na versão 3 da Licença, ou (na sua opinião) qualquer versão posterior. Este programa é distribuído na esperança de que possa ser útil, mas SEM NENHUMA GARANTIA; sem uma garantia implícita de ADEQUAÇÃO a qualquer MERCADO ou APLICAÇÃO EM PARTICULAR. Veja a Licença Pública Geral GNU para maiores detalhes. Você deve ter recebido uma cópia da Licença Pública Geral GNU junto com este programa. Se não, veja  $\frac{\text{http://www.gnu.org/licenses/}}{\text{http://www.gnu.org/licenses/}}$  $\frac{\text{http://www.gnu.org/licenses/}}{\text{http://www.gnu.org/licenses/}}$  $\frac{\text{http://www.gnu.org/licenses/}}{\text{http://www.gnu.org/licenses/}}$ .

#### **Código fonte do arquivo hiperfina.py**

```
#!/usr/bin/python
# -* - coding: utf-8 -* -#---------------------------------------------------------------------
# imports:
from scilab2py import scilab as sci
from oct2py import octave as oc
import numpy as np
import matplotlib.pyplot as plt
import os
import logging
#---------------------------------------------------------------------
# Variaveis globais (inicialização):
I = 0.0J = 0.0
J_sup = 0.0
Ai = 0.0
Bi = 0.0
Af = 0.0
Bf = 0.0
filename = \frac{11}{10}#---------------------------------------------------------------------
def plot(nu, freq_cm, num_onda, num_onda_cm, perfil, s, nome_fig, M,
M_from, M_to, lamb, elem, lim_perfil):
    nl, nc = s.shape
   picosx = [] picosy=[]
    picosy2=[]
    for i in range(nl):
      picosx.append(num\_onda[①][np.where(s[i,:] == s[i,:].max())])picosy.append(perrill[0][s[i,:] == s[i,:].max()])picosy2.append(s[i][np.where(s[i,:] == s[i,:].max())])# print "picosx = "
# print picosx
\begin{array}{c} \# \\ \# \end{array}# print "picosy = "<br># print picosy
   print picosy
    plt.rcParams['font.family'] = 'Times New Roman' # aqui a gente seta que
vai usar fonte times new roman no gráfico
   fig = plt.figure()ax = fig.addsubplot(111) l = 2 # grossura da linha do plot do gráfico
    fs_labels = 20 # tamanho da fonte dos rótulos dos eixos x e y.
    num_onda_modif = num_onda[perfil > lim_perfil]
# s_modif = s[:, perfil > lim_perfil]
```

```
# perfil_modif = perfil[perfil > lim_perfil]
# print num_onda.shape
# print num_onda_modif.shape
# 
# print s.shape<br># print s modif.
    print s_modif.shape
# 
# print perfil.shape
# print perfil_modif.shape
    for i in range(0, nl):
       ax.plot(num_onda[0], s[i,:], linewidth=l, linestyle='--') 
# ax.plot(num_onda[0], s[0,:], linewidth=l, linestyle='--')
# ax.plot(num_onda[0], s[1,:], linewidth=l, linestyle='--')
# ax.plot(num_onda[0], s[2,:], linewidth=l, linestyle='--')
# ax.plot(num_onda[0], s[3,:], linewidth=l, linestyle='--')
# ax.plot(num_onda[0], s[4,:], linewidth=l, linestyle='--')
# ax.plot(num\_onda[0], s[5,:], linewidth=1, linestyle=-')# ax.plot(num\_onda[0], s[6, :], linewidth=1, linestyle=-') ax.plot(num_onda[0], perfil[0], linewidth=l, linestyle='-')
    ax.plot([num_onda_cm, num_onda_cm], [0,1], linewidth=l, linestyle='--',
label=u"Centro da Transição")
# ax.plot(num_onda_cm, 0.5, "o", markersize=10, label=u"Centro da
Transição")
# ax.plot(num_onda_modif, s_modif[0,:], linewidth=l, label=u"pico 0")
# ax.plot(num_onda_modif, s_modif[1,:], linewidth=l, linestyle='-',
label=u"pico 1")
# ax.plot(num_onda_modif, s_modif[2,:], linewidth=l, label=u"pico 2")
# ax.plot(num_onda_modif, s_modif[3,:], linewidth=l, linestyle='-',
label=u"pico 3")
# ax.plot(num_onda_modif, s_modif[4,:], linewidth=l, linestyle='-',
label=u^{\text{th}} av nlot(n<br># av nlot(n
       ax.plot(num_onda_modif, perfil_modif, linewidth=l, linestyle='-',
label=u"soma dos picos")
    plt.suptitle(u"Simulação Desvios Isotópicos " + elem + " [$\lambda$ = "
+ str(lamb) + " nm ]", fontsize=20) # título do gráfico
    ax.legend(loc='upper left')
    #plt.xlabel(r"\textbf{n\'umero de onda (cm^{-1})}") # notacao latex
 ax.set_xlabel(u"número de onda [cm$^{-1}$]", fontsize=fs_labels)
 #plt.ylabel(r"\textbf{Intensidade (U. A.)}") # notacao latex
    ax.set_ylabel(u"Intensidade normalizada", fontsize=fs_labels)
    ax.set_ylim((0,1.2))
    ax.set_xlim((num_onda_modif[0], num_onda_modif[-1]))
    for i in range(len(picosx)):
       if M[0][i] == 163:
           ax.annotate(str(int(M[0][i])) + "-" + str((M_from[0][i])) + "-" +
str((M_to[0][i])), xy=(picosx[i], picosy[i]), xytext=(picosx[i], 0.5),
ha="center", rotation=90, fontsize=14, weight='bold')
       elif M[0][i] == 161:
           ax.annotate(str(int(M[0][i])) + "-" + str((M_from[0][i])) + "-" +
str((M_to[0][i])), xy=(picosx[i], picosy[i]), xytext=(picosx[i], 0.8),
ha="center", rotation=90, fontsize=14, weight='bold')
```
**else**:

```
 ax.annotate(str(int(M[0][i])) + "-" + str((M_from[0][i])) + "-" +
str((M_to[0][i])), xy=(picosx[i], picosy[i]), xytext=(picosx[i], picosy[i]
+0.1), ha="center", rotation=90, fontsize=14, weight='bold')
# ax.annotate(str(int(M[0][i])) + "-" + str((M_from[0][i])) + "-" +
str((M_to[0][i])), xy=(picosx[i], picosy2[i]), xytext=(picosx[i],
picosy2[i]+0.02), ha="center", rotation=90, fontsize=14, weight='bold')
# ax.annotate("C.T.", xy=(num_onda_cm, 1), xytext=(num_onda_cm, 1),
fontsize=14);
    # Essas duas linhas de código são respnsáveis por mudar a maneira como
os números aparecem 
     # no eixo x, fazendo com que tenhamos floats mostrados com 3 casas
decimais.
   \text{locs}, \text{labels} = \text{plt}. \text{xticks()} plt.xticks(locs, map(lambda x: "%.3f" % x, locs))
   plt.savefig(nome\_fig + " .png") # salva uma figura do plot plt.show() # apresenta o plot na tela do computador
#---------------------------------------------------------------------
def plot_Casimir(h, filename):
   [nl, nc] = h.shape gama = 2 # largura da lorentziana à meia altura em MHz (FWHM = 2 * HWHM)
    start = min(h[:,0])
   stop = max(h[:, 0])h[:,1] = h[:,1] / max(h[:,1])if start < 0:
       start = 1.2 * start
    else:
       start = 0.8 * start
   if stop < 0:
      stop = 0.8 * stop
    else:
       stop = 1.2 * stop
    x = np.linspace(start, stop, num=1000)
  y = np{\cdot}zeros(x,\text{shape}) for i in range(nl):
       x0 = h[i, 0]
      y0 = h[i, 1] y_temp = y0 * ((gama**2 / 4) / ((x - x0)**2 + gama**2 / 4))
      y = y + y_t temp
  y = y / max(y) plt.rcParams['font.family'] = 'Times New Roman' # aqui a gente seta que
vai usar fonte times new roman no gráfico
   fig = plt.figure()
```

```
ax = fig.add\_subplot(111)
```
 l = **2** # grossura da linha do plot do gráfico fs\_labels = **20** # tamanho da fonte dos rótulos dos eixos x e y.

```
ax.plot(x, y, linewidth=1, linestyle=-')
```

```
 plt.suptitle(u"Hiperfina Casimir") # título do gráfico
 ax.legend(loc='upper left')
 #plt.xlabel(r"\textbf{n\'umero de onda (cm^{-1})}") # notacao latex
 ax.set_xlabel(u"Delta W [MHz]", fontsize=fs_labels)
 #plt.ylabel(r"\textbf{Intensidade (U. A.)}") # notacao latex
 ax.set_ylabel(u"Intensidade", fontsize=fs_labels)
```

```
# ax.set ylim((1.2*min(x),1.2*max(x)))
# ax.set xlim((1.2*min(y),1.2*max(y)))
```

```
 # Essas duas linhas de código são respnsáveis por mudar a maneira como
os números aparecem 
     # no eixo x, fazendo com que tenhamos floats mostrados com 3 casas
decimais.
   \text{locs}, \text{labels} = \text{plt}. \text{xticks()} plt.xticks(locs, map(lambda x: "%.3f" % x, locs))
    for i in range(0, nl):
         ax.annotate("{:.1f}".format(h[i][2]) + "-" + "{:.1f}".format(h[i]
[3]), xy=(h[i][0], h[i][1]), xytext=(h[i][0], h[i][1]+0.02), ha="center",
rotation=90, fontsize=14, weight='bold')
   mat = np.vstack((x, y)) np.savetxt(filename + ".csv", np.transpose(mat), fmt='%.18e',
delimiter=',', newline='\n', header='', footer='', comments='# ')
   plt.savefig(filename + ".png") # salva uma figura do plot
    plt.show() # apresenta o plot na tela do computador
#---------------
                           #---------------------------------------------------------------------
def setDyIni_16693():
# valores para o Dy:
    global I, J, J_sup
    I = 5.0/2.0
    J = 8.0
    J_sup = 7.0
#---------------------------------------------------------------------
def setDyIni_16733():
# valores para o Dy:
    global I, J, J_sup
   I = 5.0/2.0
    J = 8.0
    J_sup = 8.0
#---------------------------------------------------------------------
def setHiperfinaDy161_0_16693():
# valores para o Isótopo 161 do Dy na transição 0 para 16693,87 cm-1:
    global Ai, Bi, Af, Bf
    Ai = -115.8 # 0 cm-1
   Bi = 1102.0 # 0 cm-1
```

```
 Af = -64.3 # 16693,87 cm-1
 Bf = 898.0 # 16693,87 cm-1
#---------------------------------------------------------------------
def setHiperfinaDy163_0_16693():
# valores para o Isótopo 163 do Dy na transição 0 para 16693,87 cm-1:
    global filename
    filename = "hiperfina_Dy_16693.csv"
    global Ai, Bi, Af, Bf
  Ai = 162.9 # 0 cm-1<br>Bi = 1150.0 # 0 cm-1
  Bi = 1150.0AF = 90.0 # 16693,87 cm-1
   Bf = 947.0 # 16693,87 cm-1
#---------------------------------------------------------------------
def setHiperfinaDy161_0_16733():
# valores para o Isótopo 161 do Dy na transição 0 para 16733,2 cm-1:
    global Ai, Bi, Af, Bf
  Ai = -115.8 # 0 cm-1
  Bi = 1102.0 # 0 cm-1
  Af = -88.6 # 16733, 2 cm-1
  Bf = 1400.0 # 16733, 2 cm-1
#---------------------------------------------------------------------
def setHiperfinaDy163_0_16733():
# valores para o Isótopo 163 do Dy na transição 0 para 16733,2 cm-1:
    global filename 
   filename = "hiperfina_Dy_16733.csv"
    global Ai, Bi, Af, Bf
  Ai = 162.9 # 0 cm-1<br>Bi = 1150.0 # 0 cm-1
  Bi = 1150.0 Af = 124.0 # 16733,2 cm-1
 Bf = 1484.0 # 16733,2 cm-1
#---------------------------------------------------------------------
def main():
     # adicionando o diretório corrente tanto para o scilab quanto para o
octave
   sci.getd(os.getcwd())
    oc.addpath(os.getcwd())
     # Aqui nós pedimos para que os prints dos programas do scilab e do
octave sejam exibidos no terminal do python
# oc.logger.setLevel(logging.DEBUG)
    oc.logger.setLevel(logging.INFO)
# sci.logger.setLevel(logging.INFO)
    # setando os valores de I, J, J_sup, Ai, Af, Bi, Bf
    setDyIni_16733()
    setHiperfinaDy161_0_16733()
# setDyIni_16693()
# setHiperfinaDy161_0_16693()
# print "I = " + str(I) + ";"
# print "J = " + str(J) + ";"
# print "J_sup = " + str(J_sup) + ";"
```

```
# print "Ai = " + str(Ai) + ";"
# print "Af = " + str(Af) + ";"
# print "Bi = " + str(Bi) + ";"
# print "Bf = " + str(Bf) + ";"
    # h161 é a tabela hiperfina do isotopo 161
   h161 = sci.callHiperfina(I, J, J_sup, Ai, Af, Bi, Bf)
# Essa linha desloca o zero pra esquerda, mas a eq. de Casimir já coloca o
zero no centro de massa 
# Então não precisa dessa linha.
# h161:, 0] = h161:, 0] - min(h161:, 0])
 plot_Casimir(h161, "Dy_h161_16733")
# plot_Casimir(h161, "Dy_h161_16693")
  setHiperfinaDy163 0 16733()
# setHiperfinaDy163 0 16693()
   h163 = sci.callHiperfina(I, J, J_sup, Ai, Af, Bi, Bf)
# Essa linha desloca o zero pra esquerda, mas a eq. de Casimir já coloca o
zero no centro de massa
# Então não precisa dessa linha.
\# h163[:, 0] = h163[:,0] - min(h163[:,0])
    plot_Casimir(h163, "Dy_h163_16733")
# plot_Casimir(h163, "Dy_h163_16693")
     [nu, nu_cm, num_onda, num_onda_cm, perfil, s, nome_fig, M, M_from,
M_to, lamb, elem, lim_perfil] = oc.main(h161, h163)
# debug retorno do oct2py: 
# print "##########################"
# print "num_onda type: " + str(type(num_onda))
# print "num_onda_cm type: " + str(type(num_onda_cm))
# print "s type: " + str(type(s))# print np.where(s[0, :] == s[0, :] . max())
# print num onda[0][np.where(s[0,:] == s[0,:].max())]
# print perfil.shape
# print perfil.size
# print perfil[0,1]
# print "##########################"
    plot(nu, nu_cm, num_onda, num_onda_cm, perfil, s, nome_fig, M, M_from,
M_to, lamb, elem, lim_perfil)
  mat = np.ystack((nu, num_onda, perfil, s))# print mat.shape 
# print len(nu_cm)
# print len(mat)
# Para salvar as matrizes para arquivo terei de usar esse comando a seguir.
# documentação em
https://docs.scipy.org/doc/numpy/reference/generated/numpy.savetxt.html
      np.savetxt(filename, np.transpose(mat), fmt='%.18e', delimiter=',',
newline='\n', header='', footer='', comments='# ')
#---------------------------------------------------------------------
if __name__ == "_main_":
```
main()

### **Código fonte do arquivo hiperfina.sci**

```
// Esse programa fornece os valores das possíveis transições da estrutura
hiperfina, bem como calcula suas intensidades relativas.
// A explicação dos conceitos utilizados nos cálculos encontram-se em:
// Kuhn, H. G. Atomic Spectra. Cap. 6 - Hyperfine Structure, pgs. 191 e
333, Longmans, 1969. 
// Destro, M. G. Espectroscopia a Laser em Vapor Metálico de Urânio. Cap.
2, pg. 13, Tese - ITA.
// Harrison - Practical Spectroscopy - pg. 248
//-------------------------------------------------------------
function W = \text{calcw}(A, B, \text{cond}, F, I, J) // Equações de Casimir:
         // Equação da teoria (Casimir) é: C = F(f+1) - I(I+1) - J(J+1)
        C = F(cond) \cdot * (F(cond) + 1) - I \cdot * (I + 1) - J \cdot * (J + 1); // Equação de Casimir
 W = A .* C./2 + B .* (3.*C.*(C+1) - 4 .*I.*(I+1).*J.*(J+1)) ./ (8 .*
I .*(2.*I-1).* J.*(2.*J-1));
endfunction
//-------------------------------------------------------------
function [resultado] = hiperfina(I, J, J_sup, Ai, Af, Bi, Bf)
//----------------------------------------------
// Coloque aqui os valores de I, J (J de partida da transição) e J_sup, que
é o J de destino da transição.
// I = 7/2;<br>// J = 6;
J/ J = 6;<br>J/ J \sin \thetaJ_sup = 7;
         //----------------------------------------------
         v1 = 0:2*I;
// F = abs(v1 + J - I);<br>// F = sup = abs(v1 + J s)F_sup = abs(v1 + J_sup - I);// F = (v1 + J - I);<br>// F = (w1 + J - I);F_Sup = (v1 + J_Sup - I);F = abs(J - I) : abs(J+I);F_sup = abs(J_sup - I) : abs(J_sup + I);[n11, nc1] = size(F);[n12, nc2] = size(F_sup); //disp(size(F));
        \text{matF} = \text{F} :
         for i=1:nc2-1
                 \text{matF} = [\text{matF}, \text{F}];
         end
```

```
// disp(matF);<br>// disp(size(m
         disp(size(matF));
         matF\_sup = F\_sup; for i=1:nc1-1
                 \text{matF\_sup} = [\text{matF\_sup}; \text{F\_sup}]; end
// disp(matF_sup);<br>// disp(size(matF_
// disp(size(matF_sup));<br>// disp(size(F));
// \frac{disp(size(F))}{disp(F)}// disp(F);<br>// disp(siz
// \frac{disp(size(F\_sup))}{disp(F\_sup)};
// \frac{disp(F\_sup)}{f}abort;
          transicoes = matF_sup - matF;
          //disp(transicoes);
          criterio = transicoes == 0 | transicoes == 1 | transicoes == -1;
          //disp(criterio);
          partida = matF(criterio);
         cheaada = matF\sup(criterion);
          //disp(partida);
          //disp(chegada);
          //disp("partida, chegada:");
          //disp([partida, chegada]');
         if J_sup-J == 1
                   // IF (intensidade da transicao J-1 -> J) obs: usa-se J_sup
nesse caso (o J do nível superior).
                   // Fórmula da pág. 13 da tese do Marcelo.
                   //---------------------------------------------------------
--
                   // transicao F-1 -> F
 cond = partida == chegada-1;
 //disp("cond:");
                   //disp(cond');
                                   IF menos1 F = (J \sup+cheqada(cond)+I+1) .*
(J_sup+chegada(cond)+I) .* (J_sup+chegada(cond)-I) .* (J_sup+chegada(cond)-
I-1) ./ chegada(cond);
       // Equações de Casimir:
                      // Equação da teoria (Casimir) é: C = F(f+1) - I(I+1) -
J(J+1)
                   clear Wi;
                   clear Wf;
       Wi = calcW(Ai, Bi, cond, partida, I, J);
      Wf = \text{calcw}(Af, Bf, \text{cond}, \text{chegada}, I, J\_sup);deltaw_menos1 = WF-Wi; //-----------------------------------------------------------
                   // transicao F -> F
                  cond = partial = the grad(a);
                   //disp("cond:");
                   //disp(cond');
IF_F = -(J_sup+chegada(cond)+I+1) .* (J_sup+chegada(cond)-<br>I) *(J\_sup{\text{-}chegada}(\text{cond})+I) * (J\_sup{\text{-}chegada}(\text{cond})-I-1) .*
        I) .*(J_sup-chegada(cond)+I) .* (J_sup-chegada(cond)-I-1) .*
```

```
(2*chegada(cond)+1) ./(chegada(cond).^2 + chegada(cond));
       // Equações de Casimir:
                    // Equação da teoria (Casimir) é: C = F(f+1) - I(I+1) -
J(J+1)
                 clear Wi;
                 clear Wf;
       Wi = calcW(Ai, Bi, cond, partida, I, J);
      Wf = \text{calcw}(Af, Bf, \text{cond}, \text{chegada}, I, J\_sup);deltaW = WF-Wi; //-----------------------------------------------------------
                 // transicao F+1 -> F
                 cond = partida == chegada+1;
                 //disp("cond:");
                 //disp(cond');
                           IF mais1 F = (J sup-chegada(cond)+I) .* (J sup-
chegada(cond)+I-1) .* (J_sup-chegada(cond)-I-1) .* (J_sup-chegada(cond)-I-
2) ./ (chegada(cond)+1);
                //disp("J -> J+1");
                 // Equações de Casimir:
                    // Equação da teoria (Casimir) é: C = F(f+1) - I(I+1) -
J(J+1)
                 clear Wi;
                 clear Wf;
      Wi = calcw(Ai, Bi, cond, partial, I, J);Wf = \text{calcw}(Af, Bf, \text{cond}, \text{chegada}, I, J\_sup);deltaw_mais1 = WF-Wi; //---------------------------------------------------------
--
         elseif J_sup == J
                   // IF (intensidade da transicao J -> J) obs: usa-se J_sup
nesse caso (o J do nível superior).
                 // Fórmula da pág. 13 da tese do Marcelo.
                  //---------------------------------------------------------
--
                 // transicao F-1 -> F
                 cond = partida == chegada-1;
                 //disp("cond:");
                 //disp(cond');
 IF_menos1_F = -(J_sup+chegada(cond)+I+1) .*
(J_sup+chegada(cond)-I) .* (J_sup-chegada(cond)+I+1) .* (J_sup-
cheqada(cond)-I) ./ cheqada(cond);
//IF_menos1_F = -(J_sup+partida(cond)+I+1)<br>^ (J sup+partida(cond)-I) .* (J sup-partida(cond)+I+1) .* (J sup-
                            (J_sup+partida(cond)-I) .* (J_sup-partida(cond)+I+1) .* (J_sup-
parida(cond)-I) ./ partida(cond);
       // Equações de Casimir:
                    // Equação da teoria (Casimir) é: C = F(f+1) - I(I+1) -
J(J+1)
                 clear Wi;
                 clear Wf;
      Wi = calcw(Ai, Bi, cond, partial, I, J);Wf = \text{calcw}(Af, Bf, \text{cond}, \text{chegada}, I, J\_sup);deltaw_menos1 = WF-Wi;
```

```
 //-----------------------------------------------------------
                // transicao F -> F
               cond = partiala == chegada; //disp("cond:");
                //disp(cond');
 IF_F = (J_sup .* (J_sup+1) + chegada(cond) .*
(chegada(cond)+1) - I .* (I+1)).^2 .* (2 * chegada(cond) + 1) ./
(chegada(cond) .* (chegada(cond)+1));
      // Equações de Casimir:
                   // Equação da teoria (Casimir) é: C = F(f+1) - I(I+1) -
J(J+1)
                clear Wi;
                clear Wf;
      Wi = calcW(Ai, Bi, cond, partida, I, J);
     Wf = \text{calcw}(Af, Bf, \text{cond}, \text{chegada}, I, J\_sup);delta W = WF-Wi; //---------------------------------------------------------
--
                // transicao F+1 -> F
                cond = partida == chegada+1;
                //disp("cond:");
                //disp(cond');
 IF_mais1_F = -(J_sup+chegada(cond)+I+2) .*
                          (J_sup+chegada(cond)-I+1) .* (J_sup-chegada(cond)+I) .* (J_sup-
chegada(cond)-I-1) ./ (chegada(cond)+1);
                             //IF_mais1_F = -(J_sup+partida(cond)+I+2) .*
(J_sup+partida(cond)-I+1) .* (J_sup-partida(cond)+I) .* (J_sup-
partida(cond)-I-1) ./ (partida(cond)+1);
               //disp("J -> J");
                // Equações de Casimir:
                   // Equação da teoria (Casimir) é: C = F(f+1) - I(I+1) -
J(J+1)
                clear Wi;
                clear Wf;
 Wi = calcW(Ai, Bi, cond, partida, I, J);
 Wf = calcW(Af, Bf, cond, chegada, I, J_sup);
     deltaW_mais1 = WF-Wi; //---------------------------------------------------------
--
        elseif J_sup - J == -1
                 // IF (intensidade da transicao J -> J-1) obs: usa-se J_sup
nesse caso como o J do nível superior. Veja que nesse caso as fórmulas usam
J ao invés de J_sup.
                   // Fórmula da pág. 13 da tese do Marcelo e do livro do
Harrison-Practical Spectroscopy pag.248/268 no djvu.
                 //---------------------------------------------------------
--
                // transicao F-1 -> F
                cond = partida == chegada+1;
                //disp("cond:");
                //disp(cond');
                     IF_mais1_F = (J+partida(cond)+I+1) .* (J+partida(cond)
```

```
+I) .* (J+partida(cond)-I) .* (J+partida(cond)-I-1) ./ partida(cond);
       // Equações de Casimir:
                    // Equação da teoria (Casimir) é: C = F(f+1) - I(I+1) -
J(J+1)
                 clear Wi;
                 clear Wf;
       Wi = calcW(Ai, Bi, cond, partida, I, J);
      Wf = \text{calcw}(Af, Bf, \text{cond}, \text{chegada}, I, J\_sup);deltaW mais1 = Wf-Wi;
       //-----------------------------------------------------------
                 // transicao F -> F
                cond = partiala == cheqada; //disp("cond:");
                 //disp(cond');
                  IF_F = -(J+partida(cond)+I+1) .* (J+partida(cond)-I) .*(J-
partida(cond)+I) .* (J-partida(cond)-I-1) .* (2*partida(cond)+1) ./
(partida(cond).^2 + partiala(cond)); // Equações de Casimir:
                    // Equação da teoria (Casimir) é: C = F(f+1) - I(I+1) -
J(J+1)
                 clear Wi;
                 clear Wf;
       Wi = calcW(Ai, Bi, cond, partida, I, J);
      Wf = \text{calCW}(Af, Bf, \text{cond}, \text{chegada}, I, J_sup);deltaW = WF-Wi; //-----------------------------------------------------------
                 // transicao F+1 -> F
                 cond = partida == chegada-1;
                 //disp("cond:");
                 //disp(cond');
                   IF_menos1_F = (J-partida(cond)+I) .* (J-partida(cond)+I-1) .* (J-partida(cond)-I-1) .* (J-partida(cond)-I-2) ./ (partida(cond)+1);
                 // Equações de Casimir:
                    // Equação da teoria (Casimir) é: C = F(f+1) - I(I+1) -
J(J+1)
                 clear Wi;
                 clear Wf;
       Wi = calcW(Ai, Bi, cond, partida, I, J);
       Wf = calcW(Af, Bf, cond, chegada, I, J_sup);
      deltaW_menos1 = Wf-Wi;
                                       //---------------------------------------------------------
--
         end
        maximo = max([IF\_menos1_F; IF_F; IF\_main2_F]);// disp([IF_menos1_F*100/maximo, partida(partida == chegada-1),
chegada(partida == chegada-1)]);
// disp([IF_F*100/maximo, partida(partida == chegada), chegada(partida
== chegada)]);<br>//
```
 $disp([IF\_mais1_F*100/maximo, partiala(partida == chegada+1),$ 

 $chegada(partida == chegada+1$ ]);

105

 IF\_menos1\_F\_norm = IF\_menos1\_F/maximo; IF\_F\_norm = IF\_F/maximo; IF\_mais1\_F\_norm = IF\_mais1\_F/maximo; ret1 = [IF\_menos1\_F\_norm, partida(partida == chegada-**1**), chegada(partida == chegada-**1**)]; ret2 =  $[IF_F_norm, partiala(partida == chegada), chegada(partida ==$ chegada)]; ret3 = [IF\_mais1\_F\_norm, partida(partida == chegada+**1**), chegada(partida == chegada+**1**)]; resultado = [[deltaW\_menos1; deltaW; deltaW\_mais1], [ret1; ret2; ret3]]; // disp([resultado]);<br>// disp(deltaW\_menos1 // disp(deltaW\_menos1);<br>// disp(deltaW); disp(deltaW); // disp(deltaW\_mais1); disp([[IF\_menos1\_F\_norm; IF\_F\_norm; IF\_mais1\_F\_norm], partida, chegada]); //------------------------------------------------------------ // montagem da matriz F versus F\_sup com os valores dessas transicoes // disp(resultado); //  $[nl, nc] = size(criterion);$ <br>////  $disp([nl, nc]);$ //// disp([nl, nc]); //  $c$ riterio = transicoes == 0 | transicoes == 1 | transicoes == -1; //// disp(criterio); // //  $\frac{\text{cont1}}{\text{cont2}} = 1$ ; // cont2 = 1;  $cont3 = 1;$ // // for i=1:nl for  $i=1:nc$ ;;<br>//<br>// // if(F\_sup(j) == F(i))<br>// matriz\_final // matriz\_final(i, j) =  $ret2(cont2, 1);$ <br>//  $cont2 = cont2+1;$  $cont2 = cont2+1;$ // // elseif(F\_sup(j)-1 == F(i))<br>// matriz final(i, i) // matriz\_final(i, j) =  $ret1(cont1)$ ;<br>// cont1 =  $cont1+1$ :  $\text{cont1} = \text{cont1+1};$ // // elseif(F\_sup(j)+1 == F(i))<br>// matriz\_final(i, j) // matriz\_final(i, j) = ret3(cont3);  $\frac{1}{2}$  cont3 = cont3+1;<br> $\frac{1}{2}$  end // end //  $\frac{1}{2}$  end end  $end$ // // matriz\_final = [F\_sup; matriz\_final];  $matrix_final = [0; F'], matrix_final];$ 

```
//<br>//
// matriz_final = string(matriz_final);
// matriz_final(matriz_final == '0') = '';
// vetJ_sup(1:nl+1) = '';<br>//// disp(vetJ sup):
//// disp(vetJ_sup);
// vetJ_sup(1) = "J = " + string(J_sup)+ '; F''';
// [nl, nc] = size(matriz_final);
// matriz_final = [matriz_final(:, 1), vetJ_sup, matriz_final(:,
2:nc)];
//<br>//
// [nl, nc] = size(matrix\_final);<br>//// disp(nl, nc);\frac{1}{1}//// \frac{disp(n1, nc)}{disp(size(mat)}disp(size(matriz_final));
// vet\_vazio(1:nc) = ''';<br>//// disp(vet vazio');disp(vet_vazio');
// matriz_final = [matriz_final(1, :); vet_vazio';
matrix_final(2:n], :)];
//<br>//
// matriz_final(2, 1) = "J = " + string(J)+ '; F';<br>// //disp(matriz final);
        // //disp(matriz_final);
// 
// [nl, nc] = size(matriz_final);<br>//// aqui redimensiona-se a matriz
//// aqui redimensiona-se a matriz para não dar erro nos próximos J.<br>//      clear vet vazio:
// clear vet_vazio;
// if \nvert > nc<br>// ve// vet_vazio(1:nl, 1:nl-nc) = '';
// matriz_final = [matriz_final, vet_vazio];
// elseif nc > nl
                 vet\_vazio(1:nc-n1, 1:nc) = ''';// matriz_final = [matriz_final; vet_vazio];
        end
```
//-----------------------------------------------------------

#### **endfunction**

#### **Código fonte do arquivo callHiperfina.sci**

// A única coisa que essa função faz é chamar a função hiperfina.sci. Foi um jeito de // contornar o problema ValueError: too many values to unpack do scilab2py, uma vez // que no arquivo hiperfina.sci há duas funções definidas.

#### **function** [resultado] = **callHiperfina**(I, J, J\_sup, Ai, Af, Bi, Bf)

 // Esse funcprot só evita um warning acerca da redefinição da função hiperfina.sci. funcprot(**0**);

 // Obs: Esse arquivo hiperfina.sci é o arquivo que resolve todos os casos que queremos, ou seja, deltaJ =  $+1$ , 0,  $-1$ . exec('hiperfina.sci');

```
 disp resultado;
 // chamada da função hiperfina.sci
resultado = hiperfina(I, J, J_sup, Ai, Af, Bi, Bf);
```
#### **endfunction**

#### **Código fonte do arquivo main.m**

```
function [nu, freq_cm, num_onda, num_onda_cm, perfil, s, nome_fig, M,
M_from, M_to, lambda, elem, lim_perfil] = main(h161, h163)
  \frac{9}{9} - - - - - - - - - - -
   %% Dados de entrada:
elem = "Dy";<br># lambda = 5
   lambda = 599.022; %% lambda vacuo que é 598.9 no lambda ar / 16693.87
cm-1
    lambda = 597.614; %% lambda vacuo que é 597.452 no lambda ar / 16733 cm-
1
    lim_perfil = 0.001;
   nome_fig = ["plot_" elem "_simulado_" num2str(lambda)];
    v_luz = 299792458; %% velocidade da luz (m/s) no vacuo
    c_cons = 1.5; %0.00000001; %1.5; % peso do pedestal gaussiano
    gama = 20.0; %1; %20; %% largura da lorentziana à meia altura em MHz
(FWHM = 2 * HWHM) T = 1300.0; %% temperatura em Kelvin (influencia no pedestal gaussiano)
    M = [156.0, 158.0, 160.0, 162.0, 164.0]; %% massas dos isotopos
   M_from = [0.0,0.0,0.0,0.0,0.0];
   M_to = [0.0,0.0,0.0,0.0,0.0];
   %% s0 são as abundancias naturais dos isótopos
   S0 = [ 0.00056, %% 156
    0.00095, %% 158
    0.02329, %% 160
    0.25475, %% 162
    0.2826 %% 164
    ];
   s0 impar = \Gamma 0.18889, %% 161
    0.24896 %% 163
    ];
# h161(:,2)
# h163(:,2)
# sum(h161(:,2))
# sum(h163(:,2))
   #delta nu = 1000;
    h161(:,2) = h161(:,2) .* s0_impar(1)/sum(h161(:,2));
    h163(:,2) = h163(:,2) .* s0_impar(2)/sum(h163(:,2));
    h161(:,2)
    h163(:,2)
    sum(h161(:,2))
```
```
 # ajustando os vetores s0 e M para comportar a parte da estrutura
hiperfina.
    s0 = [s0; h161(:,2); h163(:,2)];
    M = [M, 161*ones(1, length(h161(:,2))), 163*ones(1, length(h163(:,2)))];
   M_from = [M_from, h161(:,3)', h163(:,3)'];
    M_to = [M_to, h161(:,4)', h163(:,4)'];
# %% shifts isotopicos (MHz) para lambda = 599,022 nm no vacuo = 598,9 nm
no ar (16693 cm-1)
# sh = \lceil# -1359.6, %% 156-158
# -923.6, %% 158-160
# -932.8, %% 160-162
# -866.9 %% 162-164
# ];
# 
# 
\# delta impar 163 = -1000;
\# delta impar 161 = -500;
# delta_impar_163 = 0;
# delta_impar_161 = 0;
# %% shifts isotopicos (MHz) para lambda = 599,022 nm no vacuo = 598,9 nm
no ar (16693 cm-1)
# sh_impar = [
# -251.4 + delta_impar_161, %% 160-161
# -282.6 + delta_impar_163 %% 162-163
    \exists;
    %% shifts isotopicos (MHz) para lambda = 597,614 nm no vacuo = 597,4 nm
no ar (16733 cm-1)
   sh = [ -1547.1, %% 156-158
 -1037.9, %% 158-160
 -1055.0, %% 160-162
    -977.2 %% 162-164
    ];
    delta_impar_163 = 0;
    delta_impar_161 = 0;
    %% shifts isotopicos (MHz) para lambda = 597,614 nm no vacuo = 597,4 nm
no ar (16733 cm-1)
   %% Ref: Wakasugi 1990
   sh\_impar = [ -278.6 + delta_impar_161, %% 160-161
    -311.5 + delta_impar_163 %% 162-163
    ];
    %% shifts isotopicos (MHz) para lambda = 597,614 nm no vacuo = 597,4 nm
no ar (16733 cm-1)
   %% Ref: tese do Eliel 1979
# sh_impar = [# 780.0 + delta_impar_161, %% 161-162
# -308.0 + delta_impar_163 %% 162-163
# ];
```

```
 %% shifts isotopicos acumulados
   sh_ac(1) = sh(1); % 158 sh_ac(2) = sum(sh(1:2)); %% 160
    sh_ac(3) = sum(sh(1:3)); %% 162
    sh_ac(4) = sum(sh(1:4)); %% 164
    sh_impar(1) = sh_ac(2) + sh_impar(1); %% 161 - Se for usar Wakasugi
# sh\_impar(1) = sh_ac(3) + sh\_impar(1); % 161 - Se for usar Eliel / Zaalsh_impar(2) = sh_ac(3) + sh_impar(2); % 163# Essa concatenação tem que estar abaixo dos cálculos dos shifts dos
impares.
# O erro que tivemos durante mais de 1 ano foi devido a isso.
   sh ac = [0, \sin \alpha];
    ## fórmula para cálculo do centro de massa: cm = sum(perfil .* nu) /
sum(perfil)
    ## usamos essa fórmula abaixo:
# cm161 = sum(h161(:,2) \cdot (h161(:,1).-h161(1,1))) / sum(h161(:,2)); %
centro de massa da transição h161
# cm163 = sum(h163(:,2) \cdot (h163(:,1).-h163(1,1))) / sum(h163(:,2)); %
centro de massa da transição h163
## Mudanças relativas ao cálculo do centro de massa:
# h161_{norm} = h161(:,2) / max(h161(:,2));# h163_norm = h163(:,2) / max(h163(:,2));
## # Cálculos do centro de massa somente para as linhas mais relevantes.
# cm161 = sum(h161(h161-norm >= 0.2, 2) .* h161(h161 norm \geq = 0.2, 1)) /
sum(h161(h161_norm >= 0.2, 2)); %% centro de massa da transição h161
# cm163 = sum(h163(h163_no\,r) = 0.2, 2).* h163(h163_norm >= 0.2, 1)) /
sum(h163(h163 norm >= 0.2, 2)); %% centro de massa da transição h163
\# disp("size h161");
# disp(size(h161(h161~norm >= 0.1, 2)));
## disp("size h163");
\# disp(size(h163(h163_norm >= 0.1, 2)));
# Cálculo completo dos centros de massa: 
# cm161 = sum(h161(:,2) \cdot h161(:,1)) / sum(h161(:,2)); %% centro de
massa da transição h161
# cm163 = sum(h163(:,2) \cdot h163(:,1)) / sum(h163(:,2)); %% centro de
massa da transição h163
   cm161 = \theta;
   cm163 = \theta;
# disp("size h161");
\# disp(size(h161));
# 
# disp("size h163");
```

```
# disp("cm161:");
# printf("%.15f\n", cm161);<br># disp("cm163"):
# \text{disp('cm163'')};<br># \text{printf('% 15f)}print(f("%, 15f\nn", cm163);h161(:, 1) = h161(:, 1) + sh\_impar(1) - cm161;h163(:, 1) = h163(:, 1) + sh_impar(2) - cm163;
# h161(:,1) = h161(:,1) + sh_i = h161(:,1)# h163(:,1) = h163(:,1) + sh_impar(2);\# disp("sh ac:");
\# disp(sh_ac);
    sh_ac = [sh_ac'; h161(:,1); h163(:,1)];
```
# disp(size(h163));

 [nu, freq\_cm, num\_onda, num\_onda\_cm, perfil, s, nome\_fig, M, lambda, elem, lim\_perfil, cm] = shifts(elem, lambda, lim\_perfil, c\_cons, gama, T, M, sh\_ac, s0);

```
# cm161
# cm163
# disp("Shift 161:");
# disp(sh_impar(1));
# disp("Shift 163:");<br># disp(sh impar(2)):
    disp(sh_impar(2));
\begin{array}{c} \# \\ \# \end{array}# disp(["freq_cm = " num2str(freq_cm)]);<br># disp(["CM = " num2str(cm)]);
   disp(\lceil "CM = " num2str(cm)]);cm161 = sh\_impar(1) + freq\_cm - cm;cm163 = sh\_impar(2) + freq_cm - cm;
# disp("cm161:");
# printf("%.15f\n", cm161);
# disp("cm163");
# printf("%.15f\n", cm163);
```
# **endfunction**

# **Código fonte do arquivo shifts.m**

#Relações de gaussianas e lorentzianas (e suas equações): #http://mathworld.wolfram.com/GaussianFunction.html #http://mathworld.wolfram.com/LorentzianFunction.html #http://mathworld.wolfram.com/FullWidthatHalfMaximum.html

**function** [nu, freq\_cm, num\_onda, num\_onda\_cm, perfil, s, nome\_fig, M, lambda, elem, lim\_perfil, cm] = **shifts**(elem, lambda, lim\_perfil, c\_cons, gama, T, M, sh\_ac, s0)

 %%---------------------------------------------------------------- %% Dados de entrada:  $\#$  elem = "Dy"; # lambda = 599.022; %% lambda vacuo que é 598.9 no lambda ar # #lambda = 597.614; %% lambda vacuo que é 597.94 no lambda ar #  $lim\_perfi1 = 0.001;$  nome\_fig = ["plot\_" elem "\_simulado\_" num2str(lambda)]; v\_luz = **299792458**; %% velocidade da luz (m/s) no vacuo  $#$  c cons = 1.5; # gama = 70; %% largura da lorentziana à meia altura em MHz (FWHM = 2 \* HWHM) # T = 1500; %% temperatura em Kelvin # M = [156, 158, 160, 162, 164, 161, 163]; %% massas dos isotopo #delta nu =  $1000$ ; %% shifts isotopicos (MHz) para lambda = 599,022 nm no vacuo = 598,9 nm no ar  $#$  sh =  $\lceil$ # -1359.616, %% 156-158 # -923.613, %% 158-160 # -932.815, %% 160-162 # -866.912 %% 162-164 # ];<br># %% # %% shifts isotopicos (MHz) para lambda = 599,022 nm no vacuo = 598,9 nm no ar  $#$  sh\_impar = [ # -251.418, %% 160-161  $-282.62$  %% 162-163 # ]; #%% shifts isotopicos (MHz) para lambda = 597,614 nm no vacuo = 597,4 nm no ar  $#sh = \lceil$  #-1547.124, %% 156-158 #-1037.924, %% 158-160 #-1055.02, %% 160-162 #-977.214 %% 162-164  $#$ ]; #%% shifts isotopicos (MHz) para lambda = 597,614 nm no vacuo = 597,4 nm no ar #sh\_impar =  $\lceil$  #-278.622, %% 160-161 #-311.521 %% 162-163  $\#$ ]; %% s0 são as abundancias naturais dos isótopos  $\#$  s0 = [ # 0.00056, %% 156 # 0.00095, %% 158 # 0.02329, %% 160 # 0.18889, %% 162 # 0.25475 %% 164

```
# 0.24896/10 %% 161
# 0.2826/10 %% 163
\# ];
    %%----------------------------------------------------------------
    freq_cm = 1000 * v_luz / lambda; %% frequência da onda em MHz do centro
de massa da transição
    delta_nu = 2 * 3.581e-7 * freq_cm * sqrt(T./M);
    minimo = min(sh_ac)-1000*gama;
   maximo = max(sh_ac) + 1000*gamma; nu = linspace(minimo, maximo, 10000);
    length(sh_ac)
   s = [];
   for i = 1: length(sh ac)
           nu0 = sh \text{ac}(i); s_temp = s0(i) .* ((gama^2 / 4) ./ ((nu - nu0).^2 + gama^2 / 4)
+ c_cons .* exp(-4*log(2) * (nu - nu0).^2 ./ delta_nu(i)^2)) .* exp(-
4*log(2) * (nu - nu0).<sup>2</sup> ./ delta_nu(i)^2);
           s = [s; s_t = temp]; endfor
   [nl,nc] = size(s);perfil = zeros(1, nc);for i = 1:nperfil = perfil + s(i,:); endfor
    s = s./ max(perfil); %% normalização de s
    perfil = perfil ./ max(perfil); %% normalização do perfil
    cm = sum(perfil .* nu) / sum(perfil); %% centro de massa da transição
    nu = nu + freq_cm - cm; %% calculo considerando o desvio do centro de
massa e o centro da transição
   num onda = nu * 1e4 / v luz;
   num_onda_cm = freq\_cm * 1e4 / v\_lux;# callpy("plot", "plot", nu, freq_cm, num_onda, num_onda_cm, perfil, s,
nome_fig, M, lambda, elem, lim_perfil);
    #hold on;
   #plot(num\_onda, s(1,:)); #plot(num_onda, s(2,:));
   #plot(num\_onda, s(3,:));#plot(num\_onda, s(4,:)); #plot(num_onda, perfil);
    #plot(num_onda_cm, 0.5);
    #hold off;
endfunction
```
# Artigo submetido para a revista Applied Spectroscopy

Observation of the <sup>162</sup>Dy-<sup>164</sup>Dy isotope shift for the 0  $\rightarrow$  16717.79 cm<sup>-1</sup> optical transition

Luiz Felipe Nardin Barreta<sup>1,\*</sup>, Alessandro Rogério Victor<sup>1</sup>, Patrícia Bueno<sup>1</sup>, Jhonatha Ricardo dos Santos<sup>1</sup>, Carlos Alberto Barbosa da Silveira<sup>2</sup>, José Wilson Neri<sup>2</sup>, Jonas Jakutis Neto<sup>2</sup>, Maria Esther Sbampato<sup>2</sup>, and Marcelo Geraldo Destro<sup>1,2</sup>

<sup>1</sup>ITA - Instituto Tecnológico de Aeronáutica (Aeronautics Institute of Technology), Praca Marechal Eduardo Gomes, 50, Vila das Acácias, 12228-900, São José dos Campos/SP - Brazil

<sup>2</sup>IEAv - Instituto de Estudos Avançados (Institute for Advanced Studies), Trevo Coronel Aviador José

Alberto Albano do Amarante, 01, Putim, 12228-001, São José dos Campos/SP, Brazil

\*Corresponding author: felipe.barreta@gmail.com

compiled December 14, 2016

# Abstract

In this work we report a newly observed isotope shift between <sup>162</sup>Dy and <sup>164</sup>Dy isotopes for the 0  $\rightarrow$  16717.79  $\text{cm}^{-1}$  (598.003 nm) optical transition. We compared the newly observed results against other two lines (597.452 nm and 598.859 nm), which we measured in this work, and were already reported in the literature. The newly observed 162-164 Dy isotope shift, shows at least a 20% longer isotope shift than the isotope shifts for the other two lines investigated. The longer 162-164 isotope shift observed for the 598.003 nm line could lead to an increased isotope selectivity for Atomic Vapor Laser Isotope Separation (AVLIS). Hence, this line could be a good choice for application in AVLIS. Experimental data available in the literature for the  $597.452$  nm and  $598.859$  nm lines, enabled us to perform simulations of spectra for both lines, in order to confirm the accuracy of our experimental measurements.

Keywords: Isotope shifts, Dysprosium, Laser spectroscopy, Dysprosium isotope shifts, Atomic spectroscopy, High-resolution laser spectroscopy

### Introduction 1

The rare earth elements present a series of industrial and biological applications, being employed in aeronautics and aerospace alloys, rechargeable batteries, catalysts for vehicles and for the petrochemical industry  $[19]$ . One of the applications is the use of dysprosium as a slow neutron absorber in the nuclear industry. Particularly,  $^{164}{\rm Dy}$  is a good thermal neutron absorber  $[20]$ .

Isotope separation makes it possible to obtain a  $^{164}$ Dy enriched material. The AVLIS (Atomic Vapor Laser Isotope Separation) technique is one process that can be employed for this purpose. Therefore, one of the AVLIS requirements is to know the isotope shifts of the desired transitions.

The dysprosium spectra have been subject of many investigations during the last century  $[6, 12, 39]$ . Conway and Worden  $[6]$  measured over 22000 lines of the Dy I and Dy II spectra, and assigned some levels to various Dy configurations. The  $4f^{10}6s^2$   $^5I_8$ ,  $^5I_7$ ,  $^5I_6$ ,  $^5I_5$ , and  $^5I_4$  groundterm levels were also identified in this work, being  $4f^{10}6s^2$ the ground state configuration of Dy. Ross [29] performed measurements on enriched Dy samples in order to determine  $^{164}$ Dy -  $^{160}$ Dy isotope shifts for 165 Dy lines. These transitions enabled Ross  $[29]$  and Griffin *et al.*  $[14]$  to deduce the configuration of some dysprosium excited states, and therefore, add a significant number of additional level designations. Ross  $[29]$  determined over 60 low-lying odd levels of Dy I relative to the ground-state  ${}^{5}I$  term of the  $4f^{10}6s^2$ configuration). He observed that for Dy I, transitions of the type  $f^{n-1}ds^2$  -  $f^ns^2$ , the isotope shifts are positive, whereas for transitions of the type  $f^n s p - f^n s^2$  the isotope shifts are negative.

Grundevik et al. [15], Childs and Goodman [3], Clark et al.  $[5]$  and Hogervorst *et al.*  $[18]$  have also reported accurate values for isotope shifts and hyperfine structure for many Dy transitions using a combination of tunable dye lasers and an atomic beam.

Zaal and coworkers [39] reported isotope shifts and were able to separate mass and field shifts for 31 transitions originated from the atomic ground state. Their results allowed the determination of specific mass shift for the electronic configurations of the energy levels involved in those transitions. Lipert and Lee  $[26]$  used diode lasers to determine isotope shifts and resolve the hyperfine structure splittings for Dy lines in the  $769$  -  $800$  nm and  $810$  -  $850$  nm ranges.

Recently, rare earth elements have been subject of many

investigations in the laser cooling and trapping area [13, 25, 27,36,37. Dysprosium, due to its high magnetic dipole moment (10  $\mu$ B) [31], has proven to be a great element for application in these studies.

In order to use an atomic transition in the laser cooling and trapping process, it is important to know the isotopic shifts and the hyperfine structure of those transitions  $[24]$ . Schmitt and coworkers  $[31]$  recently investigated the line 683.731 nm of dysprosium which has application in the laser cooling area. Leefer *et al.*  $[24]$  studied the 421 nm line of dysprosium with the same purpose.

We have observed in this work three optical transition lines from the fundamental level of dysprosium at 597.452 nm, 598.003 nm, and 598.859 nm. The isotope shifts were determined using the intermodulated optogalvanic laser spectroscopy technique, and the results are comparable to the literature  $[18, 35, 38, 39]$ . The 162-164 Dy isotope shift for the optical transition  $0 \rightarrow 16717.79$  cm<sup>-1</sup> (598.003 nm) was experimentally observed for the first time in the present work, showing at least a  $20\%$  longer isotope shift than the other two transitions investigated in this work and already measured in the literature (597.452 nm and 598.859 nm). These results shows that the 598,003 nm line is suitable for application in Atomic Vapor Laser Isotope Separation (AVLIS). The longer 162-164 isotope shift observed for this line could lead to an increased factor of isotope selectivity for AVLIS.

### $\overline{2}$ Experimental Methods

#### $2.1\,$ **Experimental Setup**

Intermodulated optogalvanic laser spectroscopy is the technique used in this work experiments. We used a homemade hollow cathode lamp  $[34]$ , containing a metallic dysprosium cathode and, operated with argon gas. The pressure of the argon gas in the hollow cathode lamp was kept at values between 1.0 mBar and 1.3 mBar. The applied current in the hollow cathode lamp during the experiments had values between 20 mA and 25 mA. The discharge produced in this lamp is the source of dysprosium atoms for the experiment. In order to reduce the Doppler broadening, we used two counterpropagating laser beams modulated by a chopper. One laser beam is modulated with a frequency  $f_1 = 450$  Hz, the other one is modulated with a frequency  $f_2 = 550$  Hz. The signal measurement is taken at the frequency  $f_1 + f_2 = 1$  kHz. A lock-in amplifier acquires the intermodulated optogalvanic signal. This technique is known as intermodulated laser spectroscopy. We used a CW ring dye laser (Spectra Physics Sirah Matisse DR) with 1 W output power and 20 MHz linewidth as the source of the counterpropagating laser beams. The dye used is a mixture of Rhodamine 6G (0.7 g.L<sup>-1</sup>) and Kiton-Red (0.05 g.L<sup>-1</sup>) diluted in ethylene glycol. For this composition the laser emission occurs in the range between 585 nm and 607 nm. The dye laser is pumped by a frequency doubled Nd-YAG laser (Spectra physics Millenia Pro 15s J) at 532 nm, which provides an output power of 10 W.

A portable spectrometer (Ocean Optics HR4000, 530-733 nm, FWHM approximately 2.7 Å) is used to roughly identify the central wavelength of the laser from a mirror scattering. An iodine cell is used for the determination of the absolute wave numbers. Its fluorescence signal is measured by a photomultiplier tube. In order to calibrate the recorded spectra, we also used a Fabry-Perot interferometer which has a  $1.5$  GHz free spectral range. Figure 1 shows the experimental setup described above.

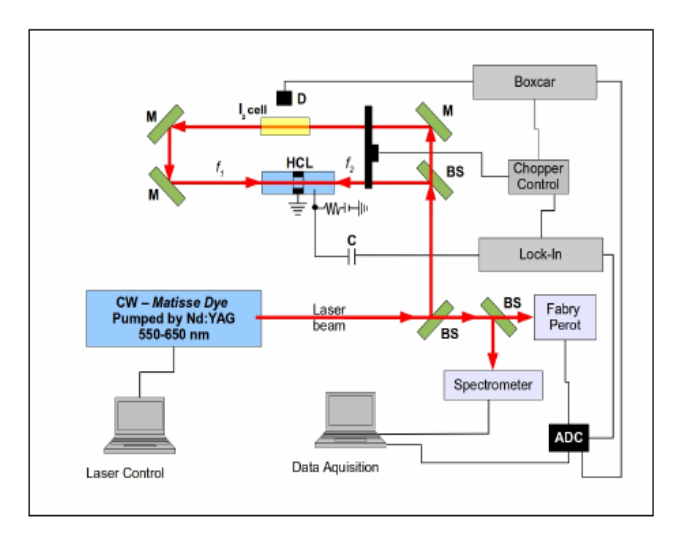

Figure 1: Experimental setup. HCL: dysprosium hollow cathode lamp; BS: beam splitter; M: mirror; C: capacitor; D: Detector (photomultiplier); ADC: analog-to-digital converter.

#### $2.2\,$ Spectral Simulations

In order to obtain the simulated spectra, we used isotope shifts data given in the literature [35, 38, 39]. The hyperfine structures of the simulated spectra were obtained using the Casimir equation  $[1, 22, 32]$ . The magnetic dipole coupling constant, and the electric quadrupole coupling constant for the Casimir equation used in the simulations were obtained from the literature  $[3, 11, 12]$ . We developed a code using the programming languages Scilab, Octave and Python which allowed us to take into consideration the Doppler plus the pressure line broadening. For the simulated line intensities, we took into consideration each isotope natural abundance. In the case of hyperfine splittings, we corrected the abundance by the relative intensities of each hyperfine line splitting. These hyperfine line intensities were obtained by the multiplet rule equations  $[16]$ . For the dysprosium atom, the natural isotope abundance of  $^{156}$ Dy,  $^{158}$ Dy,  $^{160}$ Dy,  $^{161}$ Dy,  $^{162}$ Dy,  $^{163}$ Dy and  $^{164}$ Dy are 0.056(3)%, 0.095(3)%, 2.329(18)%,  $18.889(42)\%, 25.475(36)\%, 24.896(42)\%$  and  $28.260(54)\%,$ respectively [17].

For the simulated spectra profile, we used the strongcollision model, described by Equation 1 as described in references  $[2, 7, 9]$ .

$$
S = S_0 \left\{ \frac{\gamma^2/4}{(\nu - \nu_0)^2 + \gamma^2/4} + C' \exp \left[ -\frac{4 \ln(2)(\nu - \nu_0)^2}{\Delta \nu_D^2} \right] \right\} \cdot \exp \left[ -\frac{4 \ln(2)(\nu - \nu_0)^2}{\Delta \nu_D^2} \right],
$$
 (1)

where  $S_0$  is a scale parameter proportional to each isotope line intensity,  $\gamma$  is the FWHM (*Full width at half maximum*) of the Lorentzian. The factors that contribute to  $\gamma$  are the natural line broadening, experimental (laser linewidth) line broadening, pressure line broadening and saturation line broadening.  $\nu_0$  is the frequency in the center of each isotope line,  $C'$  is the cross-relaxation parameter and contributes for the line profile as a Gaussian pedestal weight.  $\Delta \nu_D$  is the Doppler FWHM line broadening, given by Equation 2 as described by Demtröder [8]. The  $4 \cdot ln(2)$  term accounting for Equation 1 is due to the fact that we calculated the Doppler Broadening as the FWHM, given by Equation 2, while in the references  $[2,7,9]$ , the Doppler Broadening was calculated as the full width at  $1/e$  maximum.

$$
\Delta \nu_D = 7.162 \cdot 10^{-7} \nu_{CM} \sqrt{\frac{T}{M}}, \tag{2}
$$

where  $\nu_{CM}$  is the center of mass frequency of the simulated transition line,  $T$  is the temperature in Kelvin considered for the gaseous dysprosium atoms and  $M$  is the mass of the dysprosium isotope being simulated.

In order to compare the simulated spectra with the experimental ones, we simulated both a high resolved spectra, with a small Doppler line broadening, and a less resolved spectra, which took into consideration a residual Doppler line broadening. For the high resolved spectra, we used values of  $\gamma = 1$  MHz,  $C' = 0$ , and  $T = 1300$  K. The value chosen for  $C'$  is because in this case, we wanted to simulate a high resolution spectra, where Doppler broadening is negligible. The  $\gamma$  value was taken as 1 MHz in order to simulate a spectra even more resolved than we would be able to achieve with our laser (since our laser shows a linewidth of 20 MHz). We applied this approach since we wanted to verify if the experimental peaks position were in agreement with previous data given in the literature.

For the less resolved spectra, we used values of  $\gamma = 20$  MHz,  $C' = 1.5$ , and  $T = 1300$  K. The  $\gamma$  value was chosen to be the value of the laser linewidth, since the experimental broadening is one of the factors that contributes to it. Hence, it is a fact that the  $\gamma$  value would be at least 20 MHz. Since we were not concerned about the exact curve fitting, but just to observe a general trend, we did not consider the contribution of the other factors to the  $\gamma$  value. Although, the authors are aware that other factors, like pressure broadening and saturation broadening, usually contribute to  $\gamma$  in bigger amounts than the laser linewidth. The value of 1300 K chosen for the temperature of the atomic dysprosium, was applied since it is a typical value with an order of magnitude close to a real situation for a hollow cathode discharge. There are results reported for hollow cathode discharges where the values are of the order of 1000 K  $[7]$  for the plasma temperature. We chose the 1300 K temperature since the curve profile was closer to our experimental measurements. In order to observe a general trend, it showed to be a good choice. The value of  $C'$  of 1.5 was chosen in order to obtain a significant contribution of the Doppler broadening for the resulting spectra.

It is important to emphasize that the idea with these simulations, was neither to obtain a line profile identical to the experimental ones, nor adjust each parameter to the experimental curves. The idea of the simulation was simply to verify our experimental data consistency, against data given in the literature, in order to know if the experimental peaks position are correct. Furthermore, we intended to get an overview of the line profile when all the peaks contribution were added up, allowing the verification of the peaks superposition effect when there is a significant contribution of the Doppler line broadening.

### 3 Results and discussion

In the present work we performed the measurements for three dysprosium optical transitions:  $0 \rightarrow 16733.20 \text{ cm}^{-1}$  $(597.452 \text{ nm}), 0 \rightarrow 16693.87 \text{ cm}^{-1}$   $(598.859 \text{ nm})$  and  $0 \rightarrow 16717.79$  cm<sup>-1</sup> (598.003 nm). The line 598.003 nm, and its 162-164 Dy isotope shift is reported here as a new experimental observation. The line 598.003 nm was predicted by selection rules calculations using the ASAS software  $[10]$ . The ASAS software uses data from NIST atomic spectra database  $[23]$  and perform selection rules calculations between the lines database and the levels database, in order to determine possible lines which have not already been experimentally observed. The results for the lines 597.452 nm and 598.859 nm are in agreement with previous observations reported in the literature  $[18, 35, 38, 39]$ .

Table 1 lists energies, electronic configurations, terms and spins for both lower and upper levels of measured transitions obtained from the NIST atomic spectra database [23]. The electronic transitions are identified by the absolute wave numbers. As one can see, both lines already reported in the literature (597.452 nm and 598.859 nm) involves the configurations  $4f^{10}6s^2$  for the lower level and  $4f^{10}6s6p$  for the upper level. The new transition we report  $(598.003 \text{ nm})$  involves the configurations  $4f^{10}6s^2$  for the lower level and  $4f^95d6s^2$ for the upper level. The wavelengths in air shown in Table 1 were calculated with the ASAS software, and are slightly different from values exhibited in the NIST database. That is because the calculation given by the ASAS software uses the Ciddor equation  $[4,33]$  in order to obtain the wavelength in air. For this calculation it is considered a standard air with the parameters that follows: temperature of 20  $\degree$ C, humidity of  $50\%$ ,  $450$  part per million of  $CO<sub>2</sub>$  concentration, and atmospheric pressure of 1 atm  $(101.325 \text{ kPa})$ .

Table 2 lists the observed isotope shifts between  $^{162}$ Dv and

Table 1: Summary of the electronic transitions studied in this experiment. Energies, electronic configurations, terms and spin numbers are obtained from NIST [23].

| Wavelength |                                            | ∟ower         |                                   |              |                                         | Upper                    |           |         |
|------------|--------------------------------------------|---------------|-----------------------------------|--------------|-----------------------------------------|--------------------------|-----------|---------|
| in air (nm | $\overline{\phantom{a}}$<br>[cm]<br>Energy | configuration | $\mathop{\mathrm{Term}}\nolimits$ | Spin<br>1 J. | $\overline{\phantom{0}}$<br>Energy (cm) | configuration            | Term      | Spin (J |
| 598.859    | 0.00                                       | $f^{10}6s^2$  |                                   |              | 16693.87                                | $\mathfrak{t}f^{10}6s6p$ | ΄8,       |         |
| 598.003    | 0.00                                       | $4f^{10}6s^2$ |                                   |              | 16717.79                                | $4f^95d6s^2$             | $7 K$ 0   |         |
| 597.452    | 0.00                                       | $4f^{10}6s^2$ |                                   |              | 16733.20                                | $4f^{10}6s6p$            | β,<br>110 |         |

 $164$  Dy and compares these values to values obtained in the literature  $[35]$ . The isotope shifts for the line 598.003 nm was first time observed in the present work. We observed negative isotope shifts for the lines 597.452 nm and 598.859 nm. and a positive isotope shift for the line 598.003 nm. The assignment of  $^{162}$ Dy and  $^{164}$ Dy peaks for the line 598.003 nm, and the isotope shifts between 162-164 Dy isotopes for the same line, were performed on the basis of Ross conclusions, that transitions of the type  $f^{n-1}ds^2$  -  $f^ns^2$  for the Dy atom have positive shifts  $[29]$ . Ross  $[29]$  also reported that transitions of the type  $f^n s p - f^n s^2$  exhibit negative shifts. Furthermore, Griffin and co-workers [14], and Miller and Ross [28] also reported positive shifts for transitions of the type  $f^{n-1}ds^2$  -  $f^ns^2$  and negative shifts for transitions of the type  $f^n s p - f^n s^2$  for the dysprosium atom. All the isotope shifts shown in Table 2 are in agreement with those reported results. The uncertainty of our results are relatively high due to the residual Doppler line broadening which occurs in the intermodulated optogalyanic spectroscopy. This residual Doppler line broadening occurs due to the velocity-changing collisions (VCC) effect, as described by Sasso and co-workers  $[30]$ . The 598.003 nm line 162-164 Dy isotope shift is approximately  $30\%$  longer than the 598.859 nm line isotope shift, and approximately 20% longer than the  $597.452$  nm line isotope shift. The longer  $162-164$ isotope shift observed for the 598.003 nm line could increase the isotope selectivity factor and therefore, provide an enhacement on the the desired isotope enrichment in the first step of the AVLIS process.

Table 2: Comparison of observed values of isotope shifts against values given in the literature. The uncertainties of our experimental measurements are calculated for a confidence level of 95.45%.

| Wavelength    | Energy          | Isotope shifts (MHz) |                  |  |  |
|---------------|-----------------|----------------------|------------------|--|--|
| in air $(nm)$ | $\rm (cm^{-1})$ | 162-164              | 162-164          |  |  |
|               |                 | $(literature)$ [35]  | (present work)   |  |  |
| 598.859       | 16693.87        | $-866.9 \pm 1.2$     | $-856.9 \pm 9.7$ |  |  |
| 598.003       | 16717.79        |                      | $1257 \pm 41$    |  |  |
| 597.452       | 16733.20        | $-977.2 \pm 1.4$     | $-971 \pm 65$    |  |  |

Figure 2 (a) shows an intermodulated optogalvanic spectrum for Dy 598.003 nm line. We can clearly observe the peaks of the  $^{164}$ Dy and  $^{162}$ Dy isotopes. It is possible to observe a band related to the contribution of multiple peaks of the  $^{161}$ Dy hyperfine structure. It is possible that other isotopes (like  $^{156}$ Dy,  $^{158}$ Dy,  $^{160}$ Dy and some hyperfine splitting lines of  $^{163}$ Dy) also contributes to this band. Nevertheless, the natural abundance of  $^{161}$ Dy is much bigger than the other even isotopes. Furthermore, this band is located on the left of  $162$  Dy peak, and the 598.003 nm line exhibits positive isotope shifts. Hence, the <sup>161</sup>Dy can be considered the main contributor for this band. We can observe shoulders appearing on the red sides of both  $^{162}$ Dy and  $^{164}$ Dy peaks. Those shoulders are related to hyperfine splitting superposition. It could be due to both  $^{161}Dv$  and  $^{163}Dv$  hyperfine splittings. As one can see, in our experiments it was not possible to resolve the hyperfine structure of  $^{163}$ Dy and  $^{161}$ Dy. Intermodulated optogalvanic spectroscopy enables a reduction of the line broadening due to Doppler effect, but it does not fully eliminate it. Therefore, the residual Doppler effect makes the identification of the  $^{163}$ Dy and  $^{161}$ Dy hyperfine structure lines unfeasible.

Given that,  $^{160}\mathrm{Dy},$   $^{158}\mathrm{Dy}$  and<br>  $^{156}\mathrm{Dy}$  could not be distinguished either.  $^{160}$ Dy shows intensities of the same order of some  $^{161}$ Dy and  $^{163}$ Dy lines.  $^{158}$ Dy and  $^{156}$ Dy occur in such a small amount in natural dysprosium, that even if we could resolve them, they would be hidden by the background noise shown in Figure  $2(a)$ .

Figures 2 (b) and (c) shows the intermodulated optogalvanic spectra for Dy 597.452 nm and 598.859 nm lines, respectively. In the  $597.452$  nm spectrum (Figure 2 (b)) we could identify the  $^{164}$ Dy and  $^{162}$ Dy peaks. In the 598.859 nm spectrum (Figure 2 (c)) we could identify the  $^{164}$ Dy,  $^{162}$ Dy, and a  $^{163}$ Dy band due to the convolution of some  $^{163}$ Dy hyperfine splitting lines. Furthermore, for the 598.859 nm spectrum, we are able to distinguish a band on the blue side of the  ${}^{162}$ Dy peak, which is composed by the superposition of <sup>160</sup>Dy line, and <sup>161</sup>Dy / <sup>163</sup>Dy hyperfine splitting lines, as one can see on the simulations performed for the 598.859 spectra shown in Figure 4. The results observed experimentally are in good agreement with the results shown by Wakasugi and co-workers  $[35]$  and by Zaal and co-workers  $[38, 39]$ .

In order to confirm the consistency of our newly obtained results for the 598.003 nm line, we performed simulations based on experimental data, given in the literature, for the other two studied lines (597.452 nm and 598.859 nm).

Figure 3 shows the comparison between the simulated spectra and the experimental data obtained for the 597.452 nm line. For the simulated spectra, we used data obtained in the literature  $[35, 38, 39]$ . Line I (black line) exhibits the low resolution simulated spectrum, which simulates the Doppler broadening contribution. Line II (red line)

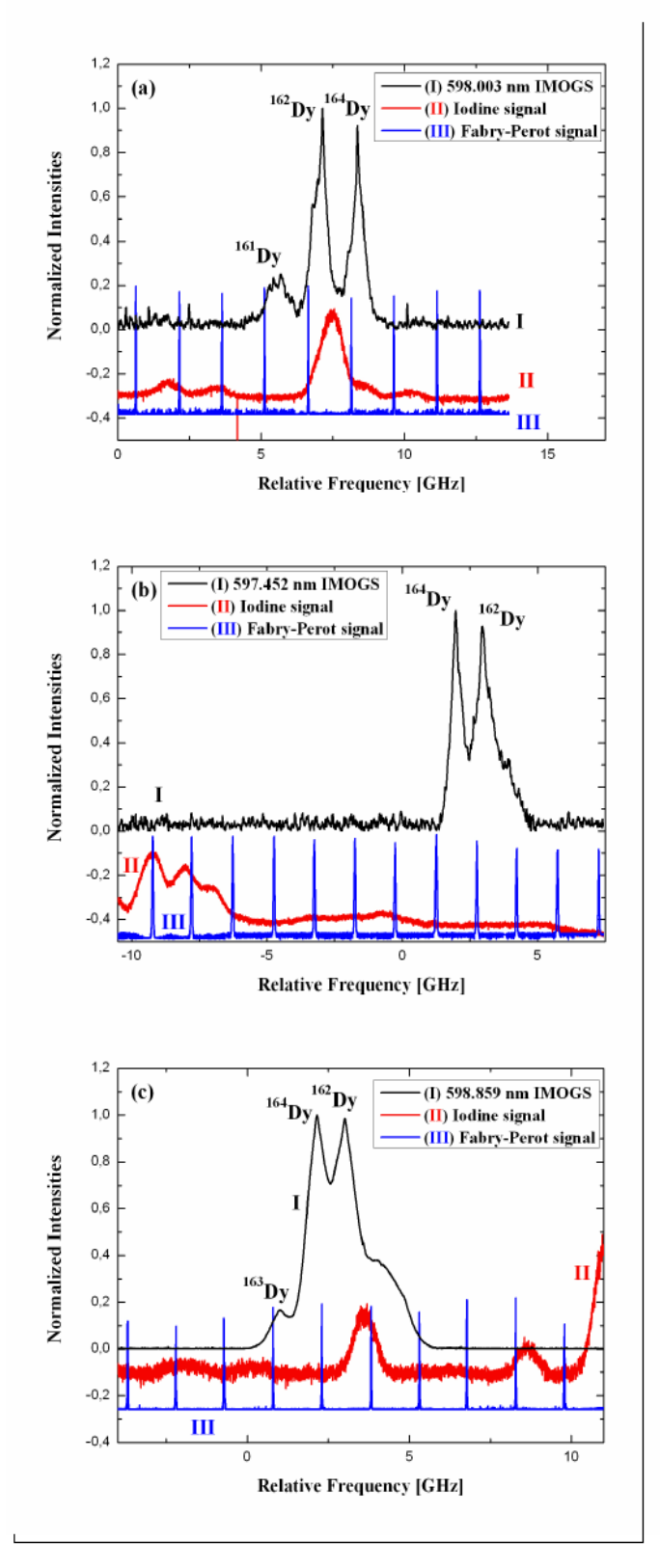

Figure 2: Intermodulated optogalvanic spectra (IMOGS) of dysprosium lines: (a)  $598.003$  nm; (b)  $597.452$  nm; and (c) 598.859 nm.

exhibits the experimental spectrum we measured. And line III (blue line) shows the simulation of a high resolution spectrum. Given the plots, it is possible to identify the  $^{164}$ Dy and  $^{162}$ Dy peaks, plus some small peaks of  $^{163}$ Dy and  $^{161}$ Dy hyperfine splittings. Due to the residual Doppler broadening, we were not able to identify each individual hyperfine splitting peak in our experimental results. In fact, all we can observe is a broad band due to the convolution of their multiple peaks. As one can see, the simulated spectrum that takes into consideration the residual Doppler broadening, shows a similar profile to our experimental data.

Figure 4 shows the comparison for the simulated spectra and experimental data obtained for the line 598.859 nm. For the simulated spectra, we used data obtained in the literature  $[35]$ . Line I (black line) exhibits low resolution simulated spectrum, which simulates the Doppler broadening contribution. Line II (red line) exhibits the experimental spectrum we measured. And line III (blue line) shows the simulation of the high resolution spectrum. Again, we are able to identify the  ${}^{164}$ Dy and  ${}^{162}$ Dy peaks, plus one peak of  ${}^{163}$ Dy hyperfine splittings. Due to the residual Doppler broadening, we were not able to identify each individual hyperfine splitting peak in our experimental results. Again, our experimental results show broad bands due to the convolution of multiple hyperfine splitting peaks. Again, as one can see, the simulated spectrum that takes into consideration the residual Doppler broadening, shows a similar profile to our experimental data.

We did not perform any simulation for the 598.003 nm spectra, since in this work, it is the first time that this line and its 162-164 Dy isotope shift are observed. In order to perform the simulations it is necessary to know all the isotope shifts for the desired transition. Furthermore, it is necessary to know the magnetic dipole coupling constant, and the electric quadrupole coupling constant for each odd isotope in the desired transition, in order to use the Casimir equation.

In order to verify the consistency of our results, we also used data reported by Wakasugi and co-workers [35], plotting their data and ours in a King plot  $[16, 21]$ . The King plot obtained with these data is shown in Figure 5. Both our 162-164 modified isotope shifts of the lines 597.452 nm and 598.859 nm, fit into the straight lines obtained from Wakasugi and co-workers data, which shows the consistency of our experimental results. Unfortunately, we were not able to make the King plot using only our own data. In order to be able to obtain a straight line, one needs at least two isotope shifts for the studied line. Also, in order to use the King plot for consistency verification, one needs at least three isotope shifts to verify the consistency between the linear regression and the isotope shifts. Nevertheless, our results show consistency when compared to literature data. Given that, the new line we observed, plus the new 162-164 dysprosium isotope shift we found at the 598.003 nm line can be considered reliable.

The negative isotope shifts observed for the 597.452 nm 598.859 nm lines are negative due to the and

 $4f^{10}6s^2 \rightarrow 4f^{10}6s6p$  transition, in agreement to Ross [29], Griffin and co-workers  $[14]$ , and Miller and Ross  $[28]$ . The isotope shift observed for the 598.003 nm line is positive, due to the  $4f^{10}6s^2 \rightarrow 4f^95d6s^2$  transition [14, 28, 29].

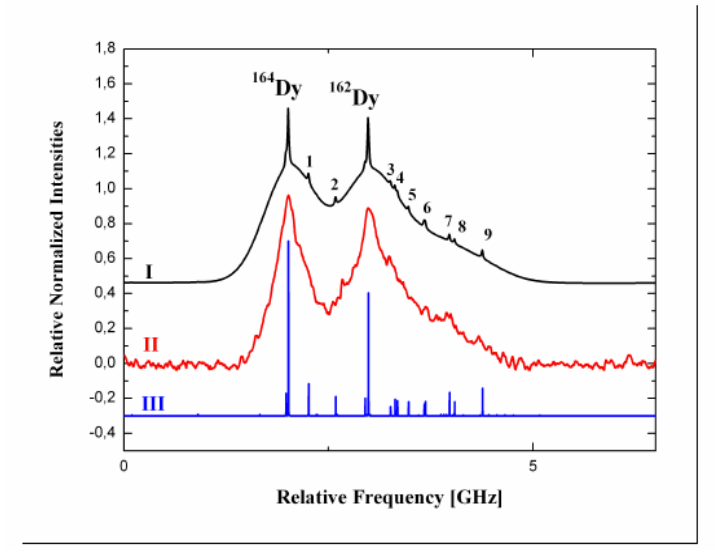

Figure 3: Comparison between Intermodulated optogalvanic spectrum of 597.452 nm transition in Dy and the simulated spectra with and without Doppler broadening. The simulation was performed using data given in the literature  $[35, 38, 39]$ . Labels: (I) Simulated spectrum with residual Doppler broadening; (II) Experimental spectrum; (III) Simulated spectrum without Doppler broadening. Numbend peaks: 1: <sup>163</sup>Dy 9.5-9.5; 2: <sup>163</sup>Dy 8.5-8.5; 3: <sup>161</sup>Dy 5.5-5.5; 4: <sup>163</sup>Dy 6.5-6.5 and <sup>161</sup>Dy 6.5-6.5; 5: <sup>161</sup>Dy 7.5-7.5; 6: <sup>163</sup>Dy 5.5-5.5 and <sup>161</sup>Dy 8.5-8.5; 7: <sup>161</sup>Dy 9.5-9.5; 8:  $^{160}$ Dy; 9:  $^{161}$ Dy 10.5-10.5.

### $\overline{4}$ Conclusions

We experimentally observed the 162-164 Dy isotope shift for the 598.003 nm line for the first time. We were also able to identify the isotope shift between  $^{162}$ Dy and  $^{164}$ Dy for the lines 597.452 nm and 598.859 nm, which were already reported in the literature. We identified the isotope peaks in each spectra, based in results reported by Ross [29], Griffin and co-workers  $[14]$ , and Miller and Ross  $[28]$ , which attribute positive shifts for transitions of the type  $f^{n-1}ds^2$ .  $f^n s^2$  and negative shifts for transitions of the type  $f^n sp$ .  $f^n s^2$ .

The 598.003 nm line 162-164 isotope shift is approximately  $30\%$  longer than the 598.859 nm line isotope shift, and approximately  $20\%$  longer than the 597.452 nm line isotope shift. The longer isotope shift (162-164) observed for the 598,003 nm line suggests a possible way to enhance the enrichment of the target isotope for the AVLIS.

The isotope shifts shown for 597.452 nm and 598.859 nm are in agreement with previous results reported in the lit-

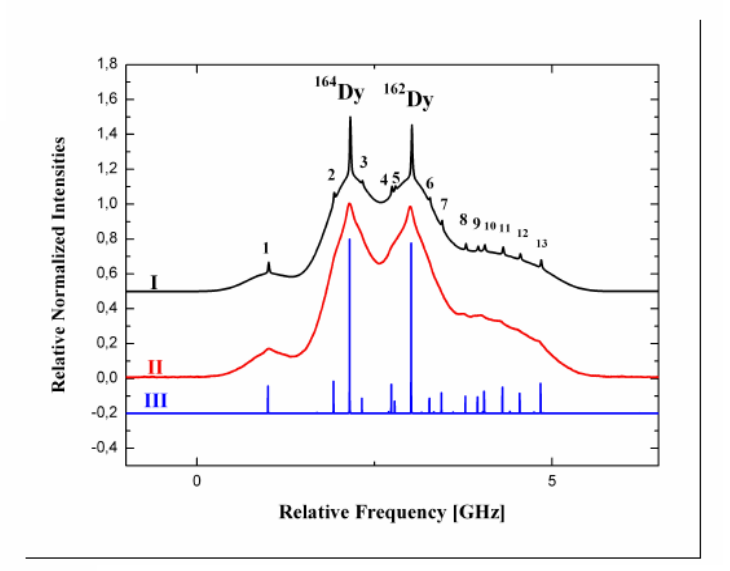

Figure 4: Comparison between Intermodulated optogalvanic spectrum of 598.859 nm transition in Dy and the simulated spectra with and without Doppler broadening. The simulation was performed using data given in the literature [35]. Labels: (I) Simulated spectrum with residual Doppler broadening; (II) Experimental spectrum; (III) Simulated spectrum without Doppler broadening. Numbered peaks: 1: <sup>163</sup>Dy 10.5-9.5; 2:  $^{163}$ Dy 9.5-8.5; 3:  $^{161}$ Dy 5.5-4.5; 4:  $^{163}$ Dy 8.5-7.5; 5:  ${}^{161}$ Dy 6.5-5.5; 6:  ${}^{161}$ Dy 7.5-6.5; 7:  ${}^{163}$ Dy 7.5-6.5; 8:  ${}^{161}$ Dy 8.5-7.5; 9:  $^{160}$ Dy; 10:  $^{163}$ Dy 6.5-5.5; 11:  $^{161}$ Dy 9.5-8.5; 12:  ${}^{163}$ Dy 5.5-4.5; 13:  ${}^{161}$ Dy 10.5-9.5.

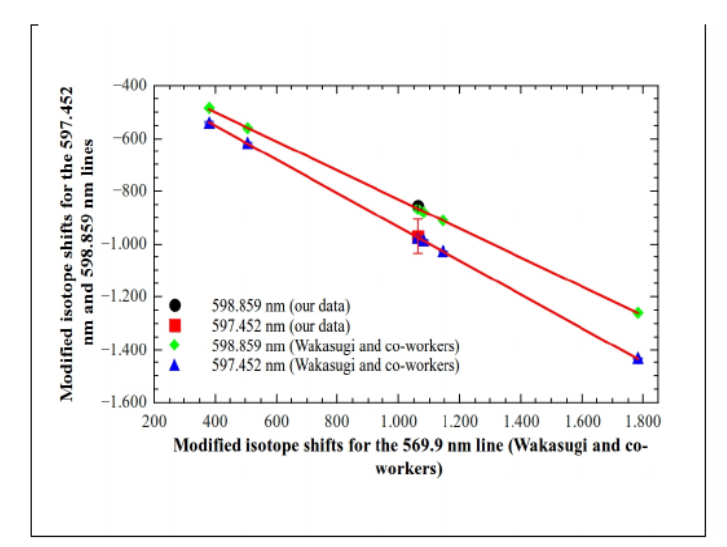

Figure 5: King plots for the 597.452 nm and 598.859 nm lines, obtained with data given by Wakasugi and coworkers [35]. Our experimental data are plotted on the same plot as Wakasugi and co-workers data. The modified isotope shifts of the studied lines are plotted against the modified isotope shifts of the 569.9 nm given by Wakasugi and coworkers.

erature. This indicates that the newly observed results are solid and consistent, even if the uncertainty observed for the isotope shifts are relatively high. This could be related to the relatively low resolution of our experimental apparatus, since our technique was not able to eliminate completely the Doppler line broadening, originated from the velocity changing collisions effect.

We could observe signals resulting from the superposition of multiple peaks of the hyperfine structure of the  $^{161}$ Dy and  $163$  Dy isotopes. These observations are confirmed by the simulations performed with results reported in the literature for the 597.452 nm and 598.859 nm lines. Although, using our technique we were not able to identify each hyperfine structure line. Currently, there are new experimental developments in our research group, dedicated to resolve the newly observed line, by using an atomic beam produced by laser ablation, instead of a hollow cathode lamp.

## 5 Acknowledgements

The authors gratefully acknowledge the financial support given by CAPES - Coordenação de Aperfeiçoamento de Pessoal de Nível Superior (Coordination for the Improvement of Higher Level Personnel) and CNPq - Conselho Nacional de Desenvolvimento Científico e Tecnológico (National Counsel of Technological and Scientific Development). The authors also gratefully acknowledge IEAv - *Instituto de Estudos Avançados* (Institute for Advanced Studies) for the availability of its facilities used for the experimental research.

# References

- [1] BÖHM, H.-D., MICHAELIS, W., AND WEITKAMP, C. Hyperfine structure and isotope shift measurements on 235U and laser separation of uranium isotopes by twostep photoionization. Optics Communications 26, 2 (aug 1978),  $177-182$ .
- [2] BRECHIGNAC, C., VETTER, R., AND BERMAN, P. R. Influence of collisions on saturated-absorption profiles of the 557 nm line of Kr I. Journal of Physics B: Atomic and Molecular Physics 10, 17 (dec 1977), 3443-3450.
- [3] CHILDS, W. J., AND GOODMAN, L. S. Hyperfinestructure and isotope-shift measurements on Dy I  $\lambda$ 5988.562 using high-resolution laser spectroscopy and an atomic beam. Journal of the Optical Society of America 67, 6 (jun 1977), 747.
- [4] CIDDOR, P. E. Refractive index of air: new equations for the visible and near infrared. Applied Optics  $35, 9$  $(max 1996), 1566.$
- [5] CLARK, D., CAGE, M., AND GREENLEES, G. The hyperfine structure and hyperfine anomaly of <sup>161</sup>Dy and <sup>163</sup>Dy. Physics Letters A 62, 6 (sep 1977), 439-442.
- [6] CONWAY, J. G., AND WORDEN, E. F. Preliminary Level Analysis of the First and Second Spectra of Dysprosium, Dy I and Dy II. Journal of the Optical Society of America 61, 6 (jun 1971), 704.
- [7] CRUZ, F. C., SCALABRIN, A., PEREIRA, D., DESTRO, M. G., SCHWAB, C., AND MIRAGE, A. Análise de Formas de Linhas em Espectroscopia de Intermodulação no Urânio. Revista Brasileira de Física Aplicada e Instrumentação 7, 3 (1992), 108-113.
- [8] DEMTRÖDER, W. Laser Spectroscopy: Basic Concepts and Instrumentation, 3rd. ed. Springer, New York, 2003.
- $[9]$  DESTRO, M. G. Espectroscopia a laser em vapor metálico de urânio. PhD thesis, Instituto Tecnológico de Aeronáutica, São José dos Campos, 1993.
- E., [10] DOS SANTOS, J. R., Μ. SBAMPATO, BARRETA, L. F. N., AND DESTRO, M. G. Analysis and Simulation of Atomic Spectra - ASAS Software (Beta 1.0) - Avaliable in https://github.com/JhonathaRicardo/ASAS/releases. Tech. rep., Institute for Advanced Studies (IEAv), São José dos Campos, SP, 2014.
- [11] EBENHÖH, W., EHLERS, V. J., AND FERCH, J. Hyperfine-structure measurements on Dy161 and Dy163. Zeitschrift für Physik 200, 1 (feb 1967), 84-92.
- [12] ELIEL, E. R., HOGERVORST, W., ZAAL, G. J., VAN LEEUWEN, K. A. H., AND BLOK, J. A study of the spectrum of natural dysprosium with the laser-atomicbeam technique. II. Hyperfine structure. Journal of Physics B: Atomic and Molecular Physics 13, 11 (jun 1980), 2195-2203.
- [13] GOLOVIZIN, A., KALGANOVA, E., VISHNYAKOVA, G., TREGUBOV, D., KHABAROVA, K., SOROKIN, V., AND KOLACHEVSKY, N. Laser Cooling of Lanthanides: from Optical Clocks to Quantum Simulators. EPJ Web of Conferences 103 (sep 2015), 01007.
- [14] GRIFFIN, D. C., ROSS, J. S., AND COWAN, R. D. Configurations  $4f^{10}6s6p$  and  $4f^{9}5d6s^2$  in Neutral Dysprosium. Journal of the Optical Society of America 62,  $4$  (apr 1972), 571.
- [15] GRUNDEVIK, P., GUSTAVSSON, M., AND SVANBERG, S. Isotope shifts in dysprosium measured by high resolution laser spectroscopy. Physics Letters A 56, 1 (feb)  $1976$ ,  $25-26$ .
- [16] HARRISON, GEORGE RUSSELL; LOOFBOUROW, R. C., AND LORD, J. R. Practical spectroscopy. Prentice-Hall, New York, 1948.
- [17] HAYNES, W. M. Table of the Isotopes. In CRC Handbook of Chemistry and Physics, 94th Edition (Internet Version 2014), W. M. Haynes, Ed., 94th ed. CRC Press/Taylor and Francis, Boca Raton, FL, 2013.
- [18] HOGERVORST, W., ZAAL, G., BOUMA, J., AND BLOK, J. Isotope shifts and hyperfine structure of natural dysprosium. Physics Letters  $A$  65, 3 (mar 1978), 220–222.
- [19] HUMPHRIES, M. Rare Earth Elements: The Global Supply Chain. Tech. rep., 2013.
- [20] KANNAN, U., AND GANESAN, S. Dysprosium as a resonance absorber and its effect on the coolant void reactivity in Advanced Heavy Water Reactor (AHWR). Annals of Nuclear Energy 37, 2 (feb 2010), 270-276.
- [21] KING, W. *Isotope Shifts in Atomic Spectra*. Plenum Press, New York, 1984.
- [22] KOPFERMAN, H. Nuclear moments in free atoms. In Nuclear Moments, H. Kopferman, Ed. Academic Press, New York, 1958, ch. 1, pp. 1-188.
- [23] KRAMIDA, A., RALCHENKO, Y., READER, J., AND NIST ASD TEAM. NIST Atomic Spectra Database (version  $5.4$ ), [Online]. http://physics.nist.gov/asd, 2016.
- [24] LEEFER, N., CINGÖZ, A., AND BUDKER, D. Measurement of hyperfine structure and isotope shifts in the Dy 421 nm transition. Optics Letters  $34$ , 17 (aug 2009), 2548.
- [25] LEV, B., LU, M., AND YOUN, S. H. Laser Cooling and Trapping the Most Magnetic Atom, Dysprosium. In Frontiers in Optics 2010/Laser Science XXVI (Washington, D.C., oct 2010), OSA, p. STuD4.
- [26] LIPERT, R. J., AND LEE, S. C. Isotope shifts and hyperfine structure of erbium, dysprosium, and gadolinium by atomic-beam diode-laser spectroscopy. Applied Physics B Photophysics and Laser Chemistry 57, 6 (dec 1993), 373-379.
- [27] Lu, M., YOUN, S. H., AND LEV, B. L. Trapping ultracold dysprosium: a highly magnetic gas for dipolar physics. Physical review letters  $104$ , 6 (feb 2010), 063001.
- [28] MILLER, G. E., AND ROSS, J. S. Isotope shifts in the arc spectra of dysprosium, erbium, and ytterbium. Journal of the Optical Society of America 66, 6 (jun 1976), 585.
- [29] Ross, J. S. Isotope Shifts in the Spectra of Dy I and Er I. Journal of the Optical Society of America 62, 4  $(apr 1972), 548.$
- [30] SASSO, A., TINO, G. M., INGUSCIO, M., BEVERINI, N., AND FRANCESCONI, M. Investigation of collisional lineshapes of neon transitions in noble gases' mixtures. *Il Nuovo Cimento D 10, 8 (aug 1988), 941-957.*
- [31] SCHMITT, M., HENN, E. A. L., BILLY, J., KADAU, H., MAIER, T., GRIESMAIER, A., AND PFAU, T. Spectroscopy of a narrow-line optical pumping transition in dysprosium. Optics letters  $38, 5$  (jan 2013), 637-9.
- [32] SCHWARTZ, C. Theory of Hyperfine Structure. *Physical* Review 97, 2 (jan 1955), 380-395.
- [33] STONE, J. A., **AND** ZIMMERMAN. J. Н. Engineering Metrology Toolbox. http://emtoolbox.nist.gov/Wavelength/Ciddor.asp. http://emtoolbox.nist.gov/Wavelength/Documentation.asp, 11 2016.
- [34] VICTOR, A. R. Investigação e determinação de desvio isotópico para o átomo de neodímio. PhD thesis, ITA - Instituto Tecnológico de Aeronáutica, São José dos Campos, 2015.
- [35] WAKASUGI, M., HORIGUCHI, T., JIN, W. G., SAKATA, H., AND YOSHIZAWA, Y. Changes of the Nuclear Charge Distribution of Nd, Sm, Gd and Dy from Optical Isotope Shifts. Journal of the Physics Society *Japan 59, 8 (aug 1990), 2700-2713.*
- [36] YOUN, S. H., LU, M., AND LEV, B. L. Anisotropic sub-Doppler laser cooling in dysprosium magnetooptical traps. Physical Review  $A \ 82, 4$  (oct 2010), 043403.
- [37] YOUN, S. H., LU, M., RAY, U., AND LEV, B. L. Dysprosium magneto-optical traps. Physical Review A 82, 4 (oct 2010), 043425.
- [38] ZAAL, G. High resolution atomic-beam-laser spectroscopy of europium  $I$  and dysprosium  $I$ . PhD thesis, Vrije University, Amsterdam, 1979.
- [39] ZAAL, G. J., HOGERVORST, W., ELIEL, E. R., VAN LEEUWEN, K. A. H., AND BLOK, J. A study of the spectrum of natural dysprosium with the laser-atomicbeam technique. I. Isotope shifts. Journal of Physics B: Atomic and Molecular Physics 13, 11 (jun 1980), 2185-2194.

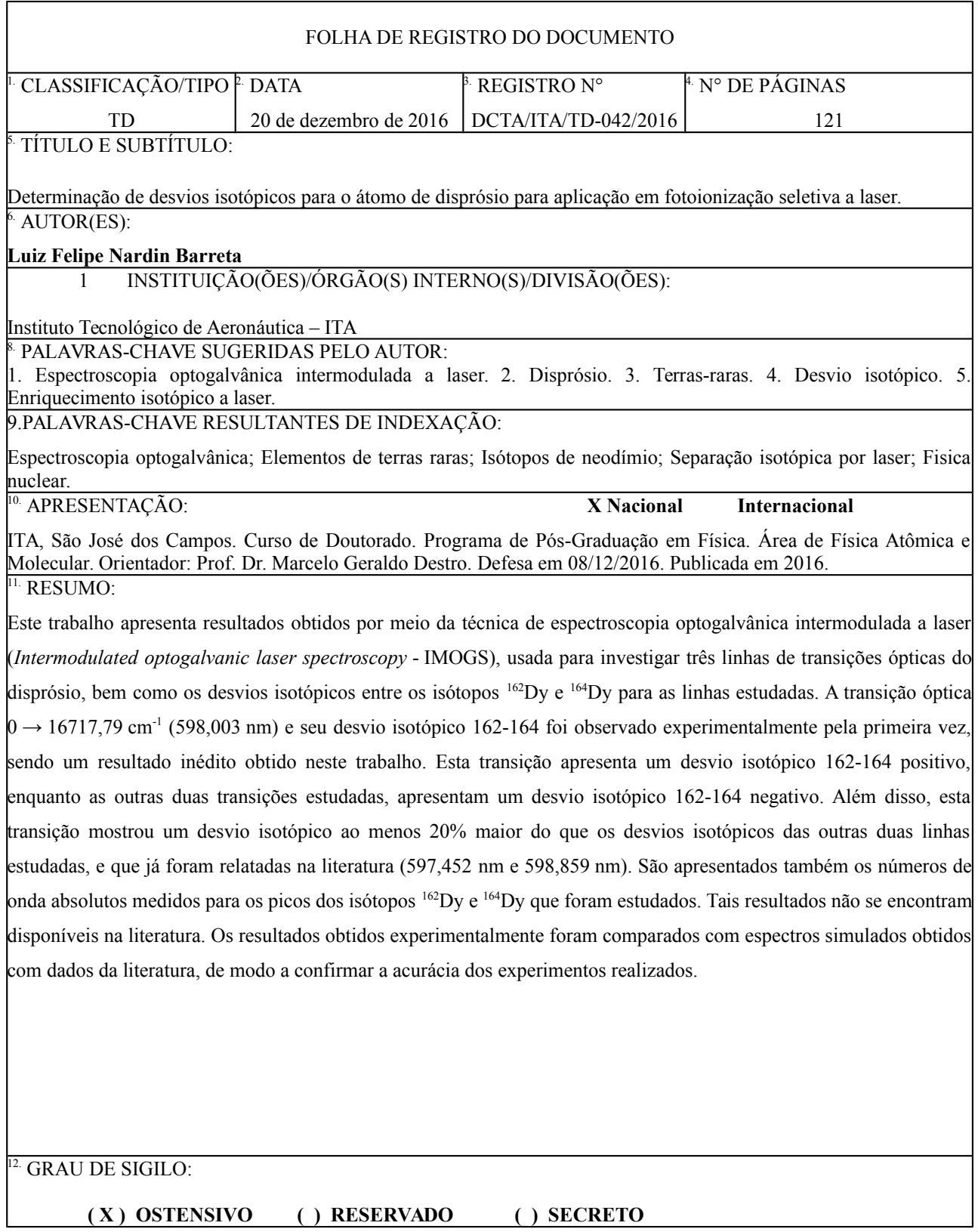